# Modelagem <sup>e</sup> Controle do Ângulo de Passo de Turbinas Eóli
as de Velo
idade Variável

Stefânia de Oliveira Silva

Dissertação de Mestrado apresentada à Coordenação do Programa de Pós-Graduação em Engenharia Elétri
a da Universidade Federal de Campina Grande omo parte dos requisitos ne
essários para a obtenção do grau de Mestre em Ciên
ias no Domínio da Engenharia Elétri
a.

Área de Con
entração: Instrumentação e Controle

Péri
les Rezende Barros, Ph.D Orientador

George Acioli Júnior, D.Sc. Orientador

Campina Grande, Paraíba, Brasil Stefânia de Oliveira Silva, Fevereiro de 2015

# "MODELAGEM E CONTROLE DO ÂNGULO DE PASSO DE TURBINAS EÓLICAS DE VELOCIDADE VARIÁVEL"

# STEFÂNIA DE OLIVEIRA SILVA

DISSERTAÇÃO APROVADA EM 24/02/2015

PERICLES REZENDE BARROS, Ph.D., UFCG Orientador(a)

GEORGE ACIOLI JUNIOR, D.Sc., UFCG Orientador(a)

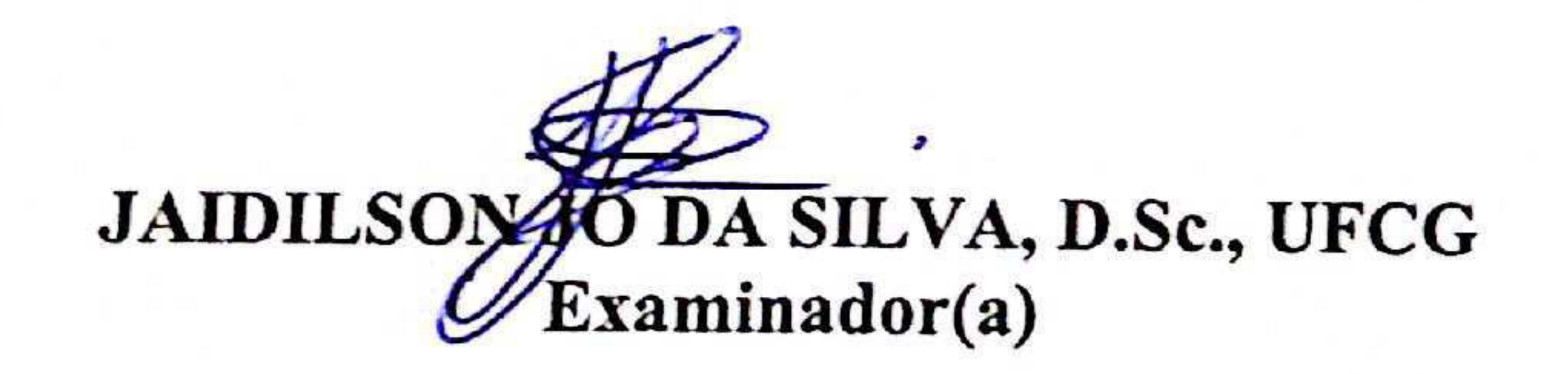

Mrs st Min

WELLINGTON SANTOS MOTA, Ph.D., UFCG Examinador(a)

# **CAMPINA GRANDE - PB**

#### FICHA CATALOGRÁFICA ELABORADA PELA BIBLIOTECA CENTRAL DA UFCG

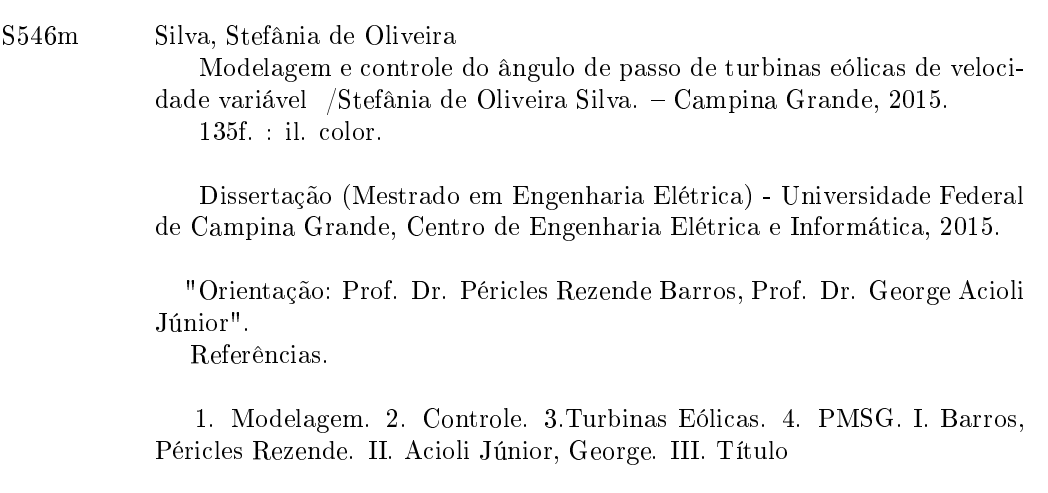

CDU: 66.01(043)

### Agrade
imentos

Quero antes de tudo agrade
er a Deus por me amparar nos momentos difí
eis, me dar força interior para superar as dificuldades, mostrar os caminho nas horas incertas e me suprir em todas as minhas ne
essidades. Aos meus pais Con
eição e Gisélio e minha tia Socorro pelo apoio incondicional na minha decisão de cursar e permanecer no mestrado. Sem o suporte e onselhos deles não teria hegado tão longe.

Agradeço também à Universidade Federal de Campina Grande, e em espe
ial ao Departamento de Engenharia Elétrica, pela excelente infraestrutura oferecida, permitindo não somente a realização deste trabalho, mas também o meu res
imento e aperfeiçoamento profissional.

Muitas foram as pessoas que ao longo destes dois anos de trabalho e onvívio me auxiliaram e encorajaram na elaboração desta dissertação de mestrado. Porém, um agrade
imento em espe
ial aos meus olegas de laboratório, Camila Mara, Henrique Barroso, Moisés Tavares, Thiago Euzébio e Raphael Baltar pelo ex
elente onvívio que tivemos ao longo de todos esses dois anos de trabalho. Sem dúvida uma equipe admirável e vencedora.

#### Resumo

Este trabalho destina-se a fornecer uma descrição detalhada do comportamento da turbina eóli
a para en
ontrar um modelo adequado e também um algoritmo que se adapte melhor para o seu controle. O trabalho muda gradualmente de um modelo simples utilizado apenas para obter uma des
rição global de omportamento para um sistema omplexo que integra vários graus de liberdade e que é mais flexível para mudanças em possibilidades de ontrole. Ele permite estudar a produção de energia elétri
a até a ara
terização dos fenômenos mecânicos que afetam a estrutura, tornando o sistema desta maneira transparente para vários diagnósticos. O estudo traz mais complexidade ao incluir o modelo dos aspectos mecânicos, como a flexão da torre e o movimento das lâminas. Os algoritmos propostos implementados na ferramenta do MATLAB/SIMULINK são o LQR clássico, o LQR om ação integral, o LQG om ação integral e LQG om estimativa de perturbação, pois ara
terizam ompletamente a dinâmi
a e o omportamento da turbina eóli
a. Os ontroladores foram onstruídos om base nos onhe
imentos dos prin
ípios de fun ionamento das turbinas eóli
as om ontrole de ângulo de passo variável. Como uma alternativa aos ontroladores do tipo Propor
ional-Integral (PI) utilizados atualmente, o controle tem como objetivo diminuir as oscilações na potência gerada pela turbina. São realizadas simulações das variações da velocidade do vento incidente em uma turbina eólica equipado com geradores síncronos de imã permanente, e as simulações comprovam a eficiência dos controladores no ângulo de passo.

Palavras-chave: Turbinas Eólicas, Modelagem, Controlador, LQR, LQG, PMSG.

## **Abstract**

This paper is designed to provide a detailed description of the wind turbine behavior model to find a suitable algorithm and also a better fit for its control. The work gradually hanges from a very simple model used only for a general des
ription of behavior to a complex system that integrates multiple degrees of freedom and it is more flexible to changes in control possibilities. It enables to study the production of electricity to the characterization of the mechanical phenomena that affect the structure, making the system this transparent to various diagnoses. The study brings more complexity to include the model of the me
hani
al aspe
ts, su
h as the bending of the tower and the movement of the blades. The algorithms implemented in MATLAB / SIMULINK tool are the classic LQR, LQR with integral action, the LQG with integral action and LQG with an estimate of disturban
e as ompletely hara
terize the dynami
s and the behavior of the wind turbine. The controllers were constructed based on the knowledge of the principles of operation of wind turbines with variable pit
h angle ontrol. As an alternative to controlling the Proportional-Integral type (PI) currently used, the control aims to reduce fluctuations in power generated by the turbine. Are performed simulations of wind speed variations incident in a wind turbine equipped with permanent magnet synchronous generators. These simulations show the efficiency of controlling the pitch angle.

Keywords: Wind Turbines, Controller, Modeling, LQR, LQG, PMSG.

# Sumário

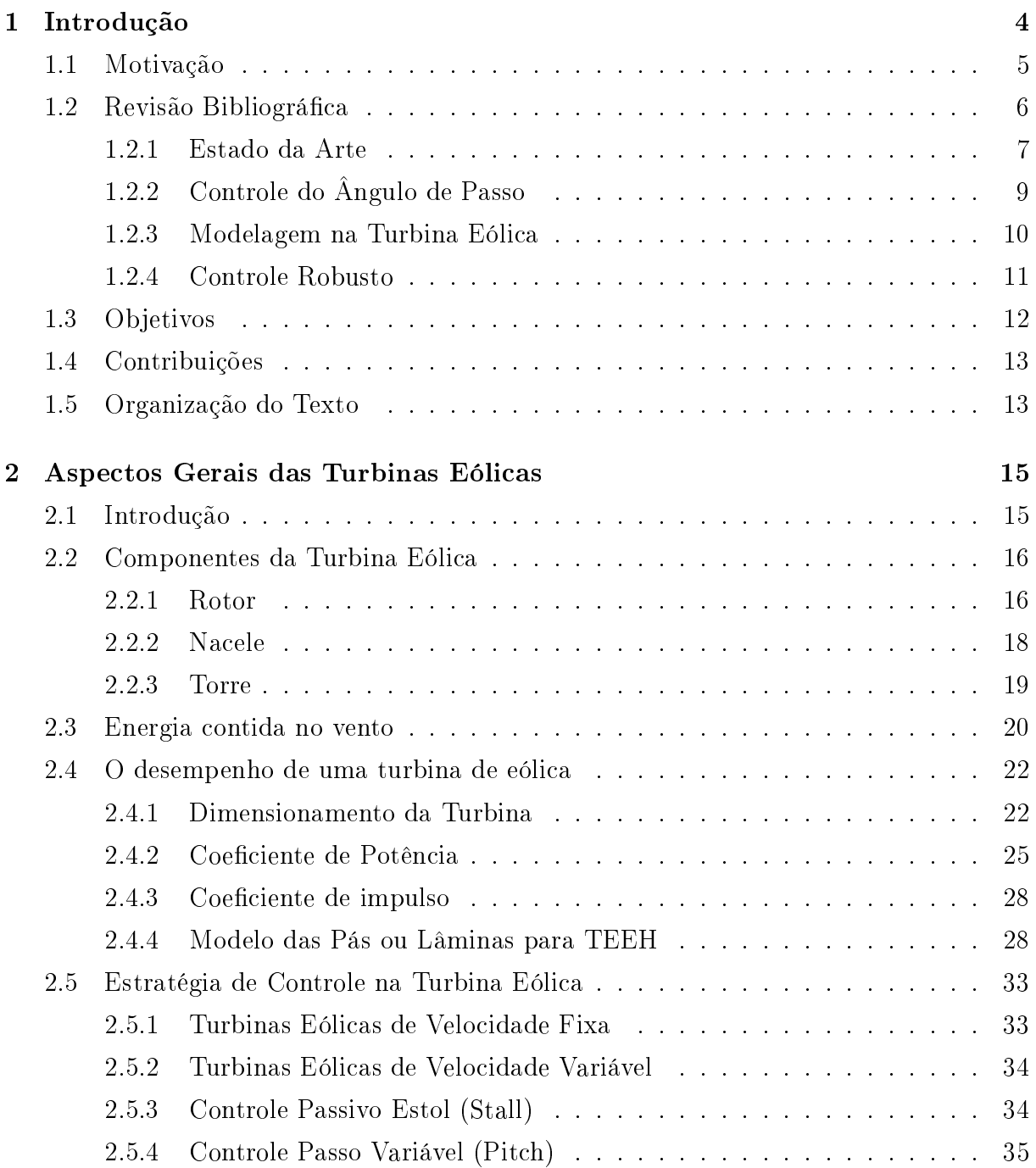

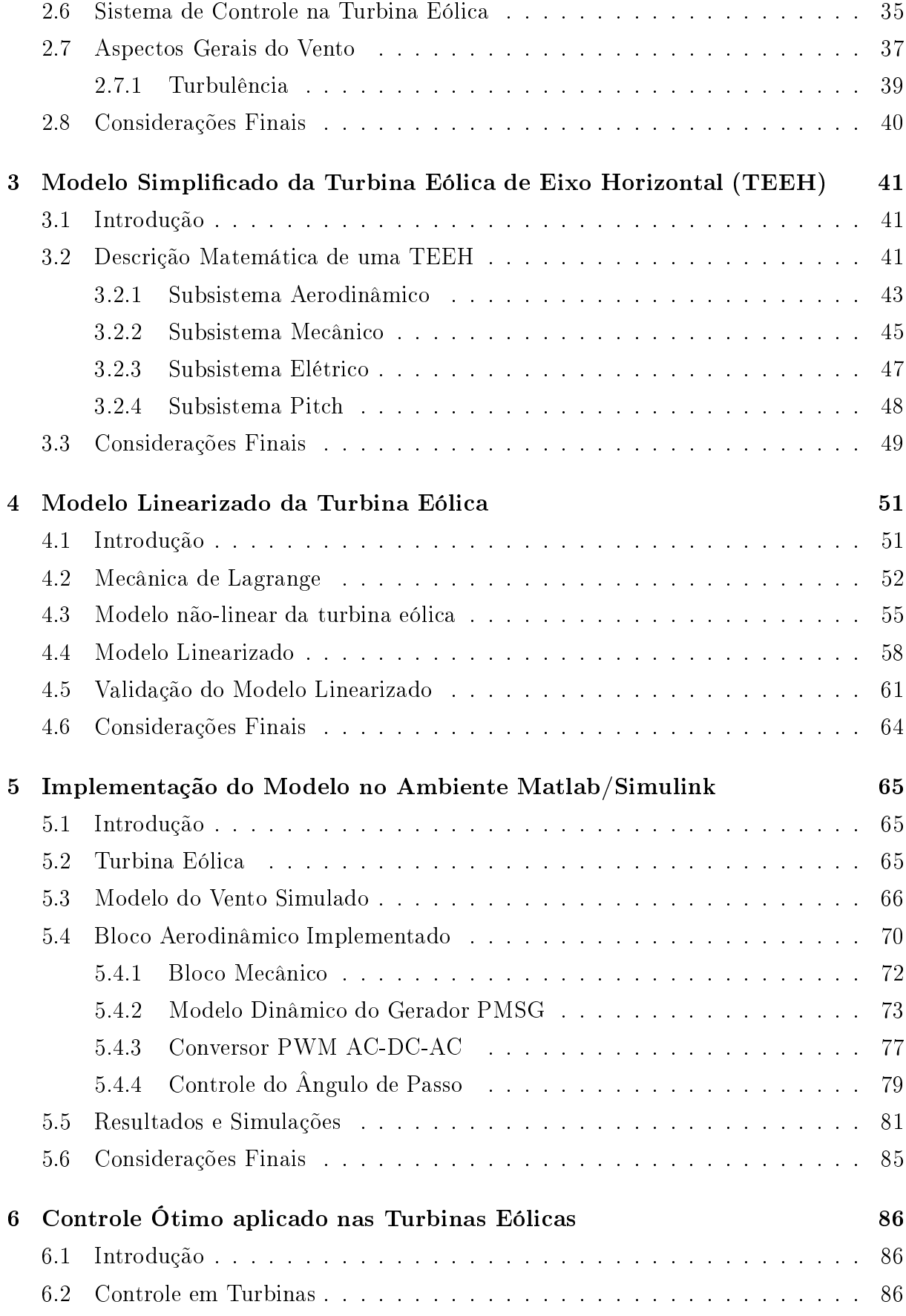

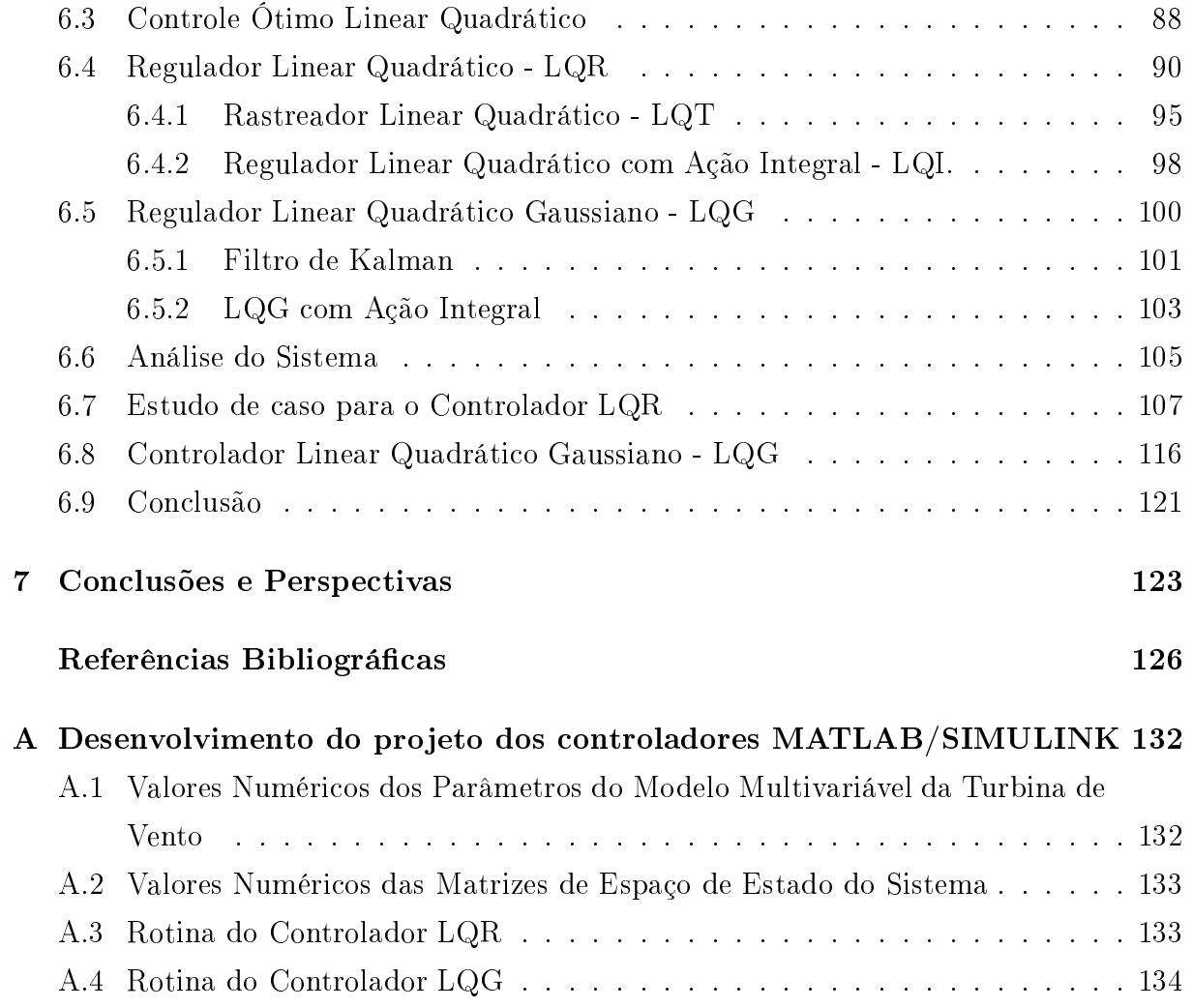

## Lista de Símbolos <sup>e</sup> Abreviaturas

PROINFA - Programa de Incentivo às Fontes Alternativas de Energia Elétrica

MIMO -Multiple Input, Multiple Output (Múltiplas Entradas Múltiplas Saídas)

SISO - Single Input Single Output (Simples Entrada Simples Saída)

LQR - Linear Quadratic Regulator (Regulador Linear Quadrático)

LQG - Linear Quadratic Gaussian (Gaussiano Linear Quadrático)

LTR -Loop Transfer Regulator (Recuperação da Malha de Transferência)

LQG/LTR -Linear Quadrati Gaussian/Loop Transfer Regulator

 $LQR - LQR$  com ação integral

PI - Controlador Propor
ional Integral

BEM - Blade Element Momentum (Momento Elementar da Lâmina)

WTGS - Wind Turbine Generator System (Gerador do Sistema de Turbina Eóli
o)

PMSG - Permanent Magnet Synchronous Generator (Gerador Síncrono de Ímã Permanente)

DFIG - Doubly-Fed Indu
tion Generator (Gerador Sín
rono de Dupla Indução)

MPPT - Maximum Power Point Tra
king (Rastreamento Máxima do Ponto de Potên
ia)

IGBT - Insulated Gate Bipolar Transistor (Transistor bipolar om porta isolada)

a - Fator de Interferên
ia Axial

 $F_T$  - Força de Impulso

P - Potên
ia

T<sup>r</sup> - Torque Aerodinâmi
o

 $C_p$  - Coeficiente de Potência

 $C_t$  - Coeficiente de Impulso

λ - Velo
idade de Ponta da Lâmina

β - Ângulo de In
linação das Pás

v<sup>r</sup> - Velo
idade Resultante do Vento

 $\omega r$  - Velocidade Tangencial

v - velo
idade do vento

φ - Ângulo ao Plano de Rotação

- $\alpha$  Ângulo de Ataque
- $dF_L$  Forças Infinitesimal de Sustentação
- $dF_D$  Forças Infinitesimal de Arrasto
- $dT_r$  Forças Infinitesimal do Torque Aerodinâmico
- $dF_t$  Forças Infinitesimal da Força de Impulso
- $C_D$  Coeficiente de Arrasto
- $C_L$  Coeficiente de Sustentação
- T<sup>v</sup> Tempo de orrelação da Turbulên
ia
- K<sup>v</sup> Turbulên
ia da Potên
ia
- $L_v$  Comprimento de correlação da Turbulência
- $\sigma_v$  Intensidade da Turbulência
- B<sup>g</sup> -Amorte
imento Intrínse
o do Gerador
- $\omega_r$ -Velocidade Angular do Rotor
- $\omega_a$ -Velocidade Angular do Gerador
- T<sup>g</sup> -Torque Elétri
o
- $\dot{y}_b$  -Velocidade de Dobragem da Torre
- U -Tensão
- f -Frequên
ia
- $K_s$  -Constante de Rigidez
- $B_s$ -Constante de Amortecimento
- J<sup>r</sup> -Inér
ia do Rotor da Turbina
- J<sup>g</sup> -Inér
ia do Gerador
- M<sup>t</sup> -Massa da Torre <sup>e</sup> Na
ele
- $M_b$ -Massa de cada Lâmina
- N -Número de Lâminas
- $r_b$  -Raio da Lâmina

# Lista de Tabelas

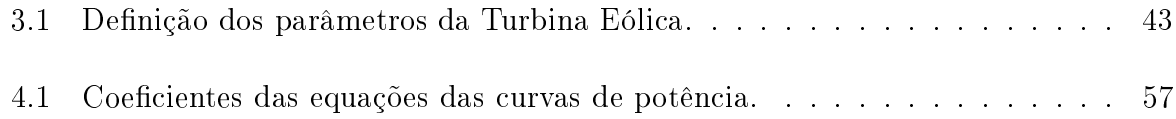

# Lista de Figuras

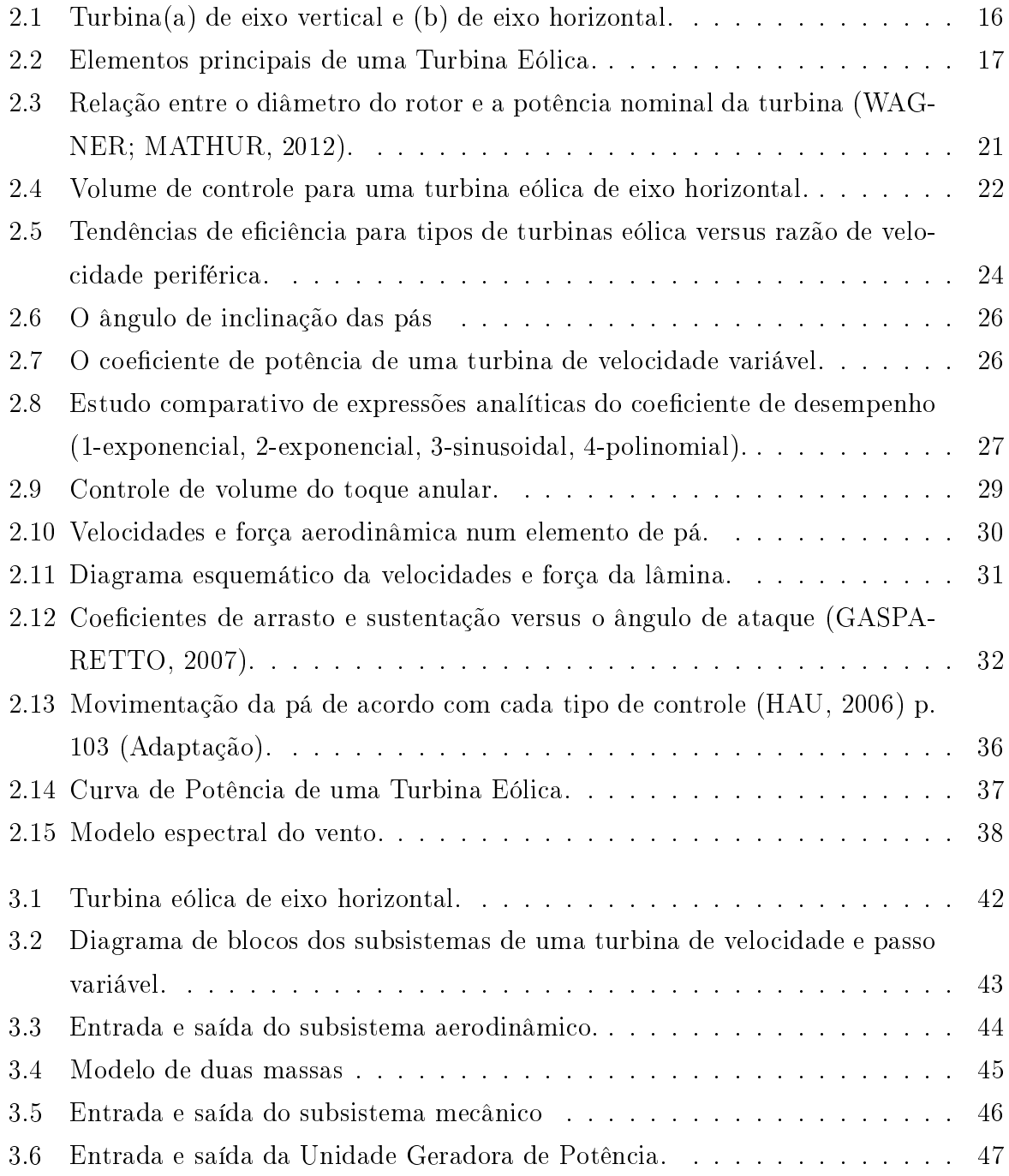

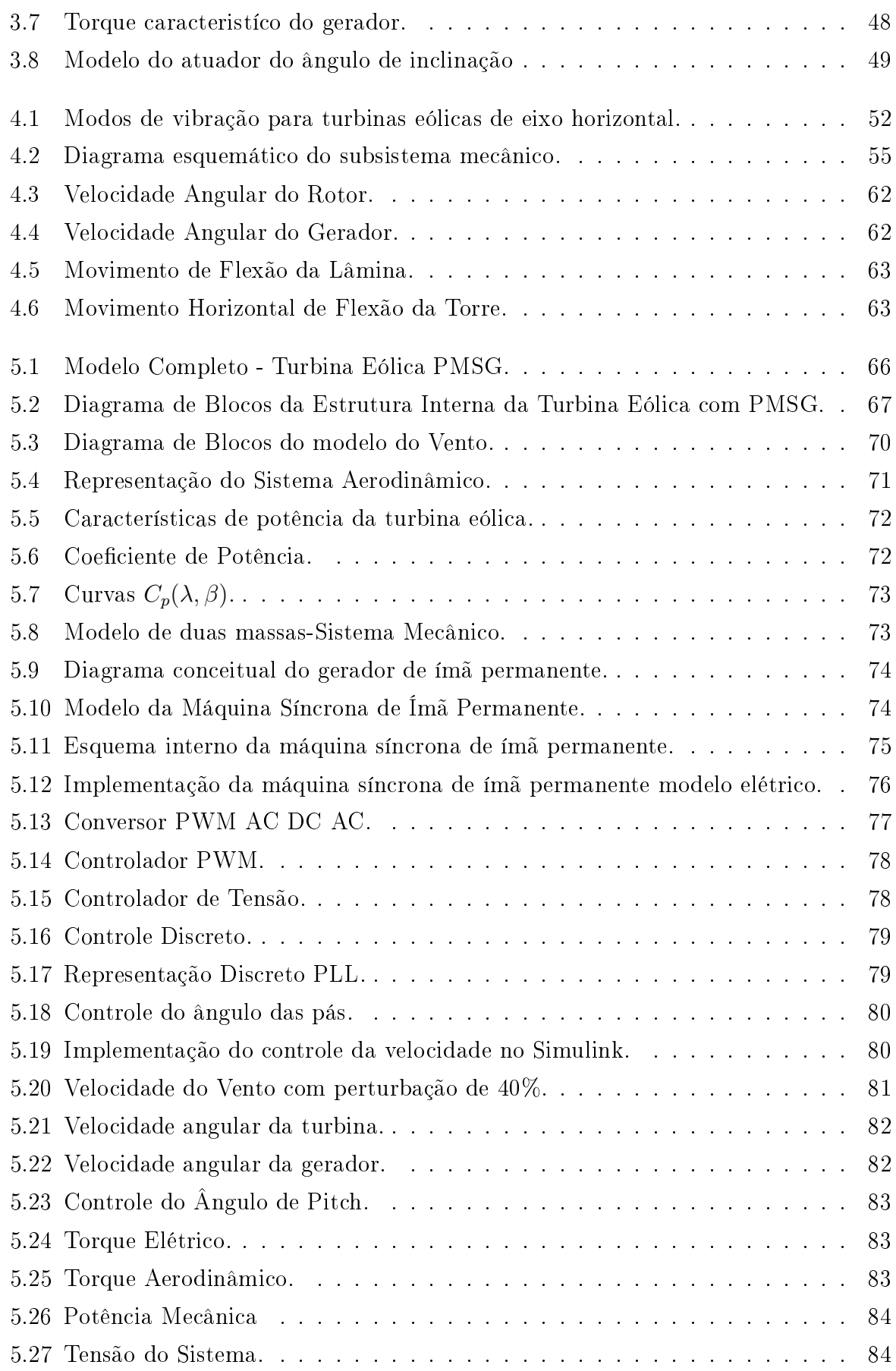

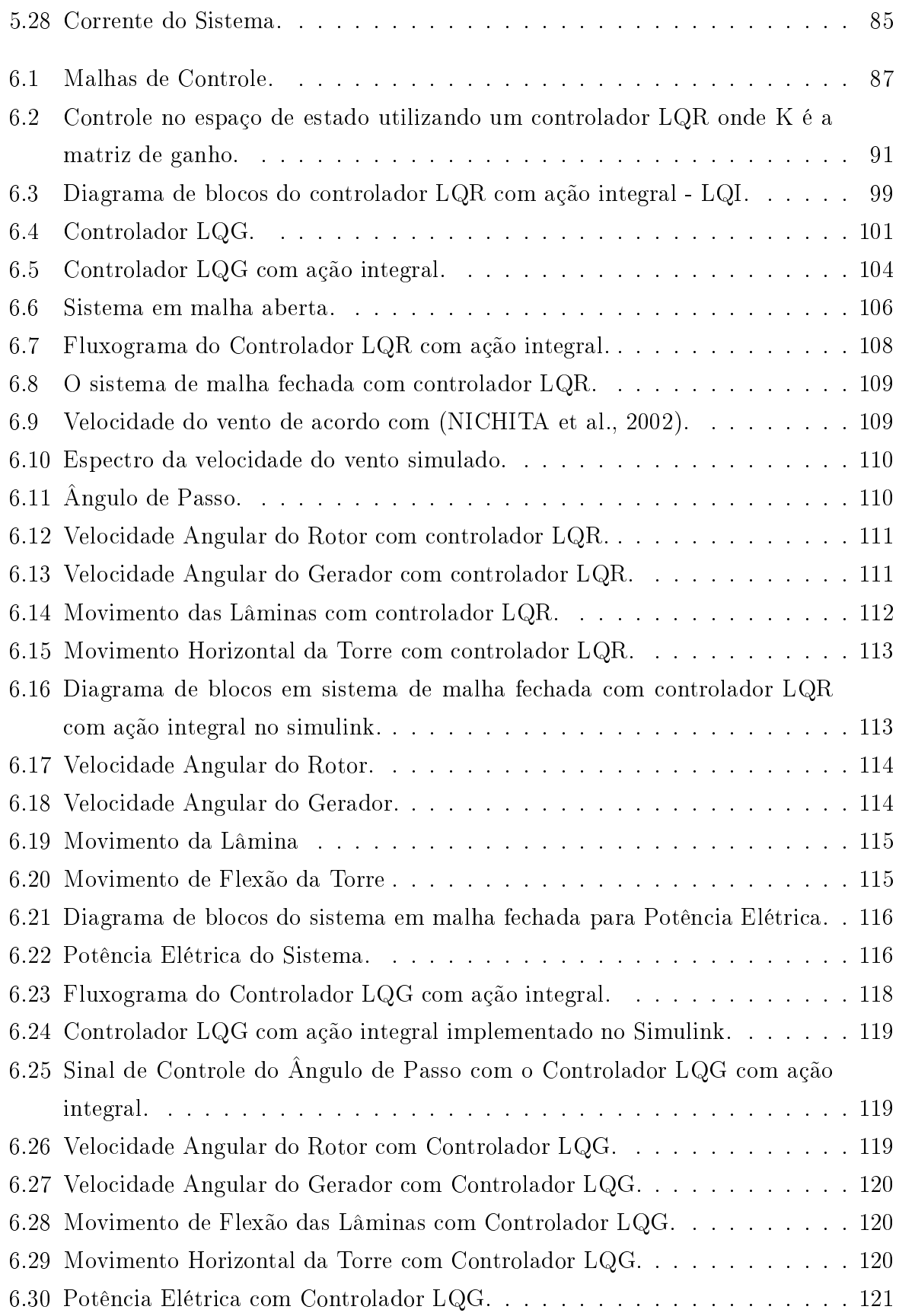

# Capítulo <sup>1</sup>

# Introdução

A bus
a por fontes alternativas de energia tem levado vários países a investirem na transformação e complementação de seus parques energéticos. As questões ambientais, principalmente no que se refere aos impactos causados pelas formas tradicionais de geração de energia, tem levado a uma procura por fontes de energia mais limpa.

Na última década, o interesse pelo uso da energia eólica cresceu consideravelmente. Isto se deve às preo
upações om as questões ambientais, in
entivadas pelo atendimento às metas do Proto
olo de Kyoto, ao fator de es
ala que a geração eóli
a in
orpora devido à possibilidade da instalação de parques eólicos com centenas de megawatts de capacidade e à redução crescente dos custos de produção dos equipamentos, em função do avanço da te
nologia (SILVA, 2006).

A energia eóli
a é, sem dúvida, uma das fontes alternativas de energia om exploração mais bem su
edida atualmente. Uma razão para este fato é a políti
a de in
entivo feita por vários países, assegurando a ompra da energia eóli
a produzida, ainda que ela não ofereça preços ompetitivos. A Alemanha e a Dinamar
a foram pioneiras neste pro
edimento, seguido por vários países, inclusive pelo Brasil, com a criação do Programa de Incentivo às Fontes Alternativas de Energia Elétrica, **PROINFA**. Além disso, pode-se desta
ar o avanço te
nológi
o, tanto em pesquisa quanto em desenvolvimento, fazendo om que o
orra uma rápida redução no usto de utilização desta forma de geração (LEITE; FALCÃO; BORGES, 2006).

O custo financeiro da energia gerada pelo vento, quando comparado ao custo associado à emissão de gases tóxi
os gerados pela produção de energia via ombustíveis fósseis, são ompatíveis em toda a extensão de tempo que abrange a sua instalação e atividade plena (JAIN, 2011). Destas energias onven
ionais, a eóli
a parti
ularmente, aparenta ter condições vantajosas para competir em preço e confiabilidade.

A tecnologia das turbinas eólicas tem passado por um desenvolvimento muito rápido

nos últimos anos. Os avanços te
nológi
os al
ançados na área de onstrução de turbinas em conjunto com o desenvolvimento da Eletrônica de Potência e da Engenharia de Controle, proporcionaram o aumento da eficiência e da vida útil dos sistemas eólicos. A utilização de materiais mais leves e flexíveis tem reduzido os custos de construção. introduzindo a possibilidade da redução dos esforços internos de uma turbina eóli
a.

Atualmente, são produzidas turbinas com capacidade de gerar desde alguns quilowatts até dezenas de megawatts para as mais diversas apli
ações, desde a geração de energia elétri
a para a omplementação da demanda de energia até a implementação de sistemas isolados para bombeamento de água e carregamento de baterias.

Diante deste avanço vertiginoso da tecnologia eólica, também cresce a importância da aplicação de técnicas modernas de controle de projeto de sistemas eólicos, cujas característi
as dinâmi
as são altamente dependentes da velo
idade do vento, o que on
ede uma espe
ial importân
ia às in
ertezas inerentes ao projeto. O problema do ontrole ótimo representa uma das grandes metas de teoria de ontrole, que é agrupar a maioria dos elementos da engenharia de pro
esso sob a égide de uma síntese matemáti
a formal. A motivação para isso é que, uma vez que formalizado sob uma obertura matemáti
a, tais elementos onstituem ferramentas poderosas que podem ser apli
adas quase que automati
amente em omplexas situações de projeto. As vantagens obtidas om a utilização de técnicas de controle ótimo em sistemas de energia eólica está na melhoria da eficiência da conversão energética e no aumento da flexibilidade operacional.

As técnicas de controle ótimo reunem diversas características que asseguram um alto desempenho ao projeto de ontroladores, garantindo a estabilidade e a robustez.

#### 1.1 Motivação

O ontrole de potên
ia das turbinas é feito pela variação do ângulo de passo, em que um controlador eletrônico verifica a potência mecânica gerada, diversas vezes por segundo. Quando a potência de saída se torna muito elevada é enviada uma ordem para o mecanismo de ontrole do ângulo das pás que as move alterando o ângulo de ataque das pás relativamente à direção do vento. Inversamente, as pás são movidas de volta à ação direta do vento sempre que há uma queda de produção. Para esta movimentação, re
orre-se a sofisticados mecanismos hidráulicos e eletrônicos que movimentam as pás ao redor de seus eixos longitudinais.

No ontrole do ângulo de passo que é adotado pelos modelos de turbinas des
ritos na literatura, o ontrolador Propor
ional-Integral (PI) é geralmente o mais utilizado. O bom desempenho da máquina depende da es
olha apropriada dos valores de ganhos deste ontrolador. Esta es
olha não é uma atividade trivial e alguns autores relatam que sua obtenção é feita por tentativa e erro (MACEDO, 2012)

Diante deste enário promissor e de plena expansão de novos parques eóli
os em nível mundial e nacional, a aplicabilidade dos sistemas de controle ótimo e robusto dentro dos diversos segmentos produtivos e estratégi
os das so
iedades industrializadas, foram os motivadores para o tema deste trabalho, tendo omo ob jetivo propor uma nova apli
ação do ontrolador robusto om ação integral para o ontrole de um sistema de onversão de energia eólica utilizando um gerador síncrono de ímã permanente.

Os controladores lineares quadráticos ótimos tem como princípio o estabelecimento formal de um índi
e de desempenho quadráti
o para sintetizar ompensadores em malha fechada onde todos os estados se encontram disponíveis. E a principal motivação em usálo se deve a minimização do valor eficaz de ruídos e distúrbios na resposta de um sistema de ontrole.

No contexto técnico-científico, percebe-se então que há a existência de um grande poten
ial a ser explorado om apli
ação do ontrole ótimo ao projeto de sistemas de onversão de energia eóli
a (ANDERSON; MOORE, 2007):

- Estudo de estratégias e métodos de otimmização;
- Desenvolvimento técnico científico;
- Complementação da oferta de energia;
- Desenvolvimento social;
- Desenvolvimento econômico.

Este ontrole pode ontribuir para a suavização da potên
ia de saída da turbina e na diminuição da carga aerodinâmica para a melhoria do desempenho da estabilidade dinâmica e transitória do sistema integrado à rede elétrica.

Atualmente o ontrole de passo variável é o mais utilizado pela indústria de turbinas eólicas. Devido à importância deste aspecto no crescente cenário de geração eólica, propõese nesta dissertação a obtenção do ontrolador robusto, em alternativa ao ontrole PI utilizado na maioria das turbinas.

#### 1.2 Revisão Bibliográfica

Nesta seção, será apresentada uma revisão bibliográfica com o obietivo de evidenciar o atual estado da arte para o tema em estudo. As referências estão relacionadas às tecnologias de geração eólica que adotam os geradores síncronos de íma permanente (PMSG) e as diversas estratégias de ontrole que foram propostas na literatura ao longo dos anos. Também será apresentada uma revisão bibliográfica sobre controle do ângulo de passo. modelagem da turbina eólica e sobre controle ótimo e controladores robustos e suas apliações.

#### 1.2.1 Estado da Arte

Vários modelos de turbinas eólicas têm sido desenvolvidos. Eles têm finalidades diferentes e, em onsequên
ia eles tratam diferentes ara
terísti
as de um sistema de energia eóli
a. Por exemplo, pode-se incluir a aerodinâmica no modelo para ser capaz de verificar e otimizar o projeto da lâmina, por exemplo, de a
ordo om um ritério pres
rito. Este critério pode ser definido em termos de maximizar as forças úteis que conduzem o rotor ou para a minimização das cargas mecânicas, como o ajustamento das pás, a fim de fazer girar a turbina de forma ideal para uma velo
idade do vento nominal es
olhida.

Modelos de uso geral, enfatizando as propriedades elétricas de turbinas eólicas também são utilizados. Modelos prevendo as ondições meteorológi
as e, onsequentemente, a produção de energia orrespondente são essen
iais ao planejar o ontrole de um sistema de energia. Entre os modelos voltados para a otimização do fun
ionamento da turbina, também existem modelos econômicos que oferecem uma imagem da eficácia de custo de fabricação e instalação das turbinas eólicas; ou também os modelos que consideram o nível de ruído produzido por uma turbina, ou até modelos que avaliem o impa
to de turbinas eóli
as no ambiente (HAU, 2006).

Alguns modelos computacionais de turbinas eólicas foram propostos a partir do ano 1983, tais modelos para estudos dinâmicos, incluíam o controle simplificado do ângulo das pás (SALLES, 2009). Uma das propostas considerava turbinas eólicas com duas pás, sendo que o controle de ângulo de passo as rotacionava apenas parcialmente.

As turbinas eólicas eram representadas, basicamente, por uma equação utilizando o coeficiente de potência. Modelos mais complexos utilizam o Blade Element Momentum (BEM), que onsiste na representação individual de diferentes seções ao longo das pás. Porém, um estudo apresentado na tese de doutorado defendida por Akhmatov (AKHMA-TOV, 2003), constatou que a representação por curvas de coeficiente de potência  $(C_n)$  é suficientemente preciso para estudos de estabilidade transitória. A precisão das curvas resultantes dos valores propostos por Akhmatov (AKHMATOV, 2003) foi omprovada om dados reais de operação de uma fazenda eóli
a. Vale ressaltar que esses modelos são genéricos, pois cada fabricante mantém em segredo o conjunto de curvas que determinaram experimentalmente.

Em relação à quantidade de pás que proporcionam o melhor desempenho da turbina, Hau (HAU, 2006) afirma que a melhor configuração seria com cinco pás. Porém o aumento no rendimento em relação às turbinas de três ou quatro pás não é significativo, concluindo que não é e
onomi
amente vantajoso utilizar turbinas om in
o pás, portanto torná-se viavel a utilização de turbinas om três pás.

Quanto ao tipo de turbina eólica, Zinger e Muljadi (ZINGER; MULJADI, 1997) afirmam que a produção de energia pode ser aumentada em até 40%, om o uso de turbinas de velo
idade variável, devido à possibilidade de ontrole da potên
ia aptada. Já Akhmatov e Nielsen (AKHMATOV; NIELSEN, 2005) on
luíram que turbinas de velo
idade fixa transmitem fortes variações de potência à rede, quando da ocorrência de variações rápidas da velo
idade do vento.

Segundo Camblong (CAMBLONG; VIDAL; PUIGGALI, 2004) foi desenvolvido um modelo matemático o qual considera os princípios básicos para o establecimento de simulações da velo
idade variável, ângulo de passo, e a turbina eóli
a. Este modelo é usado para testar vários algoritmos de controle projetados com o objetivo de maximizar o rendimento energéti
o, a robustez e analisar a dinâmi
a das argas na transmissão.

Rolán (ROLAN et al., 2009) propõem analisar a configuração típica de um sistema de geração eólica WTGS (do inglês *Wind Turbine Generator System*) equipado com um gerador de velo
idade variável. Os geradores de indução duplamente alimentados estão sendo amplamente utilizados em WTGS, apesar do uso, ainda grande, de geradores síncronos.

Existem diferentes tipos de geradores síncronos, mas o gerador síncrono multipolo de imã permanente PMSG (do inglês Permanent Magnet Synchronous Generator) foi o escolhido para estudo, já que ele oferece um melhor desempenho devido a uma eficiência mais elevada e menor frequên
ia de manutenção, uma vez que não tem orrente no rotor do gerador elétri
o e pode ser utilizado sem aixa de transmissão, o que também impli
a em uma redução no peso da gôndola e uma redução no custo. Além do gerador, a WTGS analisada onsiste em mais três partes: velo
idade do vento, turbina eóli
a e onjunto de a
ionamento.

O gerador síncrono de ímã permanente, apresenta uma importante característica que vem despertando interesse em pesquisadores de várias partes do mundo para a utilização em turbinas eóli
as instaladas no mar. Entre as máquinas elétri
as modernas, ela apresenta a maior relação entre o conjugado eletromagnético e a massa de sua parte ativa (LI; CHEN, 2008), omo também mostrou Gieras, em seu estudo experimental, em (GIERAS, 2005).

Em 2003, Akhmatov (AKHMATOV, 2003) descreveu um modelo genérico para gera-

dores de ímã permanentes, para estudos de estabilidade, in
luindo a parte relativa a seus controles típicos. Este artigo, descreve a aplicação da geração de energia eólica conectada à rede elétrica, apontando à necessidade de operação como gerador com velocidade variável, controlado pelo conversor do lado gerador, e de injeção de potência reativa pelo conversor do lado da rede. Em 2005, novamente Akhmatov (ACKERMANN et al., 2005) a
res enta uma dis
ussão e um modelo de ontrole dos geradores a ímã permanentes durante curto-circuitos na rede elétrica. Em 2007 e 2008, o controle para amortecimento ativo das os
ilações tor
ionais do onjunto rotor-turbina-eóli
a/eixo/rotor-do-gerador omeçou a ser proposto, porém em alguns casos, com mais algumas outras combinações. Conroy e Watson (CONROY; WATSON, 2007) incluíram também o controle de um sistema de Braking Resistor (resistor de frenagem dinâmi
a para abrandar ou parar rapidamente um motor drenando o ex
esso de tensão e mantê-lo dentro de tolerân
ias seguras) para amortecimento do vento. Jauch (JAUCH, 2007) incluiu um efetivo controle de amortecimento contra oscilações na rede elétrica (diminuindo a oscilação angular de geradores síncronos one
tados em barramentos próximos) e Hansen e Mi
halke (HANSEN; MICHALKE, 2008), também, incluíram ao modelo o amortecimento durante turbulências na velocidade do vento.

Bystryk e Sullivan (BYSTRYK; SULLIVAN, 2011) propõem analisar estratégias de ontrole para uma turbina eóli
a de pequeno porte, usando um modelo om base em dados de vento oletados em sítio e dados de simulação feitos no omputador.

No ínicio de 2003, Akhmatov (AKHMATOV et al., 2003) propôs a operação em conjunto om o ontrole de ângulo das pás da turbina para melhorar a margem de estabilidade dos geradores durante curto-circuitos na rede elétrica.

#### 1.2.2 Controle do Ângulo de Passo

Muljadi e Butterfield (MULJADI; BUTTERFIELD, 2001) analisaram a limitação de potência através do controle do ângulo de passo para turbinas eólicas de velocidade variável. e on
luíram que este arranjo possibilita a operação segura para velo
idades do vento acima do limite técnico do sistema de conversão.

Burton (BURTON et al., 2011) afirma que o controle de potência por ângulo fixo/estol passivo é o modo mais simples de ontrolar a máxima potên
ia a ser gerada pela turbina. Sua principal vantagem é a simplicidade, porém há desvantagens significantes como: alta fadiga mecânica causada por rajadas de vento, partida não assistida e variações na máxima potên
ia devido às variações na densidade do ar. Algumas dessas de
iên
ias podem ser resolvidas utilizando o ontrole ativo do ângulo de passo.

Já Akhmatov (AKHMATOV, 2003) afirma que o controle do ângulo de passo é comumente utilizado na otimização da produção de potên
ia provinda do vento. Ainda exemplifica os possíveis sinais de entrada do controlador do ângulo de passo. Quando a velocidade do rotor é utilizada como sinal de entrada do controlador, é possível otimizar a potência de saída da turbina porque a potência do gerador e a velocidade são inequivoamente rela
ionadas uma à outra. Outra opção é utilizar sinais que provenham da rede fora do parque omo a tensão no ponto de a
oplamento.

Mota e Barros (MOTA; BARROS, 2005) analisaram a atuação do ontrole do ângulo de passo através de simulações dinâmicas. Para a turbina eólica modelada, o controle do ângulo possibilita a operação à potên
ia nominal até velo
idades do vento 20% a
ima da média esperada; a máxima produção de potên
ia o
orre para velo
idades do vento até 13% abaixo da média. O trabalho conclui que estes limites dependem dos parâmetros de projeto da turbina e que valores diferentes podem o
orrer para turbinas reais.

#### 1.2.3 Modelagem na Turbina Eóli
a

Sistemas de onversão de energia eóli
a são de natureza muito diferente de geradores convencionais e, portanto, estudos dinâmicos devem ser abordadas a fim de integrar a energia eóli
a no sistema de energia (LUBOSNY, 2003).

Na modelagem, diversos níveis de omplexidade estão envolvidos omo, por exemplo, a precisão que se quer obter com o modelo, o custo financeiro ou computacional e o tempo disponível para a modelagem. A capacidade de definir a cada nível os aspectos relevantes de um problema de modelagem é uma qualidade exigida dos pesquisadores e engenheiros. Segundo Barbosa (BARBOSA, 1999), independente de qual o nível de modelagem for es
olhido, os seguintes passos são partes integrantes do pro
esso de modelagem:

- 1. Des
rever um modelo físi
o do sistema ontendo os aspe
tos relevantes para o estudo pretendido, om as respe
tivas simpli
ações;
- 2. Obter as equações onstitutivas que des
revem matemati
amente a dinâmi
a do sistema;
- 3. Resolver as equações resultantes analiti
amente ou numeri
amente;
- 4. Modi
ar o sistema físi
o propriamente dito ou, utilizar os resultados omo realimentação do processo de projeto e concepção.

Modelos utilizados para a análise de estado estacionário são extremamente simples, enquanto os modelos dinâmicos em sistemas de conversão de energia eólica não são fáceis de desenvolver. A modelagem dinâmi
a é ne
essária para vários tipos de análise rela ionada om a dinâmi
a do sistema: estabilidade, sistema de ontrole e de otimização (MARTINEZ, 2007).

No caso de modelos de uma única entrada para uma única saída, SISO (do inglês *Single* Input, Single Output), os métodos clássicos de regulação funcionam bem, elas são fáceis de implementar e permitem obter os desempenhos requeridos. No entanto, eles tornam-se complicados para aplicar em sistemas MIMO(do inglês multiple input, multiple output), onde geralmente o objetivo é mais complexo e expresso em termos de compromissos entre múltiplos propósitos. Os métodos lássi
os tornam-se limitados, pois eles forne
em um baixo número de parâmetros que podem atuar sobre o sistema e é por isso que os métodos de otimização baseados na representação de estado são usados de forma mais eficiente. A idéia do dimensionamento de equilibrio entre a eficiência energética e aumentar a vida útil das turbinas de vento aliviando argas de fadiga está tendo uma atenção espe
ial, mesmo quando se emprega ontroladores PI ou PID.

De acordo com Lubosny (LUBOSNY, 2003) no caso de sistemas de energia, com fontes clássicas, a modelagem é relativamente simples porque os modelos e controladores dos pro
essos são bem onhe
idos e padronizados; os dados estão disponíveis. Mas em casos de modelagem da turbina eólica, investigadores enfrentam problemas relacionados om a falta de dados e falta de estruturas do sistema de ontrole.

#### 1.2.4 Controle Robusto

Muitas soluções de controle são propostas na literatura, todos sendo concebidos para um modelo específico, simplificado ou sofisticado, linear ou não linear. Em geral, os métodos de ontrole existentes baseiam-se na utilização de modelos lineares que deveriam aproximar-se o mais perto da dinâmi
a não linear da turbina. Além disso, estudos têm sido feitos de forma independente para classificação do regime abaixo ou acima da velocidade do vento, ou seja, em toda a área opera
ional.

As metodologias de ontrole ótimo são apresentadas em Kwakernaak e Sivan (KWA-KERNAAK; SIVAN, 1972) e revisadas no trabalho de Johnson e Grimble (JOHNSON; GRIMBLE, 1987) para a solução do problema ótimo através do regulador linear quadrático  $(LQR)$  e regulador linear quadrático Gaussiano  $(LQG)$ . Também são apresentados métodos para a es
olha das matrizes de ponderação Q e R que ara
terizam o desempenho do sistema de ontrole.

Diversos trabalhos mostraram que os sistemas de controle como do tipo LQR, LQG e o método Quadráti
o Gaussiano om laço de re
uperação de transferên
ia LQG/LTR (do

inglês Quadratic-Gaussian method with Loop Transfer Recovery) estão sendo incorporados nos diversos segmentos produtivos e estratégi
os das so
iedades industrializadas de a
ordo om Brito (FILHO, 2006).

As técnicas de projeto LQR, LQG e LQG/LTR são atualmente utilizadas em diversos segmentos omo podem ser eviden
iados pelos trabalhos re
entemente publi
ados por Kedjar (KEDJAR; AL-HADDAD, 2009) e Haibo (LIU et al., 2009), dentre outros.

Sistemas eólicos controlados por um controlador linear quadrático (LQR) já vem sendo alvo de diversos estudos. Em Barros (BARROS, 2006) foi proposta a estratégia de ontrole baseada na realimentação ótima dos estados do sistema one
tado à rede elétri
a. Resultados de simulações omprovam que a estratégia proposta melhora o omportamento dinâmico comparado com o controlador PI convencional. Sobre controle ótimo aplicado a geradores eóli
os, também deve ser desta
ado o trabalho apresentado por Mota (MOTA, 2006) om a publi
ação do seu livro, que no apítulo 9 utilizou a teoria do ontrole ótimo no projeto de sinais estabilizadores na análise de estabilidade dinâmi
a.

Em Pinto (PPINTO et al., 2010) foi proposto o controle ótimo através do LQR com ação integral no controle do conversor do lado do rotor, em um sistema de geração eólica com máquinas DFIG (do inglês - *Doubly-Fed Induction Generator*).

#### 1.3 Ob jetivos

A dissertação destina-se a ofere
er uma des
rição detalhada do omportamento da turbina eólica com a finalidade de encontrar um modelo adequado e um algoritmo que se adapte melhor para a um ontrole. Tal modelo deve ser apaz de ofere
er informação no que diz respeito aos diversos elementos que fazem parte da turbina de vento, ou seja, o gerador e a energia elétrica de saída, assim como a flexão de amplitude da torre e como as oscilações das lâminas se omportam.

Constam como principais objetivos desta dissertação:

- Avaliar o estado da arte sobre as turbinas eóli
as e os métodos de ontrole da potên
ia a ser gerada por ela;
- Desenvolver um modelo matemático linearizado dos componentes da turbina eólica;
- Implementar o controle do ângulo de passo  $(\text{pitch})$  baseado nos controladores LQR e LQG omo alternativa ao ontrole PI utilizado atualmente;
- Com o ontrole proposto obter melhora na extração de potên
ia do vento, visando, prin
ipalmente, a suavização das os
ilações.

#### **Contribuições** 1.4

O estudo muda gradualmente a partir de um modelo muito simples usado apenas para obter uma des
rição do omportamento global para um problema omplexo que integra vários graus de liberdade e que é mais flexível para mudanças em possibilidades de controle. Ele permite estudar a produção de energia elétrica ou bem uma caracterização dos fenômenos mecânicos que afetam a estrutura. O sistema fica desta maneira transparente para diferentes diagnósti
os.

E como principais contribuições destacamos:

- A utilização do conceito dos controladores robustos LQR e LQG em um melhor aproveitamento de soluções de problemas asso
iados ao ontrole de turbinas eóli
as;
- Apresentação da estrutura do ontrolador robusto om ação integral;
- Avaliação de uma alternativa aos ontroladores já onsolidados na literatura, omo é o aso do Propor
ional-Integral, utilizando ontroladores LQR e LQG, om a finalidade de atingir características de desempenho e estabilidade em diversos pontos de operação;
- Implementação do controle proposto, verificando-se a suavização dos sinais associados à turbina eóli
a, em omparação om os sinais obtidos om o ontrole PI.

#### 1.5 Organização do Texto  $1.5$

A estrutura deste trabalho está dividida em 7 capítulos, incluindo neste capítulo da introdução uma abordagem do panorama sobre a energia eóli
a. Neste apítulo é apresentada a revisão bibliográfica sobre os temas relacionados à dissertação focado no estado da arte das turbinas eólicas, o controle do ângulo de passo, a modelagem da turbina e o controle robusto. Como complemento a motivação para o trabalho, os objetivos da pesquisa e as ontribuições da mesma para o sistema.

No capítulo 2 reúne-se informações gerais sobre turbinas eólicas, descreve o princípio de funcionamento, a sua problemática, e também define-se os principais parâmetros e as forças que determinam a produção de energia eólica. Características de vento e métodos de modelagem são também apresentados neste apítulo.

No capítulo 3 aborda-se o modelo simplificado das turbinas eólicas de eixo horizontal, detalhando matematicamente os subsistemas que o compõem.

#### Capítulo 1. Introdução 14

No apítulo 4 aborda-se o modelo matemáti
o desenvolvido, in
luindo os efeitos da pressão do vento forte na torre e nas lâminas. O multi resultado do modelo proposital, permite examinar a extra
ção da energia, juntamente om a dinâmi
a das lâminas e torre. O capítulo termina com a validação do modelo linearizado em comparação com o modelo não linear, por meio das equações de estado.

No capítulo 5 é apresentado o sistema implementado do modelo da turbina eólica no Matlab/Simulink equipada com o gerador síncrono de ímã permanente - PMSG, e o bloco de ontrole do ângulo de passo.

No apítulo 6 é abordado um projeto de ontrolador sistemáti
o para o modelo linear. Vários métodos têm sido testados e um estudo foi feito de forma gradual. Assim, os métodos quadráti
os lineares foram on
ebidos e bons resultados foram obtidos. Um ontrolador LQR simples é dado, em seguida, um LQR estendido om ação integral, seguido pelo LQG também om a ação integral. Também foi apresentado um LQG estendido om estimativa de perturbação. Os resultados obtidos no modelo linear são dis
utidos e omparados e por ada um destes ontroladores de uma validação do modelo não linear é feita om base no pressuposto de que o modelo linear aproxima-se bem a um não-linear na vizinhança do ponto de linearização.

Por fim no capítulo 7 são apresentadas as conclusões finais sobre o estudo, e destaca algumas direções de pesquisa que ainda pre
isam ser investigados.

# Capítulo 2

# Aspe
tos Gerais das Turbinas Eóli
as

#### 2.1 Introdução

Turbinas Eólicas ou também denominados Aerogeradores são dispositivos que convertem a energia cinética dos fluxos de vento em energia mecânica. A turbina converte a força do vento em torque (força de rotação), que atua sobre as pás do rotor. O dispositivo de extração, chamado rotor, gira sob a ação do fluxo de vento, colhendo assim uma potência mecânica. O rotor por sua vez conduz uma máquina elétrica rotativa, o gerador, que produz energia elétri
a. As turbinas são lassi
adas em turbinas de eixo vertical ou horizontal e geram energia através de um gerador elétrico conectado ao seu eixo (WENZEL, 2007).

Para projetar uma turbina eólica são utilizados perfis aerodinâmicos com seus coeficientes de sustentação e arrasto que variam de acordo com o ângulo de ataque. Estes perfis possuem diferentes dimensões e angulações ao longo das pás, a fim de proporcionar o melhor efeito aerodinâmico e uma melhor eficiência no sistema.

Neste apítulo, uma introdução geral aos sistemas de onversão de energia eóli
a é apresentado. São abordados conceitos básicos da configuração da turbina eólica; as forças aerodinâmi
as; a forma que é extraída a potên
ia me
âni
a dos ventos e os tipos de geradores eólicos. Também são descritas as principais tecnologias dos sistemas de conversão de energia eóli
a utilizados atualmente, desta
ando os aspe
tos positivos e negativos de cada uma delas. E por fim os aspectos gerais do vento.

#### Componentes da Turbina Eólica  $2.2$

As turbinas eólicas são dispositivos mecânicos projetados especificamente para converter parte da energia inéti
a do vento em energia me
âni
a útil. Diversos projetos foram riados ao longo do tempo, a maioria deles ompreendem um rotor que gira impulsionado por forças de sustentação e/ou arrasto, que resultam da sua interação om o vento. As turbinas eólicas se dividem, usualmente, em dois tipos principais conforme mostrado na Figura 2.1, que são: Turbinas Eólicas de Eixo Vertical (TEEV) e Turbinas Eólicas de Eixo Horizontal (TEEH). Sendo a última, a de eixo horizontal, a mais difundida no mer
ado (BIANCHI; BATTISTA; MANTZ, 2006).

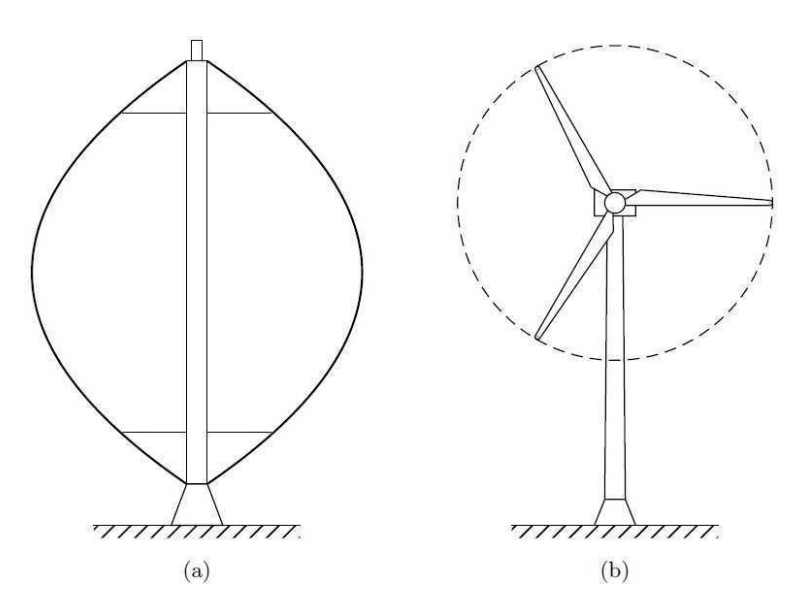

Figura 2.1: Turbina(a) de eixo vertical e (b) de eixo horizontal.

As turbinas eólicas possuem três componentes básicos: o rotor, a nacele (ou gôndola) e a torre de sustentação onforme mostrado na Figura 2.2. O rotor apresenta geralmente, um onjunto de três pás, podendo ter ontrole passivo ou ativo para operar numa determinada rotação. Na nacele estão os principais componentes tais como o gerador elétrico, eixos de transmissão, sistema de freios, sistema de controle, mecanismos de giro da turbina. A torre de sustentação da turbina suporta a na
ele e o rotor.

#### $2.2.1$ **Rotor**

O rotor é o componente que efetua a transformação da energia cinética dos ventos em energia mecânica de rotação. No rotor são fixadas as pás da turbina por meio do cubo. Todo o conjunto é conectado a um eixo que transmite a rotação das pás para o gerador,

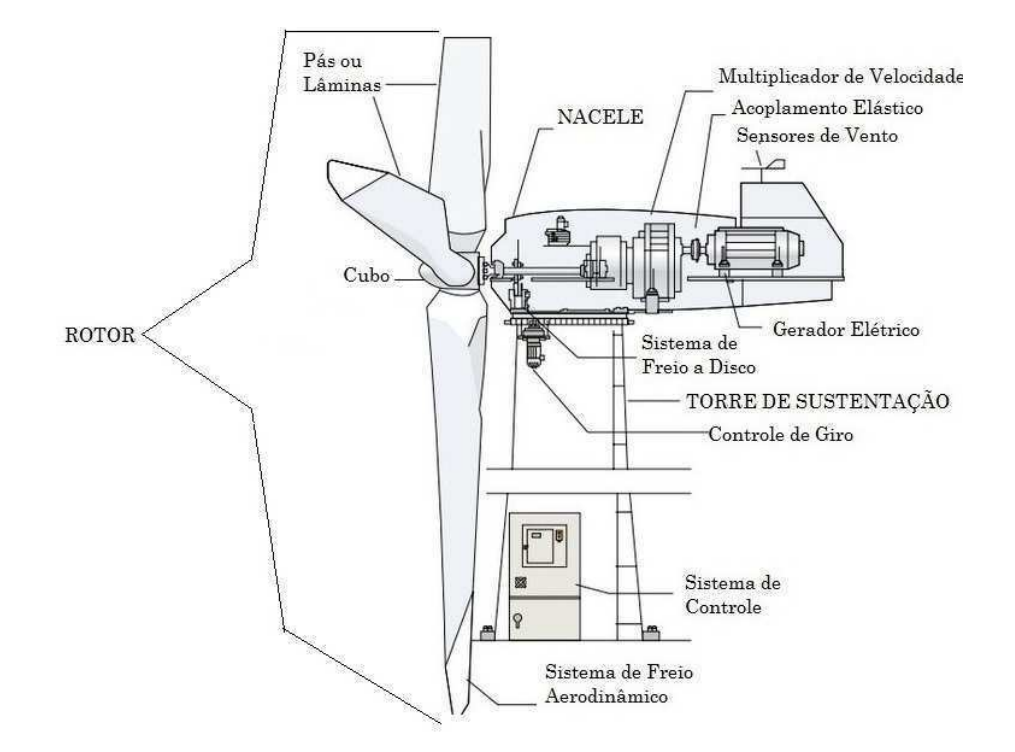

Figura 2.2: Elementos principais de uma Turbina Eólica.

muitas vezes, através de uma aixa multipli
adora.

#### Pás ou Lâminas

O número de pás ou lâminas do rotor é uma das principais características do rotor e frequentemente ob jeto de debates. A maioria das turbinas eóli
as tem três lâminas. A intensidade de vibração e ruídos são geralmente mais baixos para turbinas eóli
as de três lâminas em vez de dois. Um aumento do número de lâminas, acima de três, afeta negativamente a eficiência, pois cada lâmina opera na sequência da outra. Além disso, o usto da turbina aumenta om o número de lâminas.

Um rotor com um número par de pás irão induzir problemas de estabilidade para uma máquina com uma estrutura rígida. Projetos de turbinas eólicas de duas pás tem a vantagem de poupar o custo de uma pá do rotor e, claro, o seu peso. Contudo, eles tendem a ter dificuldade em penetrar no mercado, em parte porque exigem maior velocidade rota
ional para se obter a mesma saída de energia (PINTEA, 2011).

As pás devem conciliar diversas características, dentre as quais se tem: leveza, fortaleza, rugosidade e um bom rendimento aerodinâmi
o. Pode possuir forma retangular ou trapezoidal, sendo este último o mais utilizado devido a sua eficiência aerodinâmica ser

ótima. O omprimento pode variar de 0,4 m para unidades de 100 W de potên
ia até er
a de 80 m para turbinas de 7 MW;

#### Cubo

É o elemento responsável pela conexão das pás, transmitindo forças, conjugados e vibrações para o eixo do rotor;

#### 2.2.2 **Nacele** 2.2.2 Na
ele

A na
ele é o ompartimento instalado no alto da torre e que abriga todo o me
anismo do gerador, o qual pode in
luir: aixa multipli
adora, freios, embreagem, man
ais, ontrole eletrônico, sistema hidráulico e as unidades de controle.

#### Eixo do rotor

É o componente responsável por transmitir o torque e as vibrações para a caixa de engrenagens;

#### Caixa de Engrenagem

A caixa de engrenagem, formada pela transmissão e caixa multiplicadora, possui a finalidade de transmitir a energia mecânica produzida no rotor para o gerador e adaptar a baixa rotação à velo
idade mais elevada dos geradores. Em geral a velo
idade de rotação dos rotores situa-se numa faixa de 20 a 150 rpm (rotação por minuto), enquanto que a velo
idade dos geradores onven
ionais estão entre 1200 a 1800 rpm.

#### Gerador Elétri
o

O gerador transforma a energia me
âni
a do rotor em energia elétri
a. Pelo simples fato de estar utilizando omo fonte de energia o vento, alguns fatores devem ser levados em onsideração, omo: a variação da velo
idade do vento, o que força o gerador a trabalhar em uma faixa maior de rotação, a variação do torque de entrada, a exigência de frequência e tensão constante de energia final.

#### Me
anismo de Controle

O mecanismos de controle das turbinas eólicas são projetadas para fornecerem potência nominal de acordo com a velocidade do vento prevalecente, ou seja, a velocidade média nominal que o
orre om mais frequên
ia durante um determinado período.

#### Mecanismo de Freio

Os freios detêm a rotação do eixo para o caso de uma sobrecarga de energia ou falha no sistema.

#### Equipamentos Elétri
os

Os equipamentos elétricos transmitem a eletricidade do gerador através da torre e controlam os diversos elementos de segurança da turbina.

#### Unidade de ontrole

Possui diferentes tarefas dentre elas o acionamento do deslocamento angular das pás em torno do seu eixo e o a
ompanhamento da direção do vento pela na
ele;

#### 2.2.3 Torre

As torres que elevam os rotores a uma altura desejada, estão sujeitas à inúmeros esforços. Primeiramente as forças horizontais devem ser levadas em conta: resistência do rotor, drag- arrasto e da própria torre à força do vento. Em seguida, forças torsionais, impostas pelo me
anismo de ontrole de rotação e esforços verti
ais (peso do próprio equipamento), não devem ser desprezados.

Quanto ao material, as torres podem ser de aço (em treliças ou tubulares), ou tubulares de concreto. Para as turbinas eólicas menores, é possível a utilização de torres de madeira sobre um poste de eu
alipto om estais de aço.

A torre suporta a massa da nacele e das pás; as pás, em rotação, excitam cargas cíclicas no conjunto, com a frequência da rotação e seus múltiplos, e assim uma questão fundamental no projeto da torre é a sua frequên
ia natural, que deve ser desa
oplada das excitações para evitar o fenômeno da ressonância, o qual aumenta a amplitude das vibrações e tensões resultantes e reduz a vida em fadiga dos omponentes, entre outros efeitos desagradáveis.

À medida que a ompreensão dos problemas dinâmi
os de turbinas eóli
as foi aumentando, durante a última década, tornou-se possível aerogeradores mais leves, que são consequentemente menos rígidos, mas também significativamente mais baratos que seus ante
essores.

#### 2.3 Energia ontida no vento

A potência teórica gerada por uma turbina eólica com o objetivo de analisar a viabilidade da instalação da mesma, é al
ulada perante as informações sobre as ondições dos ventos. Esta análise é apenas teórica, já que não considera perdas durante o processo.

Potên
ia é igual ao trabalho (Energia) dividido pelo tempo:

$$
P = \frac{W}{\Delta t} \tag{2.1}
$$

O trabalho realizado pelo ar, neste caso é igual a sua energia cinética:

$$
W = E_c = \frac{mv^2}{2} \tag{2.2}
$$

Portanto, tem se,

$$
P = \frac{mv^2}{2\Delta t} \tag{2.3}
$$

Analisando, a relação da massa do ar com a variação do tempo, tem se:

$$
\frac{m}{\Delta t} = \dot{m} = Q = \rho v A \tag{2.4}
$$

onde  $\dot{m}$  é a vazão em massa;  $Q$  a vazão em volume;  $\rho$  é a densidade do ar que é igual 1, 2256 $kg/m^3$  ao nível do mar,  $v$  é o velocidade do ar(vento) e  $A$  é a área do rotor.

Por fim é obtida a equação da potência teórica de uma turbina:

$$
P = \frac{\rho v^3 A}{2} \tag{2.5}
$$

A potên
ia produzida aumenta om a área varrida pelo rotor. A Figura 2.3 dá uma idéia dos tamanhos normais dos aerogeradores. Uma turbina típica com um gerador elétri
o de 600KW possui um rotor de 40m. Dobrando-se o diâmetro obtêm-se uma área quatro vezes maior. Signi
a portanto, uma potên
ia também quatro vezes maior. A relação entre a diâmetro do rotor e a potên
ia extraída é apresentada na Figura 2.3 (WAGNER; MATHUR, 2012).

A gama de potên
ias dos aerogeradores estende-se desde os 100 W (diâmetro das pás da ordem de 1 metro) até er
a de 5 MW (diâmetro das pás e altura da torre superiores a 100 metros).

Porém alguns fabricantes têm adotado um índice que relaciona a capacidade do gerador elétrico com o área da turbina, denominado Capacidade Nominal Específica da Turbina- CNE, definido como segue:

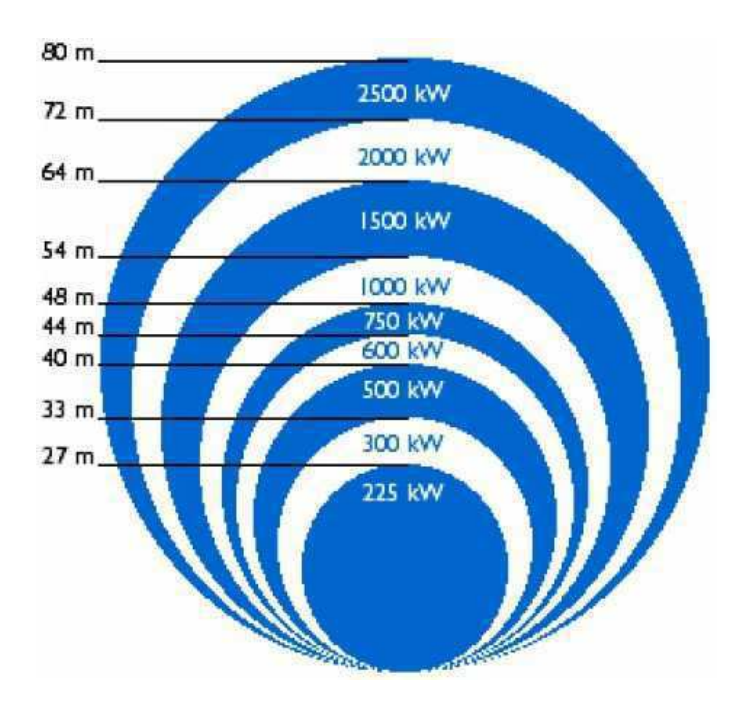

Figura 2.3: Relação entre o diâmetro do rotor e a potência nominal da turbina (WAGNER; MATHUR, 2012).

$$
CNE = \frac{Potencia nominal do gerador}{Area do rotor}
$$
\n(2.6)

onde

$$
A = \frac{\pi \cdot d^2}{4} \tag{2.7}
$$

Para definir a capacidade de potência nominal da turbina, utiliza-se do artifício do ál
ulo de CNE , onde para uma turbina de 300kW e diâmetro de 30m, o CNE seria de:

$$
CNE = \frac{300}{\frac{\pi \cdot 30^2}{4}} = 0,42kW/m^2
$$
\n(2.8)

A capacidade nominal específica da turbina aumenta com o diâmetro das pás, resultando numa e
onomia de es
ala para as grandes turbinas.

O CNE varia entre 0,  $2kW/m^2$  para um diâmetro de 10m e 0,  $5kW/m^2$  para diâmetro de 40 $m$  podendo alcançar valores próximos a 1 $kW/m^2$ .

No entanto, diâmetros de rotores podem apresentar valores diferentes dos apresentados na Figura 2.3, tendo em vista que os fabricantes otimizam suas máquinas em função das ondições lo
ais de vento.

#### O desempenho de uma turbina de eólica 2.4

O desempenho de uma turbina eólica varia de um local para outro. Existe um conjunto de grandezas que influenciam o comportamento da turbina eólica. Para a avaliação do potencial eólico de uma região faz-se necessária à coleta de dados com precisão e qualidade, pois este será o primeiro e fundamental passo a um projeto de aproveitamento do re
urso eóli
o omo fonte de energia.

#### 2.4.1 Dimensionamento da Turbina

A análise de uma turbina eólica pode ser feita com base em uma hélice operando reversamente. Então, aplica-se o modelo idealizado de Rankine ao escoamento unidimensional através da turbina (FOX; MCDONALD; PRITCHARD, 2006).

O modelo de Rankine inclui algumas hipóteses importantes que limitam sua aplicabilidade. Primeiro, admite-se que a turbina eólica afeta apenas o ar contido dentro do tubo de corrente mostrado na Figura 2.4. Segundo, a energia cinética produzida como redemoinho atrás da turbina não é considerada e por fim, qualquer gradiente radial é ignorado (AVALLONE; BAUMEISTER; SADEGH, 2006).

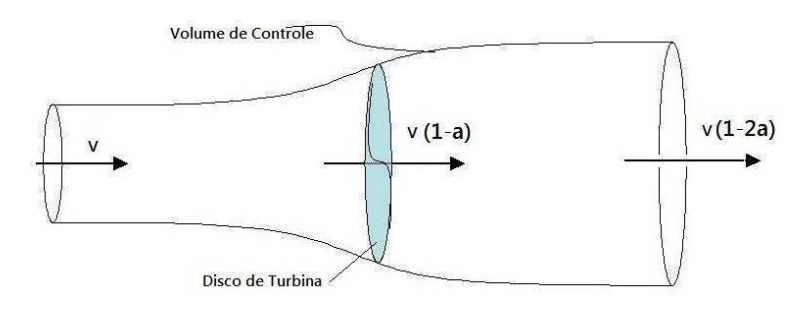

Figura 2.4: Volume de ontrole para uma turbina eóli
a de eixo horizontal.

Para o volume de controle aplicado a uma turbina eólica de eixo horizontal, observamse três velo
idades:

- $\bullet$  A velocidade do vento afastado da turbina, denotada por v;
- A velocidade da corrente de ar no disco da turbina,  $v(1-a)$ ;
- E a velocidade do vento após passar pela turbina,  $v(1-2a)$

O fator <sup>a</sup> presente nas duas últimas velo
idades representa a desa
eleração do ar através da turbina eóli
a e é hamado de fator de interferên
ia, adimensional, que varia de 0 a 0, 5. Dessa forma, uma orrente de ar hega às pás da turbina om determinada velo
idade e é desa
elerada, movendo-se a jusante om velo
idade menor.

Se o moinho de vento for carregado levemente (sendo a pequeno) ele afetará uma grande massa por unidade de tempo, mas a energia extraída por unidade de massa será pequena e a eficiência baixa. A maior parte da energia cinética presente na corrente de ar ini
ial será deixada na esteira e desperdiçada (FOX; MCDONALD; PRITCHARD, 2006).

A apli
ação direta da equação da quantidade de movimento linear a um volume de ontrole prevê o empuxo axial numa turbina de raio  $R$ , como sendo (BIANCHI; BATTISTA; MANTZ, 2006):

$$
F_T = \dot{m}\Delta v = 2\pi R^2 \rho v^2 a (1 - a) \tag{2.9}
$$

A produção de empuxo sempre deixa a orrente om alguma energia inéti
a e quantidade de movimento angular que não são re
uperáveis, de forma que o pro
esso não é 100% eficiente.

Sendo a potên
ia o produto de uma força por uma velo
idade, tem-se para a turbina eólica o produto da força de empuxo axial pela velocidade da corrente de ar no disco da turbina  $v(1 - a)$ , onde resulta:

$$
P = F_T \cdot v = 2\pi R^2 \rho v^3 a (1 - a)^2 \tag{2.10}
$$

Esta potência pode ser não dimensionada com o fluxo de energia  $E$  no vento e o montante que cobre a área é igual ao disco rotor, isto é,

$$
E = 1/2\rho v^3 \pi R^2 \tag{2.11}
$$

Assim o resultado do coeficiente de potência é:

$$
C_p = \frac{P}{E} = 4a(1-a)^2
$$
\n(2.12)

Este coeficiente de potência tem um máximo valor teórico de  $C_p = 0,593$ . Este resultado foi previsto pela primeira vez por Betz, e mostra que a carga colocada em um moinho de vento deve ser otimizada para obter a melhor potên
ia. Se a arga é muito pequena (a sendo pequeno), muito da potên
ia é levado om a esteira; se a arga for demasiadamente grande (a sendo grande), o fluxo é excessivamente obstruído e mais vento aproxima-se ao passar em torno da turbina (AVALLONE; BAUMEISTER; SADEGH, 2006). Esta derivação inclui alguns importantes pressupostos que limitam a sua precisão e apli
abilidade.

Glauert (DURAND et al., 1935) onsiderou par
ialmente o redemoinho da esteira para prever a dependência da eficiência sobre a razão de velocidade periférica,  $\lambda = \omega r/v$ , onde  $\omega$  é a velocidade angular da turbina,  $r$  o raio da turbina e  $v$  a velocidade do vento.

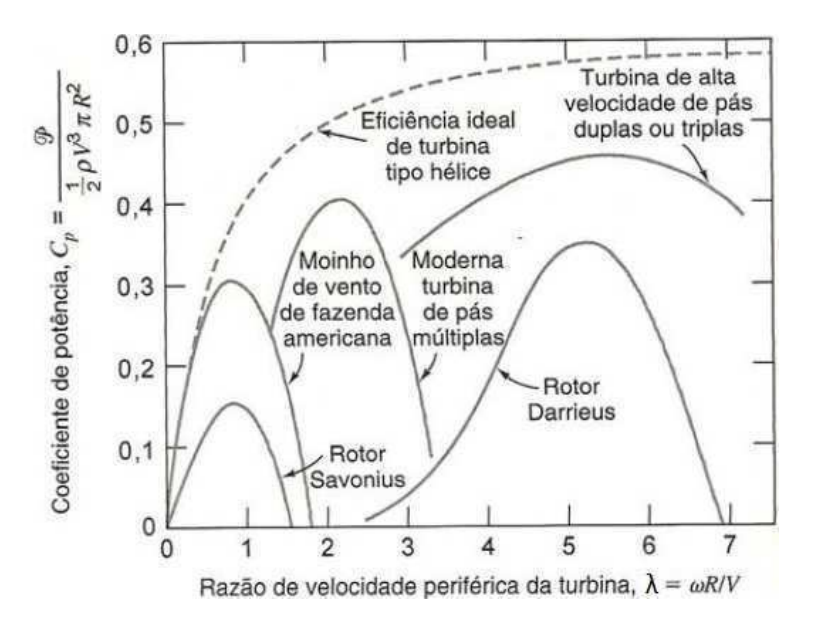

Figura 2.5: Tendências de eficiência para tipos de turbinas eólica versus razão de velocidade periféri
a.

À medida que a razão de velocidade periférica aumenta, a eficiência ideal aumenta. aproximando-se do valor de pico ( $\eta = 0,593$ ) assintoticamente. Fisicamente o redemoinho deixado na esteira <sup>é</sup> reduzido <sup>à</sup> medida que <sup>a</sup> razão de velo
idade periféri
a, λ, aumenta.

Cada tipo de turbina eólica tem a sua faixa de aplicação mais favorável. O tradicional moinho de vento ameri
ano e pás múltiplas tem um grande número de pás e opera a velo cidade relativamente baixa conforme mostrado na Figura 2.5. Por causa da sua velocidade de operação relativamente baixa, a sua razão de velo
idade periféri
a e o seu limite de desempenho teóri
o são baixos. O seu desempenho relativamente pobre, omparado om o limite teóri
o, é em grande parte devido às pás grosseiras, que são simples super
ies metáli
as dobradas, em vez de aerofólios.

Na Figura 2.5 apresenta-se as diferenças qualitativas nos coeficientes de potência (o envelope da família de ara
terísti
as de potên
ia no aso de rotores a justável de passo) para rotores de várias configurações. As vantagens de rotores modernos com alta velocidade de ponta em omparação om rotores tradi
ionais são bastante evidentes. Considerando que os rodemoinhos de vento históri
os, que essen
ialmente apenas operavam om o arrasto aerodinâmico, só alcançou coeficientes de energia de cerca de 0,3, no máximo, e rotores modernos atingiram coeficientes de energia de quase 0,5 que demonstram claramente a
superioridade do princípio da utilização de sustentação aerodinâmica.

Ainda de acordo com a Figura 2.5 é necessário aumentar consideravelmente as razões de velo
idade periféri
a para al
ançar uma faixa de operação mais favorável. Os projetos modernos de turbina eólica de alta velocidade são aerofólios cuidadosamente conformados e operam com razões de velocidade periférica  $(\lambda)$  de ate 7 com duas ou três pás (MIGLIORE, 1983).

### 2.4.2 Coeficiente de Potência

O desempenho da turbina eólica é caracterizada por meio de seu coeficiente de potência  $C_p$ . Este coeficiente, descreve a eficiência de extração de energia de uma turbina eólica através:

$$
C_p(\lambda, \beta) = \frac{P_{extraida \, do \, vento}}{P_{disponivel \, do \, vento}}\tag{2.13}
$$

e que depende de uma maneira altamente não-linear de dois parâmetros que são: a relação da velocidade de ponta da lâmina ( $\lambda$ ), e o ângulo de inclinação das pás  $\beta$ .

Uma vez que nenhuma turbina pode extrair toda a energia existente nas orrentes de vento, é óbvio que o valor de Cp será inferior a 1. Ainda mais, de a
ordo om o físico Albert Betz, nenhuma turbina pode capturar mais do que 59,3% de energia cinética do vento (BIANCHI; BATTISTA; MANTZ, 2006). A demonstração deste resultado não é o ob jetivo deste trabalho, mas para mais detalhes sobre este resultado, o leitor pode onsultar Hau (HAU, 2006), Burton (BURTON et al., 2011) ou Munteanu (MUNTEANU et al., 2008).

A relação de velocidade da ponta de uma turbina eólica,  $\lambda$ , é uma variável que exprime a relação entre a velocidade periférica da lâmina e a velocidade do vento, e é calculado omo:

$$
\lambda = \frac{\omega r}{v} \tag{2.14}
$$

onde  $\omega$  é a velocidade de rotação do rotor,  $r$  é o raio das lâminas, e  $v$  representa a velo
idade do vento in
idente sobre o rotor. A relação de velo
idade de ponta é um importante parâmetro de controle de turbinas eólicas e também é utilizado para definir os níveis de ruído a
ústi
o (MUNTEANU et al., 2008).

O  $C_p$  e  $\lambda$  são adimensionais. O ângulo entre o plano de rotação e a corda do perfil é chamada de ângulo de ajuste, por vezes também referida como "passo"ou "ângulo de incidência "conforme mostrado na Figura 2.6.

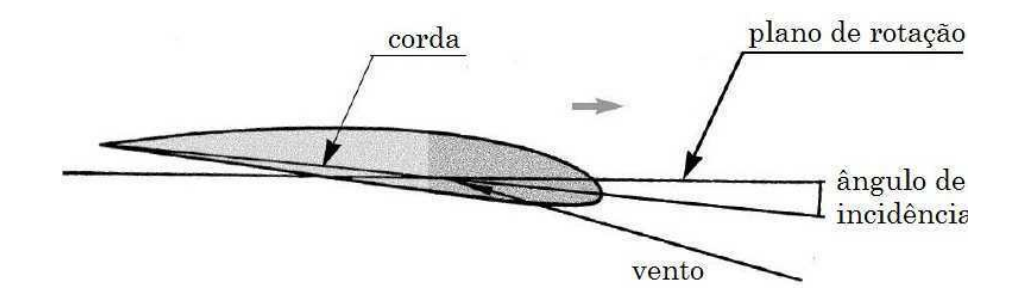

Figura 2.6: O ângulo de in
linação das pás

Este ângulo é muito importante no ontrole de turbinas eóli
as, porque a sua variação reduz a incidência das pás com os fluxos de vento e, por conseguinte, pode levar à a
eleração ou desa
eleração do rotor da turbina. Este parâmetro será usado na hamada técnica de "pitch control" nas velocidades acima do vento nominal. O coeficiente de potência  $C_p(\lambda, \beta)$  da turbina é geralmente expressa através de uma fórmula polinomial como  $C_p(\lambda, \beta) = \sum_{i,j=1..4} a_{ij} \lambda^i \beta^j$  (PINTEA, 2011) conforme ilustrado na Figura 2.7.

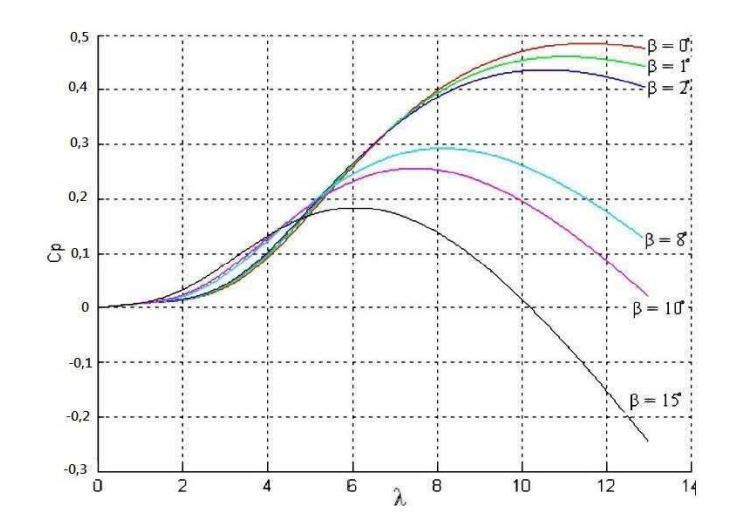

Figura 2.7: O coeficiente de potência de uma turbina de velocidade variável.

Algumas aproximações numéricas foram desenvolvidas para calcular o coeficiente  $C_p$ e diferente expressões tem sido propostas. A seguir diferentes expressões apresentadas na Figura 2.8 da forma de aproximações utilizadas em diferentes trabalhos científicos para determinar o coeficiente de potência (NOUIRA; KHEDHER; BOUALLEGUE, 2012).

$$
C_{p1}(\lambda,\beta) = [0,5+0,167(\beta-2)]sin\left[\frac{\pi(\lambda+0,1)}{18,5-0,3(\beta-2)}\right] - 0,00184(\lambda-3)(\beta-2) \tag{2.15}
$$

$$
C_{p2}(\lambda,\beta) = 0,22\left(\frac{116}{\lambda_i} - 0,4\beta - 5\right)e^{\frac{-12,5}{\lambda}}
$$
\n(2.16)

onde

$$
\frac{1}{\lambda_i} = \frac{1}{\lambda + 0.08\beta} - \frac{0.035}{\beta^3 + 1}
$$

$$
C_{p3}(\gamma, \beta) = (\gamma - 0.22\beta^3 - 5.6)e^{-0.17\gamma}
$$
(2.17)

onde

$$
\gamma = \left(\frac{9}{4}\right) \frac{v}{\omega}
$$

$$
C_{p4}(\lambda,\beta) = 0,73\left(\frac{151}{\lambda'} - 0,58\beta - 0,002\beta^{2,14} - 13,2\right)e^{\frac{-18,4}{\lambda'}}\tag{2.18}
$$

onde

$$
\frac{1}{\lambda'} = \frac{1}{\lambda + 0,02\beta} - \frac{0,003}{\beta^3 + 1}
$$

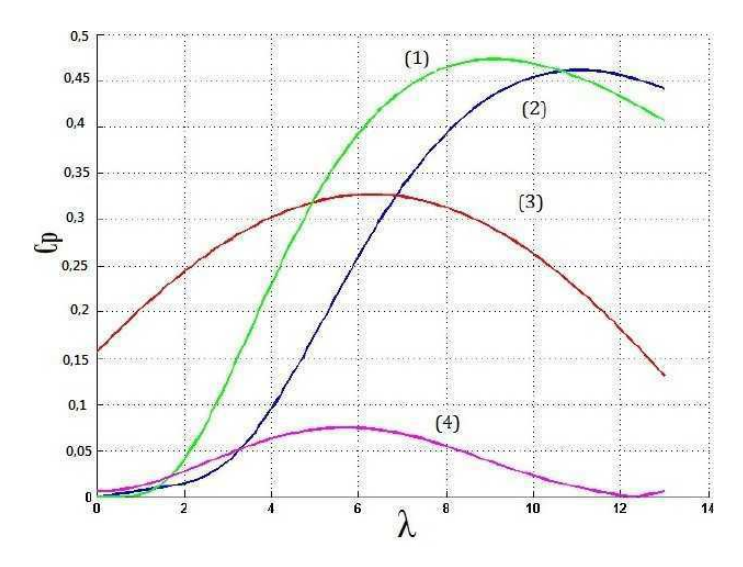

Figura 2.8: Estudo comparativo de expressões analíticas do coeficiente de desempenho (1-exponen
ial, 2-exponen
ial, 3-sinusoidal, 4-polinomial).

O coeficiente de potência $C_p(\lambda,\beta)$ pode ser dado pela expressão empírica da Equação (2.19) (SLOOTWEG, 2003):

$$
C_p(\lambda, \beta) = c_1(c_2(\frac{1}{\lambda + 0.08\beta} - \frac{0.035}{\beta^3 + 1}) - c_3\beta - c_4)e^{(-c_5(\frac{1}{\lambda + 0.08\beta} - \frac{0.035}{\beta^3 + 1}))} + c_6\lambda \tag{2.19}
$$

onde

 $c_1 = 0, 5176; c_2 = 116; c_3 = 0, 4; c_4 = 5; c_5 = 21; c_6 = 0, 0068$ 

O coeficiente de potência

### 2.4.3 Coeficiente de impulso

Outro importante coeficiente da turbina é o coeficiente de impulso  $C_t$ , no qual depende dos mesmos dois parâmetros, a relação de velocidade de ponta  $(\lambda)$  e o ângulo de inclinação  $(\beta)$ , que define a força de propulsão exercida pelo vento sobre o rotor da turbina.

A expressão deste coeficiente é deduzida experimentalmente em túnel de vento, específico para cada turbina (PINTEA et al., 2011).

A expressão matemática utilizada neste trabalho para o coeficiente de impulso (PIN-TEA et al., 2011):

$$
C_t(\lambda, \beta) = (0,000018851\beta + 0,000077364)\lambda^3 + (-0,00082131\beta - 0,0052121)\lambda^2 + (-0,0024011\beta + 0,1595)\lambda + 0,12105\beta - 0,25697
$$
\n(2.20)

### 2.4.4 Modelo das Pás ou Lâminas para TEEH

A teoria dinâmica simples de Betz é baseado na modelagem de um fluxo bidimensional através do disco atuador, onde fluxo de ar é desacelerado e as linhas de fluxo são desviados apenas em um plano onforme mostrado na Figura 2.4.

A teoria elementar da lâmina é útil para derivar expressões de torque desenvolvido, potên
ia apturada e força de empuxo axial experimentado pela turbina. Esta teoria baseia-se na análise das forças aerodinâmicas aplicadas a um elemento da lâmina radial de comprimento infinitesimal (BIANCHI; BATTISTA; MANTZ, 2006).

Para realizar a análise mostrada na Figura 2.9, o tubo de fluxo que contem apenas a área varrida da turbina, pode ser dividida em tubos concêntricos de fluxo anular de comprimento radial infinitesimal, cada um dos quais podendo ser tratado de forma independente.

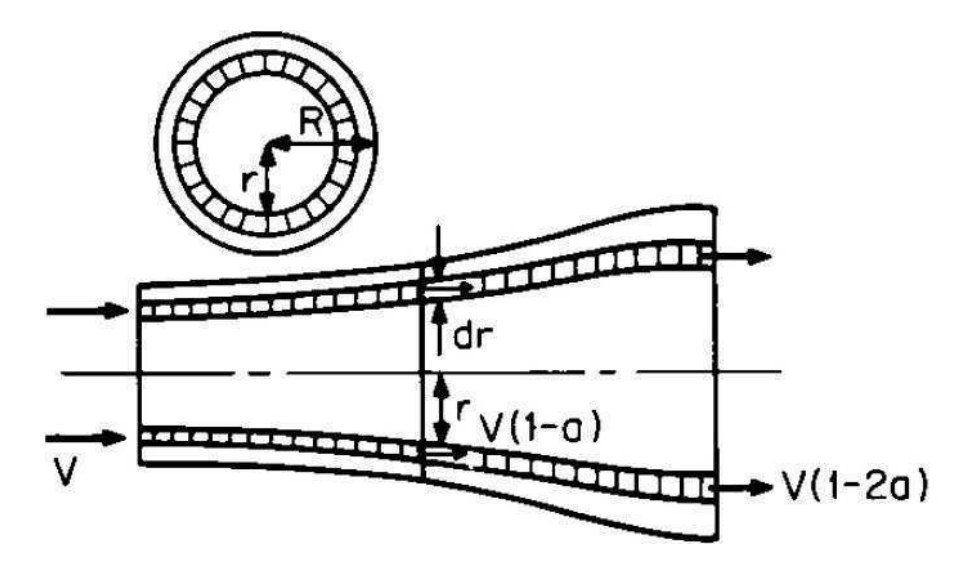

Figura 2.9: Controle de volume do toque anular.

Wilson (WILSON; LISSAMAN, 1974) e Eggleston (EGGLESTON; STODDARD, 1987) des
revem a teoria elementar da lâmina omo um me
anismo para analisar a relação entre as propriedades de aerofólio individuais e o fator de interferên
ia a uma potên
ia produzida e um impulso axial da turbina. Em vez do tubo de orrente da Figura 2.4, o volume de controle consiste no anel anular delimitada pelas linhas de corrente representados nas Figura 2.9. Supõe-se então que o fluxo em cada anel anular é independente do fluxo em todos os outros anéis.

As forças exercidas sobre um elemento da lâmina ao ser calculado por meio de cara
terísti
as dos aerofólios bidimensionais utiliza-se um determinado ângulo de ataque a partir da velo
idade resultante in
idente no plano de orte transversal do elemento. Os omponentes da velo
idade em posição radial sobre a lâmina é expressa em termos de velocidade do vento, fatores de fluxo e velocidade de rotação do rotor que determinarão o ângulo de ataque.

Na realidade, um conversor de rotação, vai adicionalmente transmitir um movimento de rotação em uma sequên
ia do rotor. Para manter o momento angular, o giro na esteira deve ser oposto ao torque do rotor. A energia presente ontida na rotação reduz a proporção útil do teor energético total da corrente de ar com o custo da energia mecânica de modo que, em teoria o impulso estendido, tendo em consideração a sequência de rotação, o oe
iente de potên
ia da turbina deve ser menor do que o valor de a
ordo om Betz.

Além disso, o coeficiente de potência torna-se agora dependente da relação entre os omponentes de energia a partir do movimento de rotação e o movimento de translação da orrente de ar. Esta proporção é determinada pela velo
idade tangen
ial das pás do rotor em relação ao fluxo de ar axial sem perturbações, e da velocidade do vento denominada de taxa de velocidade de ponta  $(\lambda)$ , geralmente referenciado para a velocidade tangencial da ponta da pá do rotor.

As forças sobre o elemento da lâmina pode ser calculado por meio de característias de aerofólio bidimensionais utilizando um determinado ângulo de ataque a partir da velo
idade resultante in
idente no plano de orte transversal do elemento.

A turbina é definida pelo número N de suas lâminas, raio  $R$ , c variação da corda e define  $\beta$  ao ângulo de inclinação medido entre a linha zero do aerofólio de sustenção e o plano do dis
o. Tanto o omprimento da orda quanto o ângulo de in
linação podem variar ao longo da extensão da lâmina.

As lâminas rotacionam a uma velocidade angular  $\omega r$  e a uma velocidade do vento v mostradas na Figura 2.10 e melhor detalhada na Figura 2.11 sobre à linha de orda da lâmina de raio r.

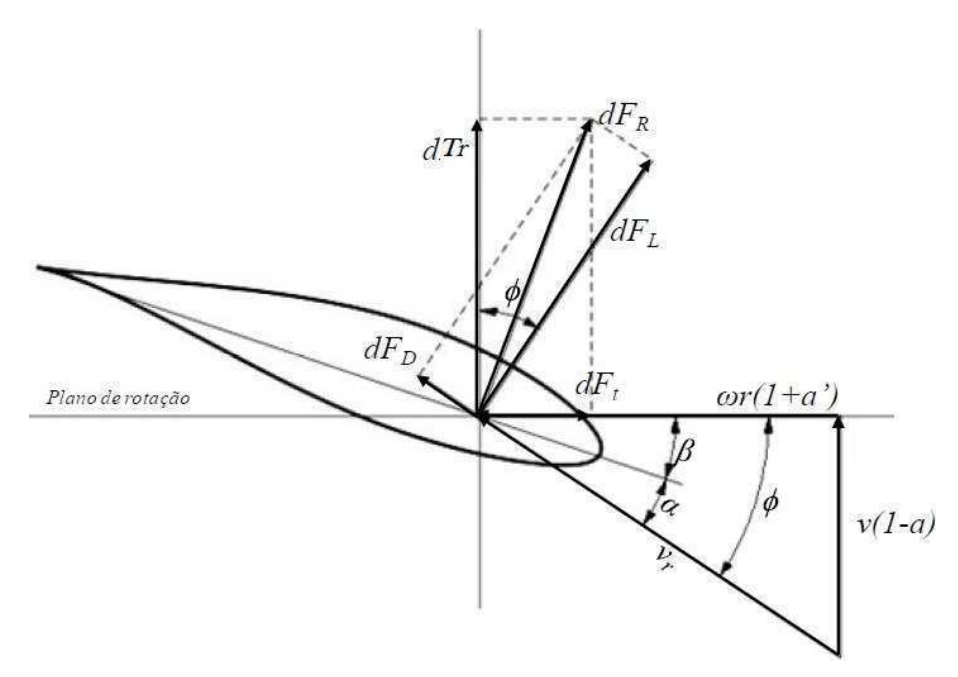

Figura 2.10: Velo
idades e força aerodinâmi
a num elemento de pá.

A velocidade do vento  $(v)$  é afetado pelo fator  $1 - a$ , onde  $a$  é o fator de interferência axial, definido na subseção 2.4.1 e representa a redução de velocidade pelo aumento da pressão na região do dis
o de atuação.

Por sua vez, a velocidade tangencial  $(\omega r)$  é influênciada pelo fator de  $1 + a'$  onde a' é chamado de fator de interferência rotacional e representa a mudança na direção do es
oamento in
idente. Este es
oamento de ar adquire uma omponente tangen
ial por ausa da redução de pressão na saída do plano de rotação.

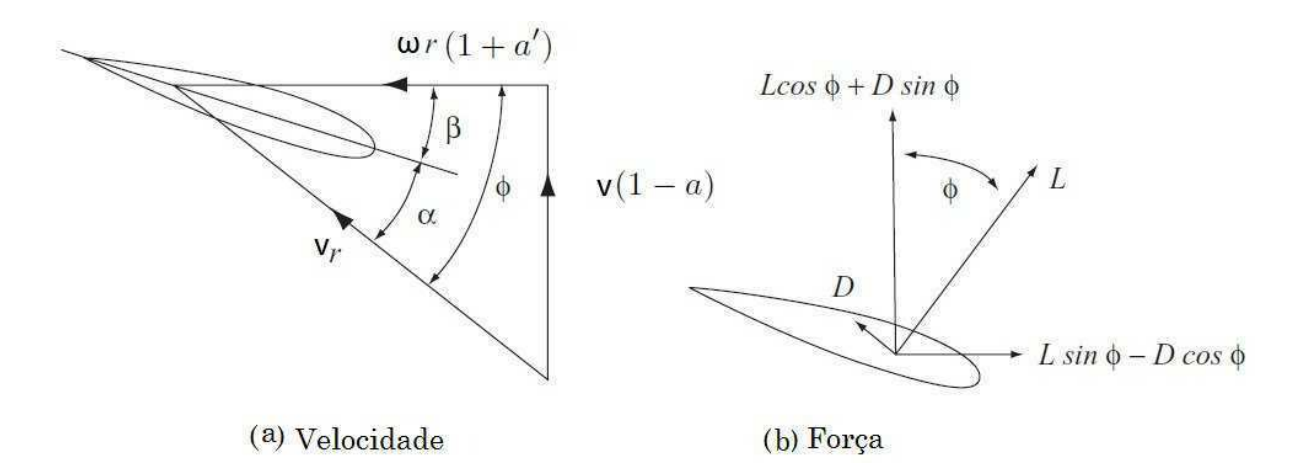

Figura 2.11: Diagrama esquemáti
o da velo
idades e força da lâmina.

A partir da Figura 2.11a a velo
idade relativa resultante para a lâmina é

$$
v_r = v \sqrt{(1-a)^2 + (\frac{\omega r}{v}(1+a'))^2}
$$
 (2.21)

$$
v_r = \sqrt{v^2(1-a)^2 + \omega^2 r^2(1+a')^2}
$$
 (2.22)

que atua num ângulo  $\phi$  em relação ao plano de rotação, de tal modo que

$$
sen(\phi) = \frac{v(1-a)}{v_r} \quad ecos(\phi) = \frac{\omega r(1-a')}{v_r} \tag{2.23}
$$

assim

$$
tg(\phi) = \frac{v}{\omega r} \frac{1 - a}{1 - a'}.\tag{2.24}
$$

Como é mais fácil conhecer a direção do vento incidente e o ângulo de passo  $(\beta)$ , o qual segundo a Figura 2.11a é o ângulo existente entre o plano de rotação e a orda do perfil, o ângulo de ataque  $(\alpha)$  fica como função desses parâmetros, tal que:

$$
\alpha = \phi - \beta. \tag{2.25}
$$

Na Figura 2.10, o es
oamento de ar gera uma diferença de pressão que resultam nas forças infinitesimais de arrasto ( $dF_D$  do inglês  $Drag$ ), na direção do escoamento, e sustentação ( $dF<sub>L</sub>$  do inglês Lift), perpendicular ao escoamento, as quais ficam definidas como funções da velocidade relativa do vento $(v_r)$  e o ângulo de ataque $(\alpha)$ .

O desenvolvimento matemáti
o para determinar o valor destas forças é amplamente encontrado na literatura (BURTON et al., 2011). Assim a expressão final das equações de forças, num elemento de espessura infinitesimal  $dr$  de acordo com a Figura 2.9, tal que: Capítulo 2. Aspe
tos Gerais das Turbinas Eóli
as 32

$$
dF_D = \frac{\rho c}{2} v_r^2 C_D dr \tag{2.26}
$$

$$
dF_L = \frac{\rho c}{2} v_r^2 C_L dr \tag{2.27}
$$

onde  $\rho$  representa a massa especifíca do ar,  $c$  é o comprimento da corda do elemento de pá e  $C_D$  e  $C_L$  são respectivamente os coeficientes de arrasto e sustentação. Estes coeficientes são particulares para cada tipo de perfil de pá.

Uma forma típica dos valores destes coeficientes em função do ângulo é mostrado na Figura 2.12 no qual identifica que as curvas características do coeficiente de arrasto e do coeficiente de sustenção em função do ângulo de ataque, sofrem influência do perfil de Eppler  $Fx$  de 63 para  $C_D$  e 137 para  $C_L$  operando em uma condição de número de Reynolds igual a 360000. Pode-se observar que a partir de 12°, aproximadamente, o  $C_L$ começa a diminuir e o  $C_D$  vai aumentando, nestas condições o perfil entra no regime stall, no qual ocorre o desprendimento da camada de limite do escoamento de ar no perfil da pá.

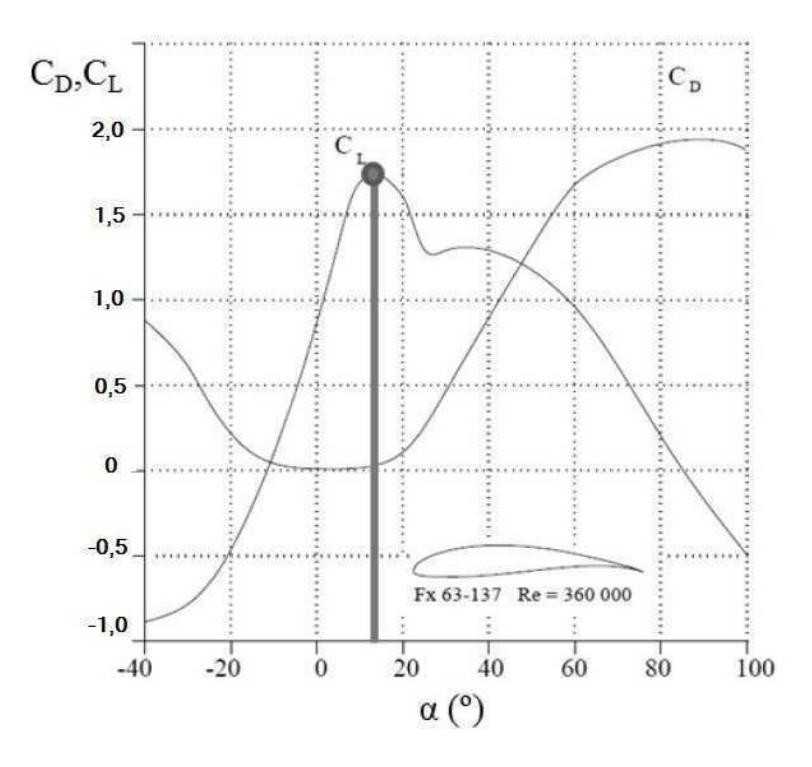

Figura 2.12: Coe
ientes de arrasto e sustentação versus o ângulo de ataque (GASPA-RETTO, 2007).

As omponentes resultantes das forças aerodinâmi
a e do torque de impulso, na direção axial é mostrada na Figura 2.11b.

Capítulo 2. Aspe
tos Gerais das Turbinas Eóli
as 33

$$
dF_T = dF_L \cos\phi + dF_D \sin\phi = \frac{1}{2}\rho c v_r^2 C_L \cos(\phi) + C_D \sin(\phi) dr \qquad (2.28)
$$

$$
dT_r = dF_L sen\phi - dF_D cos\phi = \frac{1}{2}\rho cv_r^2 C_L sen(\phi) - C_D cos(\phi) dr \qquad (2.29)
$$

A força de impulso que age sobre todo o rotor e o torque útil total desenvolvido pela turbina são obtidos por meio da integração das Equações (2.28) e (2.29) ao longo do omprimento de lâminas. Assim, a força de impulso, torque aerodinâmi
o e potên
ia são expressos das seguintes formas:

$$
F_T(v,\beta) = \frac{1}{2}\rho \pi R^2 C_t(\lambda,\beta)v^2
$$
\n(2.30)

$$
T_r(v,\beta) = \frac{\rho \pi R^3 C_p(\lambda,\beta)v^2}{2\omega} \tag{2.31}
$$

$$
P(v,\beta) = \frac{1}{2}\rho\pi R^2 C_p(\lambda,\beta)v^3 = T_r\omega_r
$$
\n(2.32)

onde  $C_p$ e $C_t$ são os coeficientes de potência e impulso, respectivamente.

### 2.5 Estratégia de Controle na Turbina Eóli
a

Há dois modelos de máquinas de turbinas eólicas: máquinas com velocidade fixa e máquinas de velocidade variável. Até o final da década de 90, o conceito de velocidade fixa dominou o mer
ado, mas devido as exigên
ias mais re
entes da rede levaram ao surgimento de velo
idade variável (GARCIA-SANZ; HOUPIS, 2012).

### 2.5.1 Turbinas Eóli
as de Velo
idade Fixa

Turbinas de velocidade fixa foram pioneiras na indústria de turbinas eólicas, baseada em uma caixa de velocidades e um gerador assíncrono, que geralmente é um gerador de indução de gaiola de esquilo (SCIG) para reduzir os ustos. O gerador produz eletri
idade por meio de uma conexão de rede direta com um conjunto de capacitores para compensar a potên
ia reativa. Devido à falta de um onversor de frequên
ia, a velo
idade do gerador é determinada pela frequên
ia da rede. Porém este tipo de turbina transmite fortes variações de potência à rede, quando da ocorrência de variações rápidas da velocidade do vento (AKHMATOV; NIELSEN, 2005).

### Turbinas Eólicas de Velocidade Variável

Muitas técnicas diferentes foram desenvolvidos para alcançar um certo grau de variação de velocidade: geradores de dupla velocidade com pólo de comutação, geradores assíncronos om alto deslizamento om baixa gama de velo
idade variável, geradores de indução duplamente para uma gama moderada de velocidade variável, e, finalmente, sistemas de acionamento direto para uma ampla gama de velocidade variável. Estas técnicas reduz o ruído, aumentam a aptação de energia em ventos baixos e melhoram a qualidade da energia em ventos fortes (GARCIA-SANZ; HOUPIS, 2012).

Este tipo de turbina permite que a velo
idade rota
ional seja ontinuamente adaptada (a
elerada ou desa
elerada) de maneira que a turbina opere onstantemente no seu nível máximo de eficiência aerodinâmica. Enquanto que as turbinas de velocidade fixa são desenvolvidas para conseguir a máxima eficiência aerodinâmica em uma única e determinada velo
idade de vento.

As turbinas de velocidade variável são atualmente as mais utilizadas no mercado. Suas vantagens, comparadas às de velocidades fixa são numerosas. Uma característica marcante deste tipo de turbina é o desacoplamento entre o sistema e a frequência da rede, tal aspecto permite que as turbinas sejam mais flexíveis em termos de controle e operação ótima. A alta controlabilidade desenvolvida oferecida pela operação em velocidade variável é uma poderosa vantagem para al
ançar níveis mais altos de penetração da energia eóli
a nos sistemas existentes.

Além disso, a operação em velo
idade variável permite o uso de avançados métodos de ontrole, om diferentes ob jetivos: redução de esforço me
âni
o, redução do barulho, aumento da potência capturada, etc (ACKERMANN et al., 2005).

### 2.5.3 Controle Passivo Estol (Stall)

Para o controle passivo estol (Stall) das turbinas eólicas, o torque de reação do gerador regula a velocidade do rotor abaixo da operação nominal para maximizar a captação de energia (GARCIA-SANZ; HOUPIS, 2012). Considerando a operação do vento a
ima da nominal, a velocidade do rotor é controlada sob uma velocidade específica do vento. Desta maneira, a potência fornecida pelo rotor é limitado para ventos fortes, graças a uma concepção particular das lâminas que provocam uma perda de eficiência. Para tal situação, é essen
ial manter a velo
idade do rotor onstante, e esta, é normalmente realizada om um gerador assíncrono conectado à rede elétrica. Além disso, neste tipo de controle o ângulo de inclinação é fixo e os freios de ponta são a única parte da lâmina que pode rodar com o objetivo de propagar para fora a energia livre ao desligar a turbina eólica.

As desvantagens deste método de controle de potência são: alta fadiga mecânica causada por rajadas de vento, partida e parada não assistidas e variações na máxima potên
ia devido a variações na densidade do ar.

### 2.5.4 Controle Passo Variável (Pit
h)

Algumas das deficiências do controle passivo stall podem ser resolvidas utilizando o controle de passo variável (Pitch), onde o ângulo varia de acordo com a variação do vento. não tendo regiões de estol.

No ontrole de passo, a lâmina que regula a potên
ia forne
ida pelo rotor, seja em direção ao vento para maximizar a captação de energia ou por apenas descartar o excesso de potên
ia, garante que as limitações me
âni
as não sejam ultrapassadas. Na posição de operação normal conforme ilustrado na Figura 2.13, o objetivo é manter a potência e a velo
idade do rotor ao seu valor nominal. Para al
ançar isto, o torque é mantido constante e o passo é continuamente alterado seguindo as exigências de um circuito em malha fe
hada do ontrolador de velo
idade do rotor que limita a aptação de energia e segue as variações da velo
idade do vento.

Em contraste, abaixo da operação nominal, não há controle de passo, e a lâmina é definida para uma posição de passo fino para produzir valores mais elevados de captação de energia enquanto o próprio torque do gerador regula a velo
idade do rotor.

### 2.6 Sistema de Controle na Turbina Eóli
a

A curva genérica da potência qualitativa para um campo controlado de turbina eólica de velo
idade variável é ilustrada na Figura 2.14, no qual quatro regiões são indi
adas. A potência P da turbina eólica é denominada como a potência real fornecida à rede. As quatro regiões da curva de potência apresentam as seguintes características:

- Região 1. Controle de torque: Ventos mais baixos, normalmente entre  $V_{cut-in}$  $3-4m/s$  e  $v_{12}=7-8m/s$ . O objetivo desta região é o de obter a máxima eficiência aerodinâmica. Isso geralmente é feito por meio de manipular o torque elétrico  $T_q$  a fim de obter uma relação especial e pré-fxa (relação da velocidade de ponta ótima,  $(\lambda_{opt})$  entre a velocidade do vento e velocidade do rotor. Desta maneira, a potência máxima do coeficiente aerodinâmico  $C_p$  é alcançado.
- Região 2. Transição: Vento médio, normalmente entre  $v_{12} = 7 8m/s$  e  $v_r =$ 11 − 13m/s. Nesta região, não é possível obter a relação de velo
idade de ponta

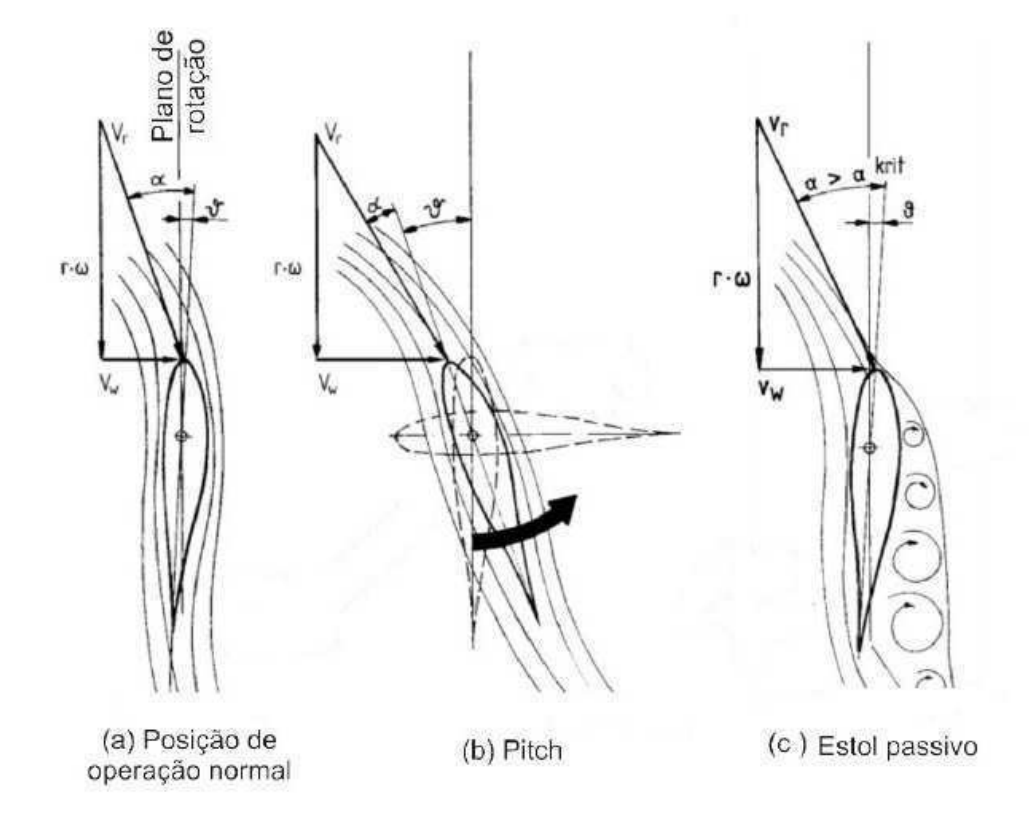

Figura 2.13: Movimentação da pá de acordo com cada tipo de controle (HAU, 2006) p. 103 (Adaptação).

pretendido, porque a velo
idade do rotor é próximo ao seu valor máximo. O torque deve ser aumentado até que a turbina atinja a sua potên
ia nominal. Isso geralmente é feito seguindo uma alta in
linação de torque/rotor de referên
ia de velo
idade ou através da implementação de um ontrolador de malha fe
hada.

- Região 3. Controle de Pitch: Vento forte, tipicamente entre  $v_r = 11 13m/s$  e  $v_{34} = 20 - 23m/s$ . As lâminas têm de se mover com ângulo de inclinação  $\beta$ , a fim de limitar a energia de entrada, controlar a velocidade do rotor  $\omega_r$ , e ao mesmo tempo minimizar as argas me
âni
as. Uma importante redução de ustos e aumento da vida de funcionamento pode ser alcançado se a atenuação da carga é apontado como objetivo primário na concepção do controlador ou se uma estratégia de controle independente das lâminas para reduzirem as argas é realizado.
- Região 4. Modo estendido: Vento muito forte, tipicamente entre  $v_{34} = 20 25m/s$ <sup>e</sup> Vcut−out = 25 − 30m/s. Apesar de não ser muito frequente, ventos muito fortes podem ser obtidos por meio de variação do pit
h em malha fe
hada. Por meio de uma limitação da velocidade do rotor  $\omega_r$ , as cargas extremas podem ser reduzidas.

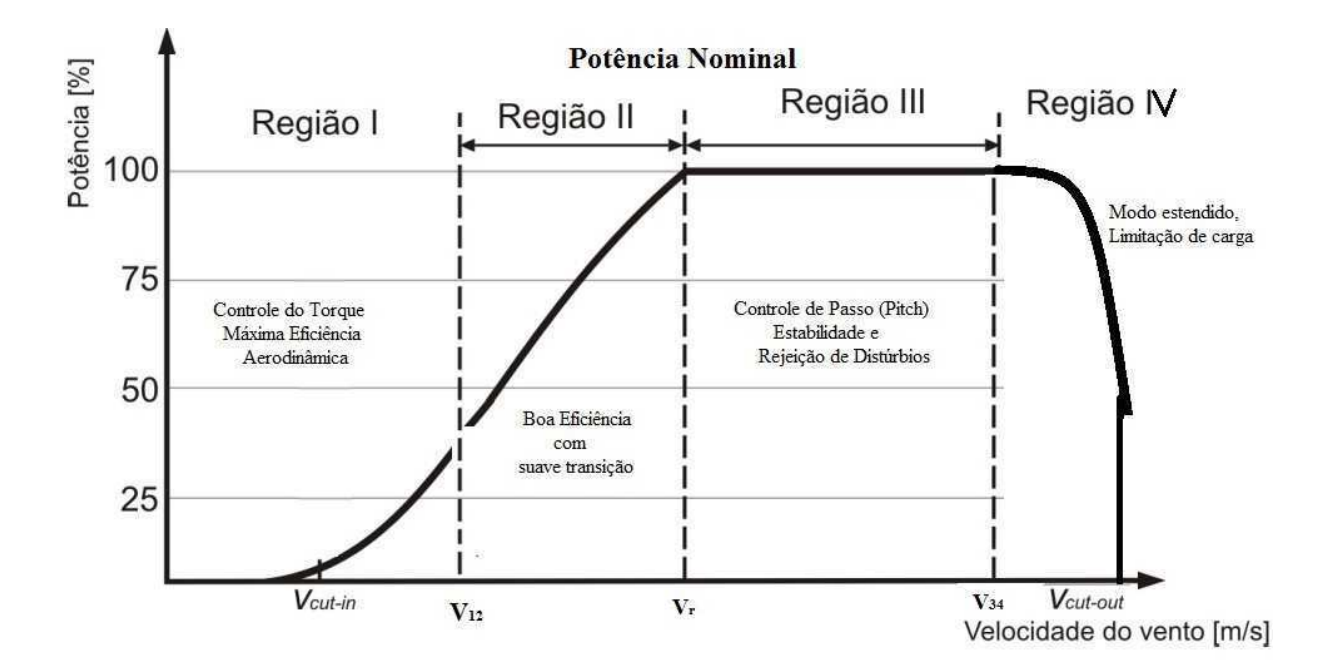

Figura 2.14: Curva de Potên
ia de uma Turbina Eóli
a.

### 2.7 Aspe
tos Gerais do Vento

O vento é ara
terizado pela sua velo
idade e direção, que são afetados por vários fatores, por exemplo, localização geográfica, características climáticas, altura acima da terra, e topografia da superfície. As turbinas eólicas interagem com o vento, capturando parte da sua energia cinética e convertendo-a em energia utilizável (BIANCHI; BATTISTA; MANTZ, 2006).

Do ponto de vista da energia eólica, a característica mais marcante do vento é sua variabilidade. O vento é muito variável, tanto geograficamente quanto temporalmente e esta variabilidade persiste ao longo de uma gama muito ampla de es
alas, tanto no espaço quanto no tempo. A importân
ia desta é ampli
ada pela relação úbi
a da energia disponível (BURTON et al., 2011).

Em grande escala, a variabilidade espacial descreve o fato de que há muitas regiões limáti
as diferentes em todo o mundo, algumas mais ventiladas do que outras. Estas regiões são, em grande parte ditada pela latitude, o que afeta a quantidade de insolação.

Em escalas de tempo mais curto do que um ano, as variações sazonais são muito mais previsíveis, embora haja grandes variações em curtos prazos ainda, que apesar de razoavelmente bem ompreendidas, muitas vezes não são muito previsíveis mais do que alguns dias antes. Estas variações "sinóti
as"estão asso
iadas à passagem de sistemas

meteorológi
os. Dependendo da lo
alização, também pode haver variações onsideráveis om a hora do dia ( variações diurnas ) que mais uma vez são geralmente imprevisíveis. Em relação a estes prazos, a previsibilidade do vento é importante para a integração de grandes quantidades de energia eólica na rede de eletricidade, para permitir que a outra planta geradora de abaste
imento de rede seja organizada de forma adequada.

As variações da velocidade do vento conhecida como a turbulência pode ter um efeito muito significativo sobre o projeto e desempenho das turbinas eólicas individuais, bem omo sobre a qualidade da energia forne
ida à rede e seus efeitos sobre os onsumidores.

De acordo com Nichita (NICHITA et al., 2002), Van der Hoven em 1957 construiu um espe
tro de velo
idade do vento a partir de longos registros e de urto prazo em Brookhaven, Nova York, mostrando picos correspondentes a sinóptica conforme ilustrado na Figura 2.15. De particular interesse é a chamada "lacuna espectral" que ocorre entre os pi
os diurnos e turbulentos, mostrando que a sinópti
a e variações diurnas podem ser tratadas com bastante distinções das flutuações da turbulência de alta frequência.

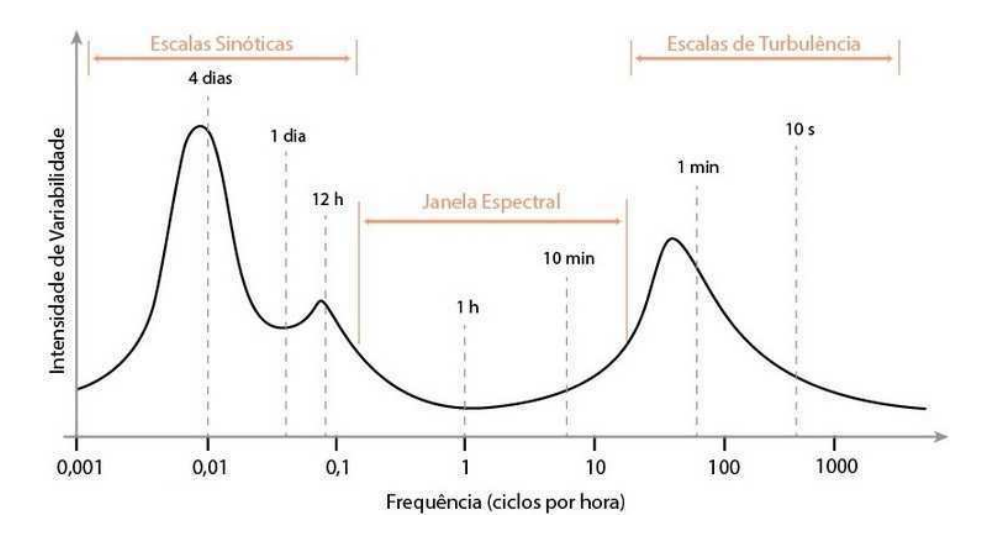

Figura 2.15: Modelo espe
tral do vento.

O modelo de Van der Hoven não pode ser usado para uma des
rição ompleta da velo
idade do vento ao longo de um intervalo de tempo de segundos, minutos, horas, porque este modelo tem um grande inconveniente: o componente de turbulência é tratado omo um pro
esso aleatório esta
ionário. Suas propriedades não dependem das variações "médias" de valor, que são correspondentes ao baixo domínio de frequências e têm uma es
ala de tempo de horas, dias, et
.

O modelo da velocidade do vento  $v_t$  pode ser dada por um modelo de primeira ordem:

$$
\dot{v}_t = -\frac{1}{T_v}v_t(t) + m_v(t)
$$
\n(2.33)

onde  $m_v$  é o ruído branco Gaussiano

### 2.7.1 Turbulên
ia

Por definição, a turbulência inclui todas as flutuações da velocidade do vento com frequências acima da lacuna espectral. Assim, ele contém todos os componentes na gama de alguns segundos a minutos. Em geral, a turbulência tem uma incidência menor na captação de energia anual, o que é substan
ialmente determinada pela velo
idade média do vento. No entanto, tem um grande impa
to sobre as argas aerodinâmi
as e qualidade de energia.

Turbulência do vento num dado ponto no espaço é estocasticamente descrito por meio do seu espe
tro de potên
ia. Dois modelos amplamente a
eitos são o espe
tro Von Karman (LEITHEAD; SALLE; REARDON, 1991)

$$
H_v(j\omega) = \frac{K_v}{(1 + j\omega T_v)^{5/6}}
$$
\n(2.34)

e o espe
tro de Kaimal (KAIMAL et al., 1972)

$$
H_v(j\omega) = \frac{K_v}{(1 + j\omega T_v)^{5/3}}
$$
\n(2.35)

Ambos os modelos são parametrizados por constantes  $T_v$  e  $K_v$ . A constante  $T_v$  determina a largura de banda de frequência enquanto que a turbulência  $K_v$  está associado à turbulência da potência. No domínio do tempo,  $T_v$  é também uma medida de tempo de orrelação da turbulên
ia. Ambos os parâmetros dependem da velo
idade média do vento, bem como sobre a topografia do terreno. Por exemplo, no caso de o espectro de Von Karman, estes coeficientes são aproximadas por

$$
K_v = 0,475\sigma_v^2 \frac{L_v}{V_m} \tag{2.36}
$$

$$
T_v = \frac{L_v}{V_m} \tag{2.37}
$$

onde  $L_v$  é o comprimento de correlação da turbulência e  $\sigma_v$  é a intensidade da turbulência.

#### Considerações Finais 2.8

Neste apítulo apresentou-se uma fundamentação teóri
a sobre turbinas eóli
as, abrangendo as turbinas de velocidade fixa e variável, avaliando alguns aspectos fundamentais da onversão de energia.

Através de conceitos aerodinâmicos, o modelo matemático que descreve o comportamento da turbina eólica foi analisado. Conforme o modelo apresentado, a potência extraída dos ventos por uma turbina eóli
a depende da velo
idade de vento.

Devido a esta grande dependência entre a potência e velocidade do vento, para que um determinado lo
al tenha um bom poten
ial de produção de energia eóli
a, é onveniente ter ondições de alta velo
idade om mínima variação dos ventos.

As urvas de potên
ia em função da velo
idade da turbina para diferentes valores de velo
idade de vento salientam a grande vantagem dos sistemas que operam em velo
idade variável. Além do ganho extra de energia produzida, as turbinas eólicas à velocidade variável são vantajosas, se comparadas com as de velocidade fixa, pela redução dos impactos das turbulên
ias do vento sobre a estrutura me
âni
a e da qualidade da energia entregue à rede.

Como alternativa, existem duas estratégias para regular a quantidade de energia captada pelo rotor: controle passivo Stall ou de passo fixo e controle de passo variável. No entanto, omo as máquinas e as argas se tornaram maiores, há uma tendên
ia do ontrole de passo variável.

# Capítulo <sup>3</sup>

# Modelo Simplificado da Turbina Eólica de Eixo Horizontal (TEEH)

### 3.1 Introdução

As turbinas eóli
as são grandes estruturas dinami
amente omplexas que operam em condições ambientais turbulentas e imprevisíveis, onde a eficiência e confiabilidade são altamente dependentes de uma estratégia de ontrole bem projetada (WANG et al., 2010).

Para trabalhar e compreender as turbinas eólicas requer muito mais do que conhecimento de forças aerodinâmi
as que atuam sobre a sua estrutura, pois a sua matemáti
a é muito omplexa, mas o omportamento geral, pode ser bem observado através de modelos simplificados.

Neste capítulo é apresentado a modelagem simplificada de uma TEEH (Turbina Eólica de Eixo Horizontal), com o objetivo de enfatizar os aspectos gerais presentes de acordo com os princípios de funcionamento da turbina. Desta forma, a modelagem de cada subsistema será detalhado para uma melhor ompreensão.

#### 3.2 Descrição Matemática de uma TEEH

Na Figura 3.1 é ilustrada uma turbina eólica de eixo horizontal. O rotor que compreende as lâminas das turbinas é o omponente do aerogerador responsável pela onversão da energia cinética dos ventos em energia mecânica. O cubo tem a função de ligar as lâminas ao sistemas de transmissão, que giram as pás em torno de seus eixos longitudinais, tendo em vista que o rotor de uma turbina eóli
a está a
oplado ao eixo do gerador elétri
o por meio de um sistema de transmissão me
âni
a.

O sistema de transmissão me
âni
a de uma turbina eóli
a é onstituído pelo eixo de baixa e alta velo
idade e o multipli
ador de velo
idade. A função deste sistema é a de transmitir a energia mecânica de rotação do rotor do eixo de baixa velocidade para o eixo de alta velo
idade, no qual está instalado o gerador elétri
o. Como elemento de proteção ontra eventual ex
esso de velo
idade, existe no eixo um freio me
âni
o.

Os geradores elétri
os são dispositivos responsáveis pela onversão da energia me
ânica em energia elétrica. Para as turbinas eólicas conectadas à rede elétrica, as principais opções existentes de geradores elétri
os são: geradores sín
ronos ou assín
ronos. Os dispositivos de controle e eletrônica de potência quando associados ao gerador, influênciam diretamente nas ara
terísti
as de operação das turbinas eóli
as, na medida em que quanto maior a amplitude das variações de rotação permissíveis, maior é a faixa de operação e melhor é o desempenho dos sistemas de geração eóli
a.

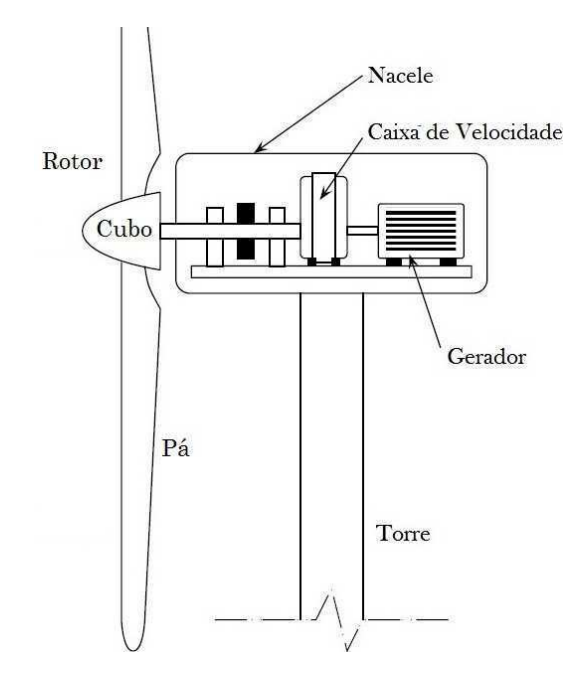

Figura 3.1: Turbina eóli
a de eixo horizontal.

As turbinas eólicas de eixo horizontal são organizadas em quatro principais blocos funcionais ou subsistemas, que são, o subsistema aerodinâmico, o subsistema mecânico, o subsistema elétrico e o subsistema de servo passo, como ilustrado na Figura 3.2 e com os parâmetros denidos na Tabela 3.1.

O subsistema aerodinâmi
o tem a função de transformar a velo
idade do vento em força sobre as lâminas, que originam o movimento de rotação. O subsistema me
âni
o é subdividido em dois blocos funcionais, o sistema de transmissão e a estrutura de suporte da torre. O sistema de transmissão transfere o torque aerodinâmi
o sobre as lâminas para

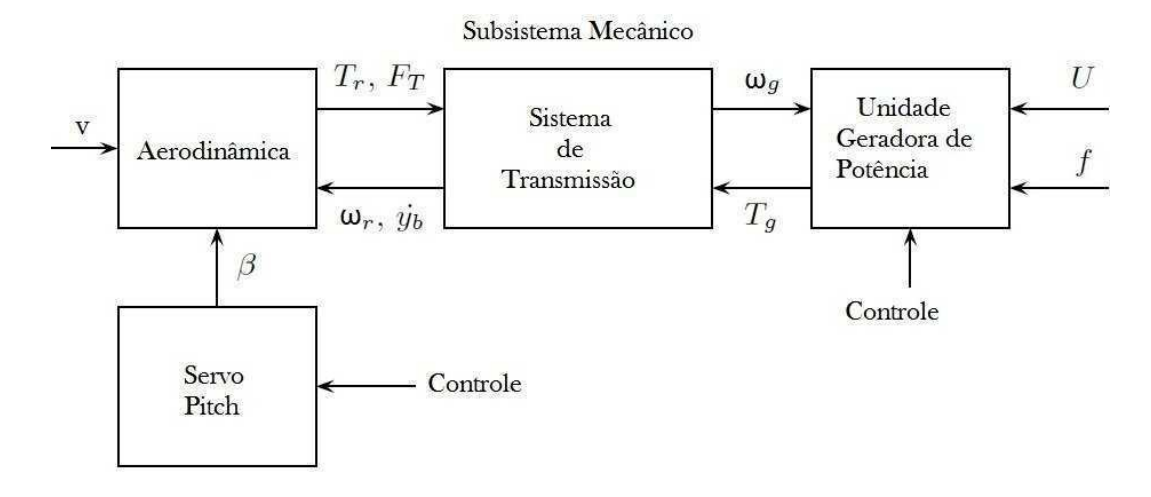

Figura 3.2: Diagrama de blocos dos subsistemas de uma turbina de velocidade e passo variável.

| Símbolo          | Descrição                       |
|------------------|---------------------------------|
| $\boldsymbol{v}$ | vento                           |
| $T_r$            | Torque Aerodinâmico             |
| $F_T$            | Força de Impulso                |
| $\omega_r$       | Velocidade angular do rotor     |
| $\omega_g$       | Velocidade angular do gerador   |
| $T_g$            | Torque Elétrico                 |
| β                | Inclinação da pá                |
| $\dot{y}_b$      | velocidade de dobragem da torre |
|                  | Tensão                          |
|                  | Frequência                      |

Tabela 3.1: Definição dos parâmetros da Turbina Eólica.

o eixo do gerador. A estrutura de suporte omposta pela torre e fundações suporta a força de empuxo que o vento exer
e sobre o mesmo. O subsistema elétri
o faz a onversão da energia mecânica no eixo do gerador em energia elétrica. E finalmente, há o subsistema servo pitch que modela o comportamento do ângulo de passo.

### 3.2.1 Subsistema Aerodinâmi
o

O subsistema aerodinâmico suporta a ação do fluxo do vento dimensional interagindo diretamente om as forças que desenvolvem e que atuam sobre as pás do rotor. As orrentes de vento que interagem om as turbinas tendem a se tornar tão forte que eles podem produzir deslo
amentos e torções dos elementos da turbina. Tais deslo
amentos a
onte
em om a torre, o que se traduz em um movimento na direção horizontal, e também para as lâminas e da na
ele, que tendem a dobrar e tor
er, respe
tivamente. Todos esses

fenômenos podem perigosamente modificar a aerodinâmica da turbina.

Ao analisar a Figura 3.3 observa-se o subsistema aerodinâmi
o, onde as entradas deste subsistema são a velocidade do vento e o ângulo de inclinação das pás  $\beta$ . A velocidade do rotor  $\omega_r$ , e a velocidade de dobragem da torre  $\dot{y}_b$  são também vistos como entradas porque influênciam a aerodinâmica da turbina.

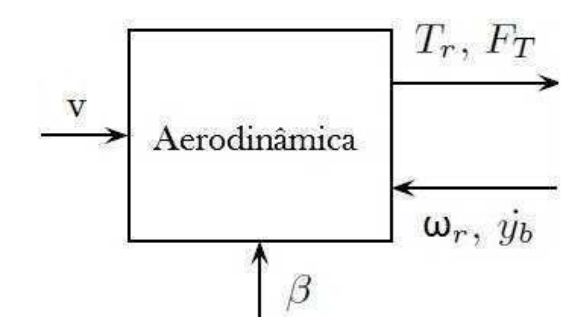

Figura 3.3: Entrada e saída do subsistema aerodinâmi
o.

Esta maneira de representá-la tem um significado lógico. O vento determina a rotação do rotor, dependendo da intensidade do vento e o controlador de passo terá de modificar adequadamente a in
idên
ia das pás om a direção do vento, de tal modo que o efeito do torque aerodinâmi
o e de impulso sobre a estrutura me
âni
a seja diminuída.

As saídas são o torque aerodinâmico  $T_r$  e a força de impulso  $F_T$ . A força de impulso que age sobre o rotor e o torque aerodinâmico são expressos em termos de coeficientes de energia. Suas expressões foram definidos no Capítulo 2, a fim de facilitar a leitura, seguem a seguir:

$$
F_T(v,\beta) = \frac{1}{2}\rho \pi R^2 C_t(\lambda,\beta)v^2
$$
\n(3.1)

$$
T_r(v,\beta) = \frac{\rho \pi R^3 C_p(\lambda,\beta)v^2}{2\omega} \tag{3.2}
$$

onde

$$
C_p(\lambda, \beta) = c_1(c_2(\frac{1}{\lambda + 0.08\beta} - \frac{0.035}{\beta^3 + 1}) - c_3\beta - c_4)e^{(-c_5(\frac{1}{\lambda + 0.08\beta} - \frac{0.035}{\beta^3 + 1}))} + c_6\lambda
$$

no qual,

$$
c_1 = 0,5176; c_2 = 116; c_3 = 0,4; c_4 = 5; c_5 = 21; c_6 = 0,0068
$$

e

$$
\lambda = \frac{\omega r}{v}.\tag{3.3}
$$

### 3.2.2 Subsistema Me
âni
o

Para a modelagem de TEEH, o subsistema reconhecido como sendo a parte mais afetada é o subsistema me
âni
o. Sua omplexidade de
orre da interação do sistema de transmissão e da torre da turbina, sendo ambos estruturas flexíveis. Por isso, o foco recairá sobre este subsistema mais do que nos outros.

O movimento de rotação gerado pelo rotor é transmitido ao gerador elétri
o, por meio de uma transmissão identificada por via de acionamento mecânico. A sua estrutura depende em particular de cada estrutura da turbina.

O modelo da TEEH geralmente é feito utilizando uma abordagem de "sistema multi corpo". Conceitualmente, esta técnica permite que a estrutura mecânica seja organizada em vários corpos rígidos ligados por juntas flexíveis. Estas juntas definem os graus de liberdade da turbina (BIANCHI; BATTISTA; MANTZ, 2006).

O modelo mecânico usado no projeto, partiu de um modelo simplificado de duas massas com acionamento flexível caracterizada por rigidez,  $K_s$  e de amortecimento  $B_s$  conforme ilustrado na Figura 3.4. Este modelo é geralmente utilizado na literatura e esta es
olha é normalmente motivada pelo fato de que as leis de ontrole deduzidas a partir deste modelo são geralmente aplicadas em turbinas eólicas de diferentes tamanhos (BOUKHEZZAR; SIGUERDIDJANE et al., 2009). Ao mesmo tempo, o modelo de duas massas permitem a possibilidade de estudar e utilizar modos flexíveis no sistema do eixo de acionamento que não podem ser destacados com o modelo de uma massa. A apresentação rigorosa de vários outros modelos de massa podem ser en
ontrados em (MUYEEN; TAMURA; MURATA, 2009).

O modelo de duas massas na Figura 3.4 orresponde à grande inér
ia do rotor da turbina  $J_r$ , compreendendo as lâminas e o cubo, e a pequena inércia  $J_g$  representando o gerador. Em on
lusão, a rotação do rotor torna-se um equilíbrio entre o torque aerodinâmico  $T_r$  aplicado pelo vento e o torque elétrico  $T_g$  desenvolvido pelo gerador.

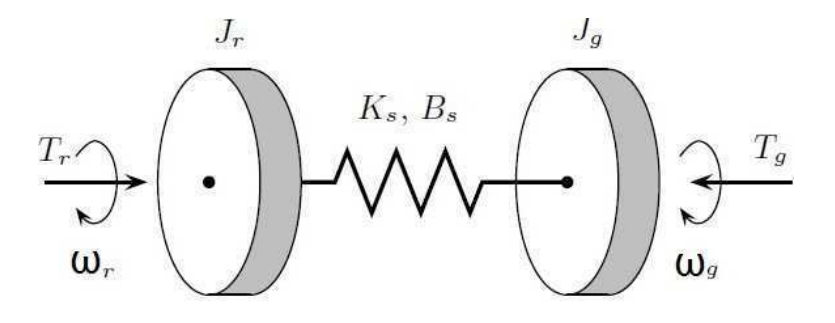

Figura 3.4: Modelo de duas massas

Este fato é des
rito pela seguinte equação me
âni
a que também modela o movimento do rotor da turbina,

$$
J_r \dot{\omega}_r = T_r - T_s. \tag{3.4}
$$

Na Equação (3.4),  $J_r$  é a inércia do rotor,  $\omega_r$  representa a velocidade angular do rotor,  $T_r$  é o torque aerodinâmico e  $T_s$  é o torque de acoplamento presente no sistema de eixo de transmissão.

O modelo do sistema do eixo de transmissão é dado por:

$$
T_s = K_s \theta_s + B_s \theta_s \tag{3.5}
$$

onde  $\theta_s$  é a torsão do sistema de transmissão  $\theta_s = \theta_r - \theta_q$ 

A partir das equações já citadas, e da Figura 3.5, identifica-se como entrada do subsistema, o torque aerodinâmico  $T_r$ , torque elétrico  $T_g$  e força de impulso  $F_T$  e três saídas que são a velocidade angular do rotor $\omega_r,$ do gerador $\omega_g$ e velocidade de dobragem da torre  $\dot{y}_b$ :

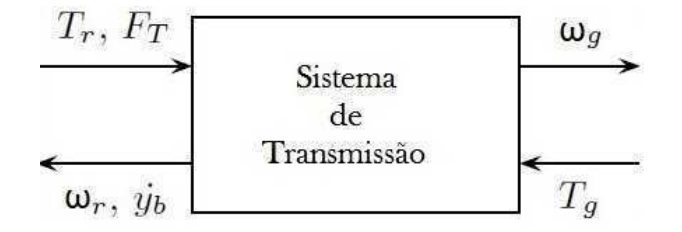

Figura 3.5: Entrada e saída do subsistema me
âni
o

$$
\dot{\omega_r} = \frac{1}{J_r}(T_r - T_s) \tag{3.6}
$$

$$
\dot{\omega}_g = \frac{1}{J_g} (T_s - T_g) \tag{3.7}
$$

$$
\dot{y}_b = \dot{y}_t + r_b \dot{\zeta} \tag{3.8}
$$

onde  $\dot{y}_t$  é a velocidade de deslocamento da nacele;  $r_b$  é o raio da lâmina; e  $\dot{\zeta}$  é a velocidade angular do plano de rotação.

### 3.2.3 Subsistema Elétri
o

As atuais turbinas eólicas de velocidade variável podem ser classificados em três categorias de a
ordo om o gerador que eles usam: gerador de indução duplamente alimentado (DFIG), gerador síncrono de campo (WFSG) e gerador síncrono de ímã permanente (PMSG). Todos permitem a operação de velo
idade variável, portanto, em todos os asos, a velocidade do rotor mecânico e a frequência elétrica da rede são desacoplados por meio de um conversor eletrônico de potência interposta entre a turbina e a rede.

Essas turbinas são conhecidas como sistemas de acionamento direto, onde a velocidade do gerador é igual à velocidade do rotor da turbina (JELAVIĆ et al., 2007). Além do gerador elétrico e conversor de eletrônica de potência, este subsistema também inclui um transformador elétri
o para garantir a ompatibilidade om a tensão de rede. No entanto, a sua configuração depende do tipo de máquina elétrica e à sua interface de rede.

De acordo com Figura 3.6, identifica-se três entradas neste subsistema, que é a velocidade de rotação do gerador  $\omega_q$ , tensão U, e a frequência f nos terminais do gerador, e como saída o torque elétrico  $T_g$ .

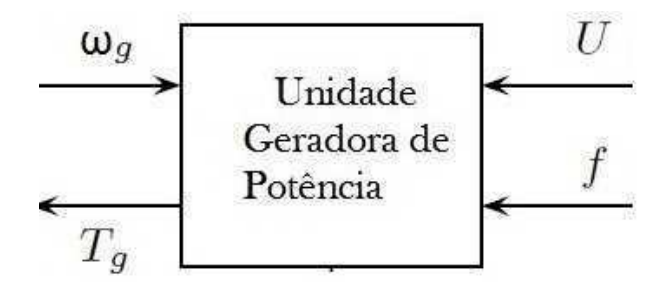

Figura 3.6: Entrada e saída da Unidade Geradora de Potên
ia.

Neste esquema a tensão  $U$  e frequência  $f$  nos terminais do gerador são impostas pela rede. O torque de estado estável - característica de velocidade - ou característica de torque para o urto - é dada por:

$$
T_g(\omega_s) = -\frac{3}{2} \frac{U^2}{\omega_s} \frac{R_r/s}{(R_r/s)^2 + (\omega_s L_{lr})^2}
$$
(3.9)

onde  $\omega_s = 2\pi f$  é a frequência angular da linha,  $R_r$  e  $L_{lr}$  são a resistência e indutância dos enrolamentos do rotor, respectivamente, e  $s$  é o deslizamento do gerador definido como:

$$
s = \frac{\omega_s - \omega_g}{\omega_s} \tag{3.10}
$$

Usá-se $\omega_s$ para denotar a velocidade síncrona refente ao lado de baixa velocidade do sistema de transmissão. Nota-se que a velocidade síncrona é imposta pela frequência de Capítulo 3. Modelo Simplificado da Turbina Eólica de Eixo Horizontal (TEEH) 48

linha. De fato,

$$
\omega_s = (p/2)\omega_s/n_s \tag{3.11}
$$

 $com p$  sendo o número de pólos da máquina e  $n_s$  a relação de transmissão. Portanto, com a tensão  $U$  e frequência  $f$  fixa, não há controle ativo no gerador.

A ara
terísti
a do torque é representado na Figura 3.7. Observa-se que a máquina funciona como gerador de velocidades super-síncrona e como motor a velocidades subsín
ronas. Em ambos os asos, o deslizamento também representa a fração da energia me
âni
a que é dissipada pela resistên
ia do rotor. Assim, grande deslizamento impli
a baixa eficiência. Portanto, a característica do torque não linear pode ser aproximada para um torque linear, dado:

$$
T_g(\omega_s) = B_g(\omega_g - \omega_s) \tag{3.12}
$$

onde $B_g$  é o amortecimento intrínseco do gerador em $\omega_s$ 

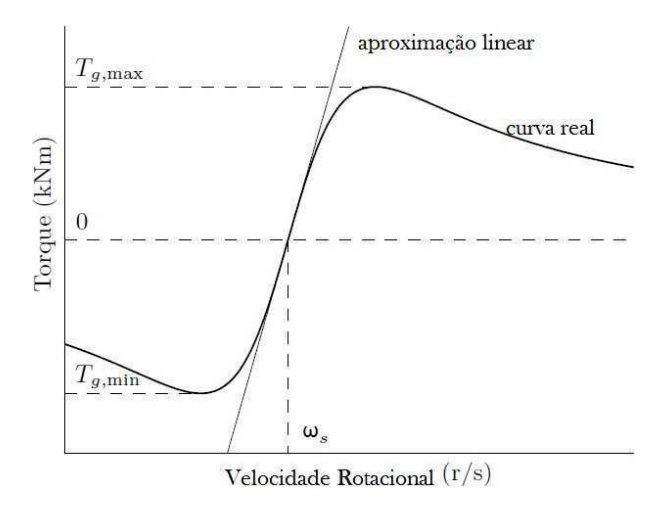

Figura 3.7: Torque caracteristíco do gerador.

### 3.2.4 Subsistema Pit
h

A técnica do controle de Pitch é geralmente preferida em altas velocidades de vento. No início do uso deste tipo de controle, os atuadores de passo consistiu de contrapesos que permitiram a rotação das pás em torno dos seus eixos longitudinais.

Mas uma vez, com o aumento do tamanho das turbinas eólicas, esses mecanismos foram alterados com dispositivos hidráulicos ou eletromecânicos, com intuito de dar uma maior flexibilidade e precisão no controle das TEEH.

O atuador passo é um servo não-linear, que geralmente gira todas as pás - ou parte delas - em uníssono. No sistema em malha fe
hada, atuador de passo pode ser modelado omo um sistema dinâmi
o de primeira ordem om a saturação da amplitude e derivada do sinal de saída (LEITHEAD; CONNOR, 2000), (THIRINGER; PETERSSON, 2005). A Figura 3.8 apresenta um diagrama de blo
os do modelo do atuador de primeira ordem:

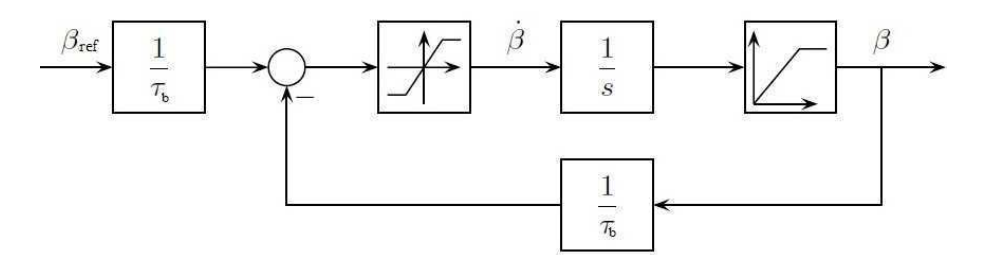

Figura 3.8: Modelo do atuador do ângulo de in
linação

O omportamento dinâmi
o do atuador de passo opera na região linear e é des
rita pela equação diferen
ial:

$$
\dot{\beta} = -\frac{1}{\tau_{\beta}}\beta + \frac{1}{\tau_{\beta}}\beta_{ref} \tag{3.13}
$$

onde  $\beta$  e  $\beta_{ref}$  são os ângulos efetivos e desejados de passo, respectivamente. Normalmente, os intervalos de  $\beta$  variam de  $-2^\circ$  a  $30^\circ$  e varia a uma taxa máxima de  $\pm 10^\circ/s$ . A potência regulada pode exigir orreções rápidas e grandes in
linações de ângulo.

O atuador passo onsiderado neste estudo move todas as lâminas em uníssono. Portanto, a técnica utilizada é "controle de pitch coletivo". O servo passo é modelado por um sistema de primeiro ordem com uma constante de tempo  $T_\beta$ . Porque o sistema de atuação no ampo não pode, em geral responder de imediato, assim um limitador de velo
idade é adi
ionado para obter uma resposta realista.

Consequentemente, os limites sobre a taxa de variação e amplitude do ângulo de in
linação tem efeitos sensíveis sobre as ara
terísti
as de regulação de energia. Para reduzir os ris
os de danos por fadiga, esses limites não devem ser atingidos durante a operação normal da turbina.

### 3.3 Considerações Finais

Neste apítulo foi apresentado a modelagem bási
a que ompõem ada subsistema para simulação da turbina eólica de velocidade variável e do controle utilizado para regular a potên
ia me
âni
a entregue ao gerador.

Foi analisado e verificado que o subsistema mais complexo a ser estudado é o subsistema mecânico, devido a sua complexidade decorrente da interação do sistema de transmissão e da torre da turbina, por tratar se de estruturas flexíveis.

Já no subsistema aerodinâmico devido a ação do vento interagindo diretamente com as forças que desenvolvem <sup>e</sup> que atuam sobre as pás do rotor, permitem que <sup>a</sup> torre realize deslo
amentos <sup>e</sup> torções, movimentos estes omo <sup>a</sup> dobragem <sup>e</sup> torções da lâminaa e da nacele, provocando movimentos horizontais. Tais fenônemos podem perigosamente modificar a aerodinâmica da turbina.

De forma geral <sup>o</sup> melhor modo de extrair <sup>a</sup> máxima potên
ia do vento <sup>é</sup> através das turbinas de velocidade variável com controle do ângulo de passo. Os principais objetivos do ontrole do ângulo das pás da turbina são <sup>a</sup> otimização da potên
ia de saída das turbinas eólicas e prevenção para que a potência mecânica não exceda a potência nominal em ventos fortes (em velocidades de vento acima da nominal).

# Capítulo <sup>4</sup>

# Modelo Linearizado da Turbina Eóli
a

### 4.1 Introdução

No apítulo anterior, foi estudado o omportamento de uma turbina a partir de um ponto de vista global. As simplificações foram feitas e os aspectos que definem a dinâmica de uma turbina real foram postas de lado. As turbinas de vento são usados em ondições imprevisíveis e, portanto, um bom algoritmo de controle tem que ser robusto o suficiente, a fim de levar em consideração as mudanças bruscas de velocidade do vento.

As variações que podem aparecer no seu funcionamento não são apenas determinadas pelo vento, mas também pelas mudanças na temperatura ou densidade do ar. Nas velo
idades de vento superiores, as forças que atuam sobre a turbina tornam relevantes para os omponentes me
âni
os, e as pressões que resultam afetam grandemente as pás da turbina e o rotor em consequência. Os graus de liberdade serão suficientes para os controladores que serão projetadas nos apítulos seguintes. Na Figura 4.1, pode-se observar os graus de liberdade tomados em onsideração.

Neste apítulo, vamos mais longe, om a es
olha de um modelo mais omplexo que é construído com o objetivo de proporcionar o acesso aos modos de oscilações mecânicas da turbina. Como foi men
ionado no Capítulo 3, o número de modos os
ilantes que são onsideradas na fase de modelagem é muito importante para o ontrole, porque pode fa
ilmente onduzir a um aumento da ordem do modelo.

Por esta razão, in
luímos em nosso modelo o modo de torção do sistema de transmissão, o modo de flexão da torre e a flexão da lâmina. Com estes modos, consideramos ter coberto os prin
ipais elementos que estão ameaçados de extinção em altas velo
idades de vento, ou seja, a torre, as lâminas e o eixo motriz de transmissão.

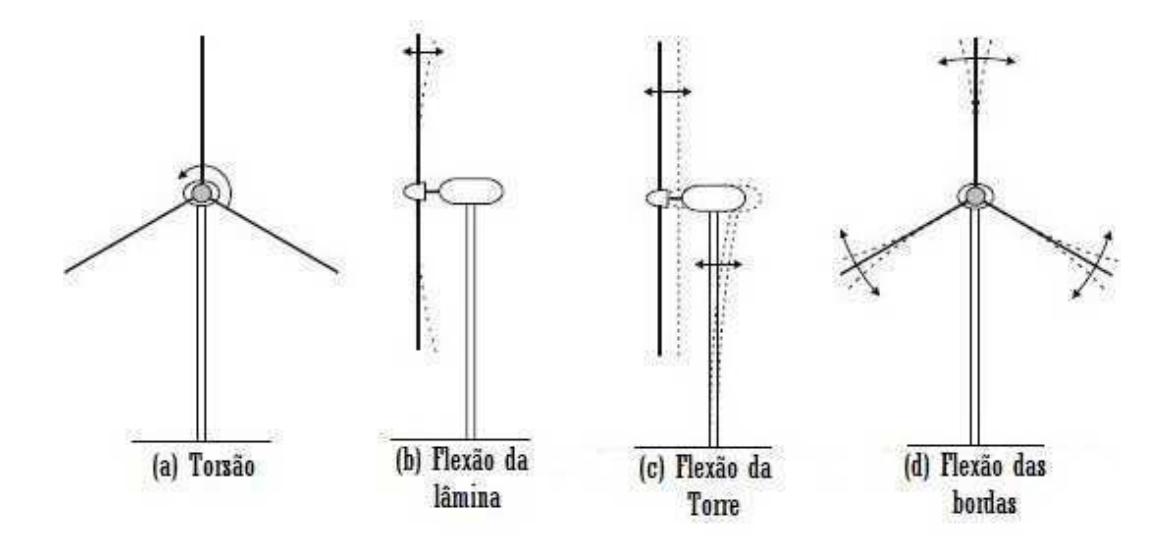

Figura 4.1: Modos de vibração para turbinas eóli
as de eixo horizontal.

### 4.2 Me
âni
a de Lagrange

Uma turbina pode ser estruturada com quatro subsistemas interligados: um aerodinâmico, um me
âni
o, um elétri
o e um subsistema de servo passo estudado na seção 3.2. Também neste aso, a parte mais envolvida é o subsistema me
âni
o; desta forma uma atenção em especial é dada para garantir o nível de potência desejada para aliviar as cargas mecânicas da estrutura.

O sistema mecânico complexo consiste em dispositivos que interagem com um certo grau de flexibilidade. Como qualquer estrutura flexível, uma turbina eólica apresenta muitos modos de vibração, onforme mostrado na Figura 4.1.

A existên
ia desses modos de vibração exige um projeto de ontrolador uidadoso para as turbinas eóli
as. Com os distúrbios í
li
os inerentes à amostragem de rotação ou a uma estratégia de ontrole inadequada, podem ex
itar alguns dos modos de vibração, daí resultando em redução de vida útil ou até mesmo em olapso (BURTON et al., 2011).

A omplexidade do subsistema me
âni
o surge a partir da interação de duas estruturas flexíveis, o sistema de transmissão e da torre com suas fundações. Cada uma destas estruturas é fixado a uma estrutura de referência que roda em relação a outra. Isto leva a modelos não lineares de alta ordem. Além disso, a maior parte das forças apli
adas às estruturas vêm de um ampo de vento tridimensional.

Como o sistema mecânico apresenta uma complexidade arbitrária, e com poucos graus de liberdade, a Equação de Lagrange foi a forma mais viável para analisar o sistema. A mecânica de Lagrange ou mecânica lagrangiana, é uma formulação da mecânica clássica que ombina a onservação do momento linear om a onservação da energia (BIANCHI;

#### BATTISTA; MANTZ, 2006).

<sup>A</sup> função de Lagrange (L) em um sistema, é uma função obrigatoriamente expressa em termos de coordenadas generalizadas  $q_i,$  das taxas de variação destas coordenadas (velocidade)  $\dot{q}_i$  e do tempo t, que é dada matematicamente pela subtração da Energia Cinética  $(E_c)$  pela Energia Potencial  $(E_p)$  do sistema a qual atrela-se:

$$
L_{(q_i, \dot{q}_i, t)} = E_c - E_p.
$$
\n(4.1)

Define-se ainda a ação  $S$  de um sistema como sendo a integral da função de Lagrange no período de tempo em estudo é:

$$
S = \int_{t1}^{t2} L_{(q_i, \dot{q}_i, t)} dt.
$$
 (4.2)

Pelo Princípio Variacional de Hamilton, todas as trajetórias possíveis para ir de um ponto a outro ou de todas as configurações de equilíbrio possíveis, a real posição corresponde à que minimiza a ação, ou seja, aquela à qual orresponde uma variação nula da ação. Assim:

$$
\int_{t1}^{t2} \delta(E_c - E_p) dt + \int_{t1}^{t2} \delta \tau_{nc} dt = 0
$$
\n(4.3)

onde  $\tau_{nc}$  são as forças não conservativas.

De acordo com o Princípio de Hamilton (GOLDSTEIN, 1962) escreve-se então

$$
\int_{t1}^{t2} \sum_{i=1}^{N} \left( \frac{\partial E_c}{\partial q_i} \delta q_i + \frac{\partial E_c}{\partial \dot{q}_i} \delta \dot{q}_i - \frac{\partial E_p}{\partial q_i} \delta q_i + Q_i \delta q_i \right) dt = 0 \tag{4.4}
$$

Integrando por partes o segundo termo

$$
\int_{t1}^{t2} \frac{\partial E_c}{\partial \dot{q}_i} \delta \dot{q}_i dt = \left[ \frac{\partial E_c}{\partial \dot{q}_i} \delta q_i \right] - \int_{t1}^{t2} \frac{d}{dt} \left( \frac{\partial E_c}{\partial \dot{q}_i} \right) \delta q_i dt \tag{4.5}
$$

e re
onhe
endo que o primeiro termo do membro da direita nesta expressão é nulo, porque a variação  $\delta q_i$  é nula em  $t1$  e em  $t2$ , vem

$$
\int_{t1}^{t2} \sum_{i=1}^{N} \left( -\frac{d}{dt} \frac{\partial E_c}{\partial \dot{q}_i} + \frac{\partial E_c}{\partial q_i} - \frac{\partial E_p}{\partial q_i} + Q_i \right) \delta q_i dt. \tag{4.6}
$$

Este resultado deve ser válido para qualquer que seja a variação arbitrária  $\delta q_i$  pelo que se obtém da Equação de Lagrange

Capítulo 4. Modelo Linearizado da Turbina Eóli
a 54

$$
\frac{d}{dt}\left(\frac{\partial E_c}{\partial \dot{q}_i}\right) - \frac{\partial E_c}{\partial q_i} + \frac{\partial E_p}{\partial q_i} = Q_i
$$
\n(4.7)

Ao adicionar a energia dissipada no sistema mecânico, pode se fazer então, o uso da função de dissipação de Rayleigh (GOLDSTEIN, 1962), (LEMOS, 2007). Este tipo de abordagem introduz nas equações de movimento a dissipação por atrito viscoso, ou seja. os  $Q_i$  da Equação (4.8) representarão as forças generalizadas de fricção.

A omponente da força generalizada resultante da força de fri
ção é dada por:

$$
Q_i = \sum_i E_d \cdot \frac{\partial r_i}{\partial q_i} = \frac{\partial E_d}{\partial \dot{q}_i}
$$
\n(4.8)

onde  $r_i$  representa a posição euclidiana de cada partícula, levando em consideração o significado físico da energia dissipada  $E_d$ .

Utilizando assim o resultado da Equação de Lagrange com a dissipação, torná-se:

$$
\frac{d}{dt}\left(\frac{\partial E_c}{\partial \dot{q}_i}\right) - \frac{\partial E_c}{\partial q_i} + \frac{\partial E_p}{\partial q_i} + \frac{\partial E_d}{\partial \dot{q}_i} = Q_i
$$
\n(4.9)

Para sistemas lineares a forma quadrática é dado como:

$$
\frac{1}{2}X^TMX\tag{4.10}
$$

onde M é a matriz simétri
a e X um vetor, logo:

$$
\frac{\partial(\frac{1}{2}X^T MX)}{\partial X} = MX\tag{4.11}
$$

Na forma matricial padrão pode se escrever, Energia Cinéti
a:

$$
E_c = \frac{1}{2} \dot{q}^T M(q) \dot{q} \tag{4.12}
$$

Energia Poten
ial:

$$
E_p = \frac{1}{2}q^T Kq \tag{4.13}
$$

Energia Dissipada:

$$
E_d = \frac{1}{2} \dot{q}^T C \dot{q} \tag{4.14}
$$

### Modelo não-linear da turbina eólica

O modelo não linear ini
ia-se om a relação da Equação (4.15) que pode perfeitamente des
rever qualquer sistema me
âni
o de omplexidade arbitrária

$$
M\ddot{q} + C\dot{q} + Kq = Q(\dot{q}, q, t, u) \tag{4.15}
$$

onde  $M$  é a matriz de massa,  $C$  a matriz de amortecimento e  $K$  a matriz de rigidez.  $Q$  é o vetor de forças que atuam sobre o sistema e  $q_i$  as coordenadas generalizadas.

Para o modelo da Figura 4.2, as seguintes coordenadas generalizadas podem ser adotadas:

$$
q = [y_t \quad \zeta \quad \theta_r \quad \theta_g]^T,\tag{4.16}
$$

onde  $y_t$  é o deslocamento axial da nacele,  $\zeta$  é o deslocamento angular para fora do plano de rotação e $\theta_r$  e  $\theta_g$ são as posições angulares do rotor e gerador, respectivamente.

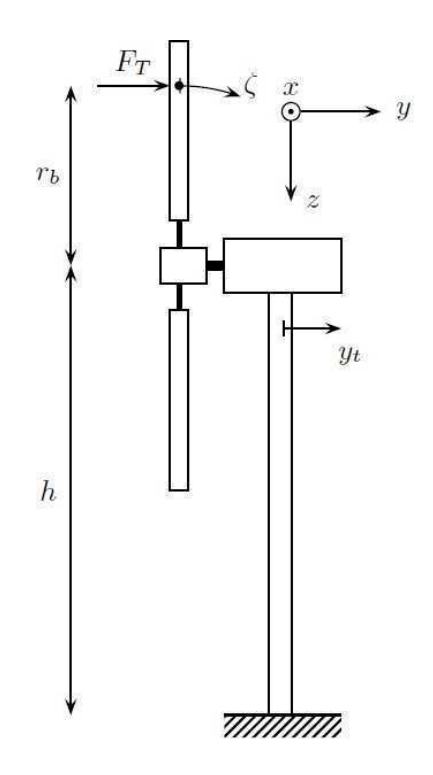

Figura 4.2: Diagrama esquemático do subsistema mecânico.

Ao mesmo tempo, torna-se Q o vetor de forças generalizadas:

$$
Q = [3F_T \quad 3F_Tr_b \quad T_r \quad T_g]^T \tag{4.17}
$$

Nas equações anteriores, as forças axiais distribuídas ao longo de ada lâmina foi

substituída por uma força aglomerada  $F_T$  aplicada a uma distância a partir do eixo de rotaçãob  $r_b$ .

Em conclusão, o sistema  $T_r$ , é o torque aerodinâmico, que determina a rotação do rotor,  $T_g$ , o torque elétrico que é desenvolvido pelo gerador, e  $F_T$ , representa a força de impulso criada pelos fluxos de vento e que atuam como uma pressão sobre o rotor inteiro, <sup>e</sup> N o número de lâminas representado por 3.

Para obter o modelo matemático, a Equação de Lagrange foi a ferramenta utilizada, que oferece um procedimento sistemático para calcular tais modelos.

Um corpo em rotação contendo energia cinética  $E_c$  é dado por  $E_c = \frac{1}{2}$  $\frac{1}{2}J\omega^2$ , onde J representa a inércia do corpo e  $\omega$  sua velocidade angular. Os elementos que irão desenvolver energias inéti
as em nosso sistema são o eixo de a
ionamento, as lâminas e a torre. A energia cinética total acumulada pelo sistema é dado por:

$$
E_c = \frac{J_r}{2}\omega_r^2 + \frac{J_g}{2}\omega_g^2 + 3\frac{M_b}{2}(\dot{y}_t + r_b\dot{\zeta})^2 + \frac{M_t}{2}\dot{y}_t^2
$$
\n(4.18)

A energia potencial dos elementos envolvidos é calculada como uma energia potencial elástica, devido ao fato de que o sistema é considerado como uma interconexão de corpos elásti
os.

A energia potencial elástica é portanto calculada como  $E_p=\frac{1}{2}$  $\frac{1}{2}kx^2$ , em que  $k$  representa <sup>a</sup> onstante de mola <sup>e</sup> x a rigidez do deslo
amento devido à extensão ou a ompressão do orpo elásti
o.

Para o sistema, o eixo de acionamento, as lâminas e a torre vão sofrer alguns deslocamentos de rotação, devido às forças que agem sobre eles. Em onsequên
ia, o poten
ial de energias destes orpos são somados para al
ular a energia poten
ial total do sistema:

$$
E_p = \frac{K_s}{2}(\theta_r - \theta_g)^2 + 3\frac{K_b}{2}(r_b\zeta)^2 + \frac{K_t}{2}y_t^2
$$
\n(4.19)

Atrito e turbulên
ias determinam a perda de energia hamada de energia de dissipação, e pode ser calculado como  $E_d = \frac{1}{2}$  $\frac{1}{2}bx^2$ , em que  $b$  é o coeficiente de amortecimento do corpo <sup>e</sup> x é o deslo
amento do ponto referen
ial da inér
ia.

Apli
ando isto ao sistema, obtém-se:

$$
E_d = \frac{B_s}{2} (\omega_r - \omega_g)^2 + 3 \frac{B_b}{2} (r_b \dot{\zeta})^2 + \frac{B_t}{2} \dot{y}_t^2
$$
\n(4.20)

Estas energias foram al
uladas sob o pressuposto de que a força generalizada que age sobre o rotor é aplicada em um ponto situado no  $r_p$  distância em cada pá, medida a partir do ubo do rotor onforme ilustrado na Figura 4.2 para a ponta.

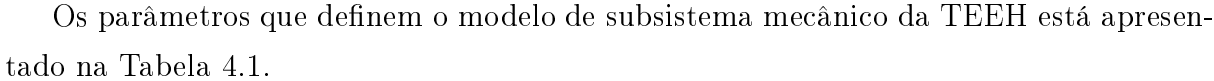

| Símbolo        | Descrição                           |
|----------------|-------------------------------------|
| $M_t$          | massa da torre e nacele             |
| $M_b$          | massa de cada lâmina                |
| $J_r$          | inércia do rotor                    |
| $J_g$          | inércia do gerador                  |
| $K_t$          | rigidez do torre                    |
| $K_b$          | rigidez da lâmina                   |
| $K_{s}$        | rigidez do eixo                     |
| $B_t$          | amortecimento do torre              |
| $B_b$          | amortecimento da lâmina             |
| $B_s$          | amortecimento do eixo               |
| $\overline{N}$ | número de lâminas                   |
| $r_b$          | raio da lâmina                      |
| $T_g$          | torque elétrico aplicado ao eixo    |
| $B_q$          | amortecimento intrínseco do gerador |

Tabela 4.1: Coeficientes das equações das curvas de potência.

A não-linearidade do torque aerodinâmico, da força de impulso e do torque elétrico, em onjunto om a omplexidade dos diferentes subsistemas da planta, dão origem a um sistema altamente não linear. Ao apli
ar a Equação (4.15) referente a Equação de Lagrange, nas Equações (4.18), (4.19) e (4.20), para cada componente, resulta em:

$$
\mathbf{M} = \begin{bmatrix} M_t + 3M_b & 3M_b r_b & 0 & 0 \\ 3M_b r_b & 3M_b r_b^2 & 0 & 0 \\ 0 & 0 & J_r & 0 \\ 0 & 0 & 0 & J_g \end{bmatrix},
$$

$$
\mathbf{C} = \begin{bmatrix} B_t & 0 & 0 & 0 \\ 0 & B_b r_b^2 & 0 & 0 \\ 0 & 0 & B_s & -B_s \\ 0 & 0 & -B_s & B_s \end{bmatrix},
$$

$$
\mathbf{K} = \begin{bmatrix} K_t & 0 & 0 & 0 \\ 0 & K_b r_b^2 & 0 & 0 \\ 0 & 0 & K_s & -K_s \\ 0 & 0 & -K_s & K_s \end{bmatrix}
$$

$$
\mathbf{Q} = \begin{bmatrix} 3F_T \\ 3F_Tr_b \\ T_r \\ -T_g \end{bmatrix}.
$$

Assim:

$$
J_r \dot{\omega}_r + B_s(\omega_r - \omega_g) + K_s(\theta_r - \theta_g) = 3F_T \tag{4.21}
$$

$$
J_g \dot{\omega}_g + B_s(\omega_r - \omega_g) + K_s(\theta_r - \theta_g) = 3F_T r_b \tag{4.22}
$$

$$
3M_b(\ddot{y}_t + r_b\ddot{\zeta}) + 3B_b(r_b\dot{\zeta}) + 3K_b r_p \zeta = T_r
$$
\n(4.23)

$$
(M_t + 3M_b)\ddot{y}_t + 3M_b r_b \ddot{\zeta} + B_t \dot{y}_t + K_t y_t = -T_g \tag{4.24}
$$

Para ompletar o modelo, adi
iona-se a dinâmi
a do atuador de passo, que, assim omo no Capítulo 3 na seção 3.2.4, é modelado omo um sistema de primeira ordem (BIANCHI; BATTISTA; MANTZ, 2006),

$$
\dot{\beta} = -\frac{1}{\tau_{\beta}}\beta + \frac{1}{1 + T_{\beta}}\beta_{ref} \tag{4.25}
$$

onde  $\beta_{ref}$  é o ângulo de inclinação desejado e  $\beta$  é o ângulo de inclinação real das lâminas.

O omportamento da turbina eóli
a pode ser ontrolada através da rotação das pás do rotor em torno do seu eixo longitudinal, com um ângulo específico  $\beta$  e ajustando o torque elétrico que o gerador desenvolve  $T_q$ .

As variáveis de entrada do sistema são considerados: v o valor médio da velocidade do vento,  $\omega$  a velocidade angular do rotor e  $\beta$  a variável de controle que é o ângulo de in
linação, .

O vetor de estado é  $x = (\theta_s \quad \zeta \quad y_t \quad \omega_r \quad \omega_g \quad \dot{\zeta} \quad \dot{y}_t \quad \beta)^T$ , onde  $\theta_s = \theta_r - \theta_g$ , pois as posições angulares absolutas das omponentes do sistema de transmissão não são de interesse e, além disso eles podem apresentar problemas numéri
os. Assim, é onveniente removê-los do estado e substituí-los com uma única variável de estado  $\theta_s$  que denota o ângulo de torção. Para a saída do sistema  $y = (y_t \quad \zeta \quad \omega_r \quad \omega_g)^T$ .

### 4.4 Modelo Linearizado

O modelo TEEH é obtido através das interligações dos modelos dos subsistemas individuais. Embora tenha-se tomado um modelo linear para o sistema me
âni
o e assumiu-se

que o gerador e atuador de passo operem em regiões lineares, o modelo global é altamente não-linear devido à aerodinâmi
a de turbinas eóli
as.

Linearizando as expressões para a força de empuxo e torque aerodinâmico de acordo om os rendimentos, tem se:

$$
\Delta T_r = T_\omega \Delta \omega + T_\beta \Delta \beta + T_v \Delta v \tag{4.26}
$$

$$
\Delta F_T = F_{\omega} \Delta \omega + F_{\beta} \Delta \beta + F_v \Delta v \tag{4.27}
$$

As variáveis observadas com  $\Delta$  referem-se às variações dos parâmetros relacionados om os valores de estado esta
ionário, que serão linearizados em torno de um ponto.

$$
T_r(\omega) = \left(\frac{\partial T_r}{\partial \omega}\right) = \frac{1}{2}\rho \pi r_b^2 \left(\frac{\partial C_p}{\partial \omega}\bigg|_{0} \frac{1}{\omega} - C_p \frac{1}{\omega^2}\right) v^3 \tag{4.28}
$$

$$
T_r(\beta) = \left(\frac{\partial T_r}{\partial \beta}\right) = \frac{1}{2}\rho \pi r_b^2 \frac{1}{\omega} \frac{\partial C_p}{\partial \beta} \Big|_0 v^3 \tag{4.29}
$$

$$
T_r(v) = \left(\frac{\partial T_r}{\partial v}\right) = \frac{1}{2}\rho \pi r_b^2 \frac{1}{\omega} \left(\frac{\partial C_p}{\partial v}\bigg|_0 v^3 + 3C_p v^2\right)
$$
(4.30)

$$
F_T(\omega) = \left(\frac{\partial F_T}{\partial \omega}\right) = \frac{1}{2}\rho \pi r_b^2 \frac{\partial C_t}{\partial \omega}\Big|_0 v^2 \tag{4.31}
$$

$$
F_T(v) = \left(\frac{\partial F_T}{\partial v}\right) = \frac{1}{2}\rho \pi r_b^2 \left(\frac{\partial C_t}{\partial v}\bigg|_0 v^2 + 2C_t v\right)
$$
(4.32)

$$
F_T(\beta) = \left(\frac{\partial F_T}{\partial \beta}\right) = \frac{1}{2}\rho \pi r_b^2 \frac{\partial C_t}{\partial \beta}\Big|_0 v^2 \tag{4.33}
$$

Assim  $\omega$ ,  $v \in \beta$  denotam os valores da velocidade de rotação, velocidade do vento e do ângulo de passo no ponto de operação, respectivamente. Analogamente  $\omega, v, \beta, F_T$  e  $T_r$ denotam as variações das variáveis correspondentes com respeito a seus valores no ponto de operação.

Nota-se que a velocidade média do vento  $v_m$  e a turbulência podem ser usados como a velo
idade do vento no ponto de fun
ionamento.

Substituindo  $T_g$ ,  $T_r$  e  $F_T$ , no sistema de equações de estado, dois termos de amortecimento aparecem, pois estão associados com a velocidade de retorno implícita nos omportamentos da aerodinâmi
a e do gerador.

A matriz $C_a$  é chamada de amortecimento aerodinâmico, que em parte, é responsável

pelas mudanças na dinâmi
a do sistema opera
ional omo <sup>o</sup> ponto da turbina se move ao longo da sua região de operação.

$$
C_a = \begin{bmatrix} 3F_v & 3r_bF_v & 3F_\omega & 0\\ 3r_bF_v & 3r_b^2F_v & 3r_bKF_\omega & 0\\ T_v & r_bT_v & T_\omega & 0\\ 0 & 0 & 0 & 0 \end{bmatrix}
$$

Por outro lado, <sup>a</sup> matriz

$$
C_g = \begin{bmatrix} 0 & 0 & 0 & 0 \\ 0 & 0 & 0 & 0 \\ 0 & 0 & 0 & 0 \\ 0 & 0 & 0 & B_g \end{bmatrix}
$$

indi
a <sup>o</sup> amorte
imento intrínse
o do gerador.

Finalmente, o modelo linearizado do sistema de controle de turbina eólica toma a forma:

$$
\begin{cases}\n\dot{x} = Ax + Bu, \\
y = Cx,\n\end{cases}
$$
\n(4.34)

onde o vetor de estado é  $x = (\theta_s \quad \zeta \quad y_t \quad \omega_r \quad \omega_g \quad \dot{\zeta} \quad \dot{y}_t \quad \beta)^T$ , a saída do sistema  $y =$  $(y_t \quad \zeta \quad \omega_r \quad \omega_g)^T$  e as matrizes de A, B e C são, respectivamente:  $A =$ 

$$
\begin{bmatrix}\n0 & 0 & 0 & 1 & -1 & 0 & 0 & 0 \\
0 & 0 & 0 & 0 & 0 & 1 & 0 & 0 \\
0 & 0 & 0 & 0 & 0 & 1 & 0 & 0 \\
\frac{-K_s}{J_r} & 0 & 0 & \frac{-B_s - T_\omega}{J_r} & \frac{B_s}{J_r} & \frac{-T_v r_b}{J_r} & \frac{-T_v}{J_r} & \frac{T_\beta}{J_r} \\
\frac{K_s}{J_g} & 0 & 0 & \frac{B_s}{J_g} & \frac{-B_g - B_s}{J_g} & 0 & 0 & 0 \\
0 & \frac{-K_b(3M_b + M_t)}{3M_t M_b} & \frac{K_t}{M_t r_b} & \frac{-M_t F_\omega}{J_s M_b} & 0 & \frac{-3M_b B_b - M_t B_b - 3F_v M_t}{3M_b M_t} & \frac{B_t M_b - M_t F_v}{M_t M_b r_b} & \frac{T_\beta 3M_b M_t}{M_b M_t r_b} - \frac{3F_\beta}{M_t r_b} \\
0 & \frac{K_b r_b}{M_t} & \frac{-K_t}{M_t} & 0 & 0 & \frac{B_b r_b}{M_t} & \frac{-B_t}{M_t} & \frac{3(F_\beta - T_\beta)}{M_t} \\
0 & 0 & 0 & 0 & 0 & 0 & \frac{-1}{\tau_\beta}\n\end{bmatrix}
$$
$$
B = \begin{bmatrix} 0 & 0 & 0 & 0 \\ 0 & 0 & 0 & 0 \\ 0 & 0 & 0 & 0 \\ \frac{3(T_v - F_v)}{M_t} & 0 & 0 \\ \frac{3F_v M_b - T_v (3M_b + M_t)}{M_t M_b r_b} & 0 & 0 \\ \frac{-T_v}{J_r} & 0 & 0 \\ 0 & 0 & \frac{-1}{J_g} & 0 \end{bmatrix}
$$

$$
C = \begin{bmatrix} 0 & 0 & 0 & 1 & 0 & 0 & 0 \\ 0 & 0 & 0 & 1 & 0 & 0 & 0 \\ 0 & 0 & 0 & 1 & 0 & 0 & 0 \\ 0 & 0 & 0 & 0 & 1 & 0 & 0 \\ 0 & 0 & 0 & 0 & 0 & 1 & 0 \\ 0 & 0 & 0 & 0 & 0 & 0 & 1 \end{bmatrix}
$$

#### 4.5 Validação do Modelo Linearizado

Com o modelo linearizado, verificamos a sua correspondência com o modelo não-linear. As respostas dos dois sistemas devem ser compatíveis. A fim de fazer isso, calculamos as respostas do sistema de malha aberta no ponto de operação es
olhido para linearização.

Recorde-se que o vetor de entrada do sistema tem a estrutura  $(v, \beta, \omega_r)$  e o vetor de saída é  $(\omega_r, \omega_g, \zeta, y_t)$ . No ponto de equilíbrio, foi atribuído o índice de "0" para cada um dos componentes do vetor, por conseguinte, o vetor de entrada torna-se  $(v_0, \beta_0, \omega_{r0})$ , e de forma semelhante, os resultados da saída do vetor como  $(\omega_{r0}, \omega_{q0}, \zeta_0, y_{t0})$ .

O sistema linear é afetado por  $\delta u = (v - v_0, \beta - \beta_0, \omega - \omega_0)$  e tem as saídas  $\delta y =$  $(\omega_r - \omega_{r0}, \omega_g - \omega_{g0}, \zeta - \zeta_0, y_t - y_{t0})$ , portanto, para pequenas variações do sistema em torno do ponto de fun
ionamento. Em on
lusão, às entradas do sistema não-linear podem ser escritas como  $\delta u = (v0 + v, \beta_0 + \beta, \omega + \omega)$  e, correspondentemente,  $\delta y = (\omega_{r0} + \omega_r, \omega_{g0} + \omega_r, \omega_{g0} + \omega_s)$  $\omega_g$ ,  $\zeta_0 + \zeta$ ,  $y_{t0} + y_t$ ). Na Figura 4.3, Figura 4.4, Figura 4.5 e Figura 4.6 pode se ver as respostas em omparação dos dois sistemas, para as entradas men
ionadas.

As respostas dos dois sistemas para  $u = (18, 10, 9)$  com  $u_0 = (17, 9, 10)$ . Portanto, no nosso caso,  $\delta u = (1, 1, -1)$ . Assim, foi considerado que a partir do ponto de funcionamento, a velocidade do vento aumenta de  $17m/s$  para  $18m/s$ , o aumento do ângulo de inclinação, de modo a limitar o movimento de rotação, a partir de 9° para 10°, e,  $correspondentemente, o velocidade angular tem de diminuir a partir do valor de  $10rad/s$$ no caso nominal, para o valor de  $9rad/s$ .

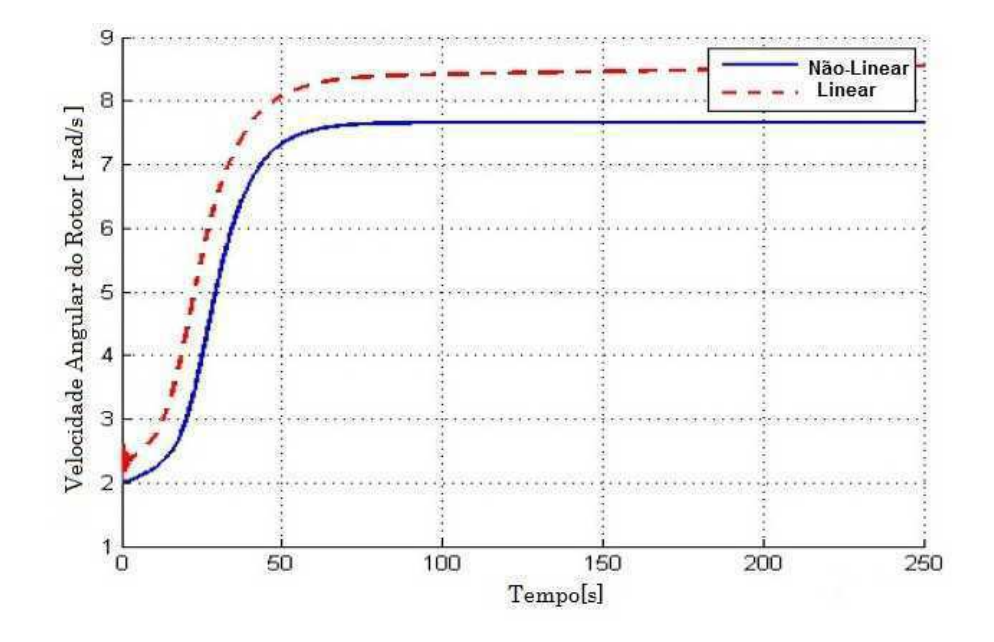

Figura 4.3: Velo
idade Angular do Rotor.

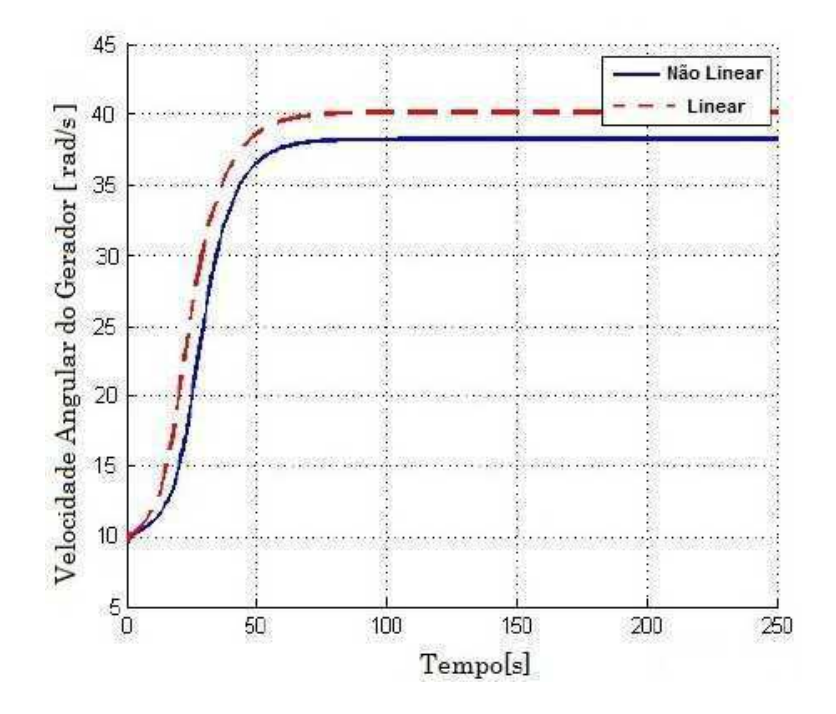

Figura 4.4: Velo
idade Angular do Gerador.

Como mostrado nas figuras, os dois sistemas (linear e não-linear) respondem, de uma maneira semelhante. O que pode levar à conclusão de que o sistema linear é válido e, por conseguinte, podemos continuar com o estudo e usá-lo para a escolha do método de ontrole apropriado.

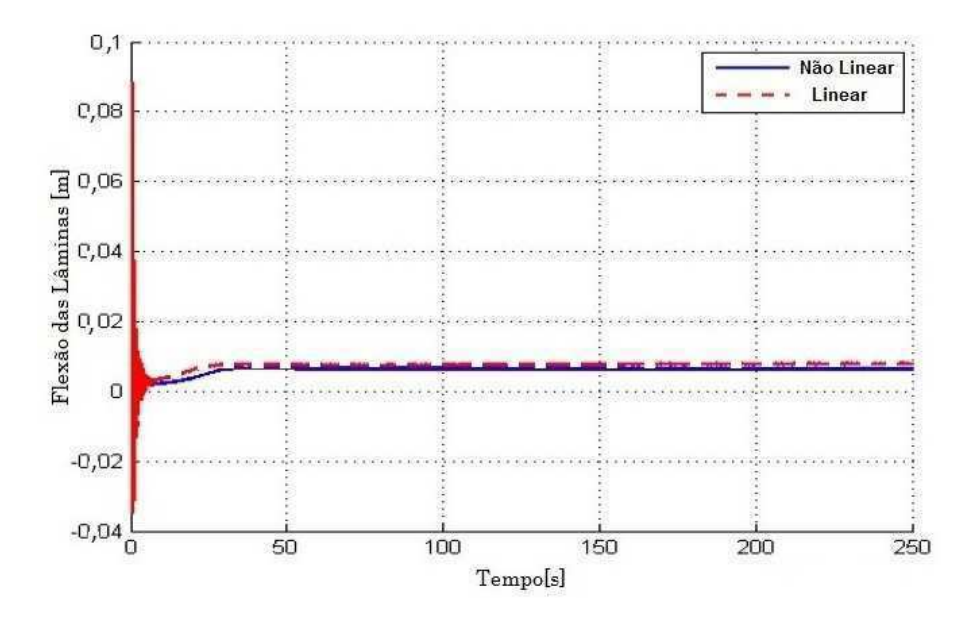

Figura 4.5: Movimento de Flexão da Lâmina.

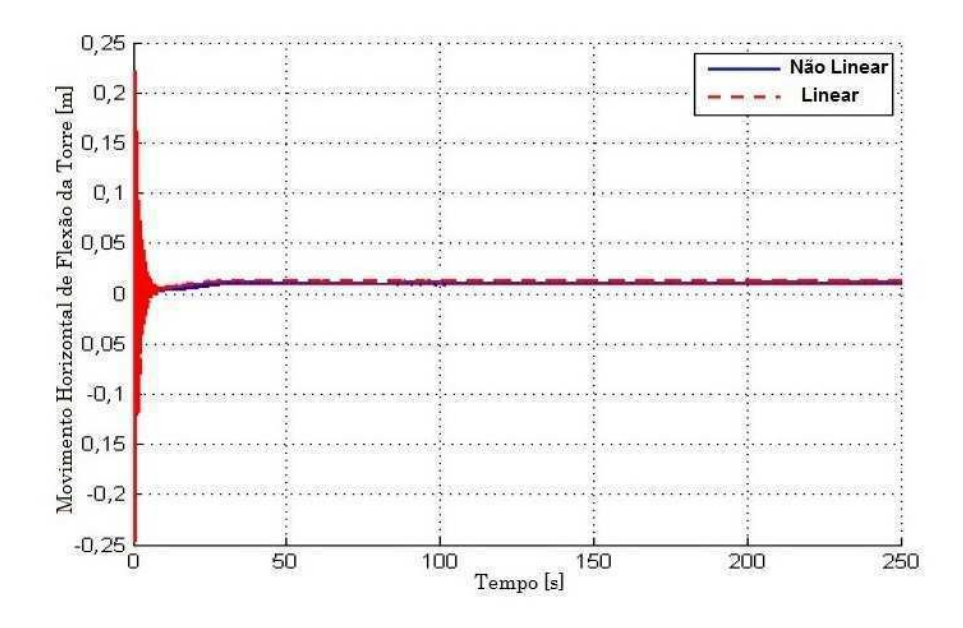

Figura 4.6: Movimento Horizontal de Flexão da Torre.

Na Figura 4.3, devido ao fato de, após <sup>a</sup> linearização, <sup>o</sup> ini
io da velo
idade angular de saída do rotor do sistema linear não parece estabilizar e os controladores terão de corrigir este problema.

Na Figura 4.4, o modelo linear alcança uma velocidade maior que o modelo não-linear, <sup>e</sup> atinje <sup>a</sup> estabilidade om maior rapidez, em torno de 55s.

Na Figura 4.5 e na Figura 4.6 verificamos a compatibilidade no comportamento dos modelos apresentados. Sendo estabilizados em momentos úni
os, porém om valores de amplitudes diferentes.

O tempo de estabilização da resposta do sistema é de er
a de um minuto, mas tendo em onta a massa e, portanto, a inér
ia do sistema, este tempo pode ser onsiderado normal.

Outro aspe
to que deve ser oberto na fase de ontrole é a minimização das os
ilações que apare
em no iní
io das respostas. A sua presença indi
a a existên
ia de pólos om uma parte imaginária significativa e o seu efeito pode fatigar o sistema em tempo e levar a problemas de fun
ionamento.

## 4.6 Considerações Finais

Neste capítulo foram descritas as equações que permitem representar a turbina eólica para estudos de estabilidade transitória de sistemas de potên
ia. Além disso, foi apresentada a representação desse modelo no espaço de estados, visando futuras apli
ações de novas estratégias de ontrole.

Este capítulo trata da concepção de um modelo de 8° ordem de uma turbina de vento horizontal. Os motivos foram relacionados tanto à necessidade de se aproximar o modelo aos fenômenos reais que acontecem dentro de uma turbina e também devido ao fato de que os algoritmos de controle seram projetados para realizar múltiplas finalidades. Além das tarefas de regulação, que se referem prin
ipalmente a limitar a velo
idade angular do rotor e do gerador onstante para os valores nominais, também está inserido o aumentar do tempo de vida útil da turbina. Por isso, vamos nos preo
upar em reduzir as os
ilações que apare
em em sua estrutura me
âni
a nas lâminas, eixo de transmissão e da torre. O modelo obtido foi linearizado em torno de um ponto funcional. As respostas de ciclo aberto dos dois métodos foram omparados e o modelo linear foi validado.

No próximo apítulo serão apresentadas as implementações na plataforma de simulação no ambiente MATLAB/Simulink.

## Capítulo 5

# Implementação do Modelo no Ambiente Matlab/Simulink

### 5.1 Introdução

Com a finalidade de estudar os fenômenos relacionados com a energia eólica e o impacto de suas operações sobre a distribuição de tráfego e sistemas de transmissão, é ne
essário levar a onhe
imento, omo em outros ampos, as várias simulações em omputador.

Para isso, foi criado modelos das partes individuais do sistema que está sendo implementado, para examinar os efeitos das turbinas eóli
as no sistema de energia que onsiste de vento, turbina eólica, controle aerodinâmico, sistema de transmissão, gerador, eletrôni
a de potên
ia e o dispositivo de medição.

Nos apítulos anteriores foram apresentados os modelos matemáti
os que representam o comportamento dos vários componentes da turbina eólica. Neste capítulo serão ilustrados os modelos utilizados sob o ponto de vista da implementação no ambiente MATLAB/SIMULINK, om vários aspe
tos de projeto e modelagem de diferentes omponentes do sistema de turbinas eólicas como os modelos básicos de gerador síncrono. onversor AC-DC-AC PWM, turbina eóli
a, sistema de a
ionamento e seus sistemas de ontrole são demonstrados em detalhe.

#### Turbina Eólica  $5.2$

Com os estudos feitos de todo o sistema de conversão de energia eólica, o sistema proposto é modelado usando o ambiente MATLAB/SIMULINK usando diferentes aixas de ferramentas. Ele in
lui um modelo de turbina de vento e sistema de transmissão, modelo

PMSG, e um conversor PWM AC-DC-AC. Os diferentes conjuntos de blocos da caixa de ferramenta do SIMPOWERSYSTEM é usado especialmente para a concepção do modelo elétrico. O sistema proposto de conversão de energia eólica do sistema, como mostrado é implementado usando MATLAB/SIMULINK nas Figura 5.1 e 5.2.

Na Figura 5.1 apresenta-se o sistema omo um todo, onde em destaque temos o modelo de simulação do vento, a implementação da turbina eólica com o PMSG e a rede elétrica trabalhada om onversor PWM.

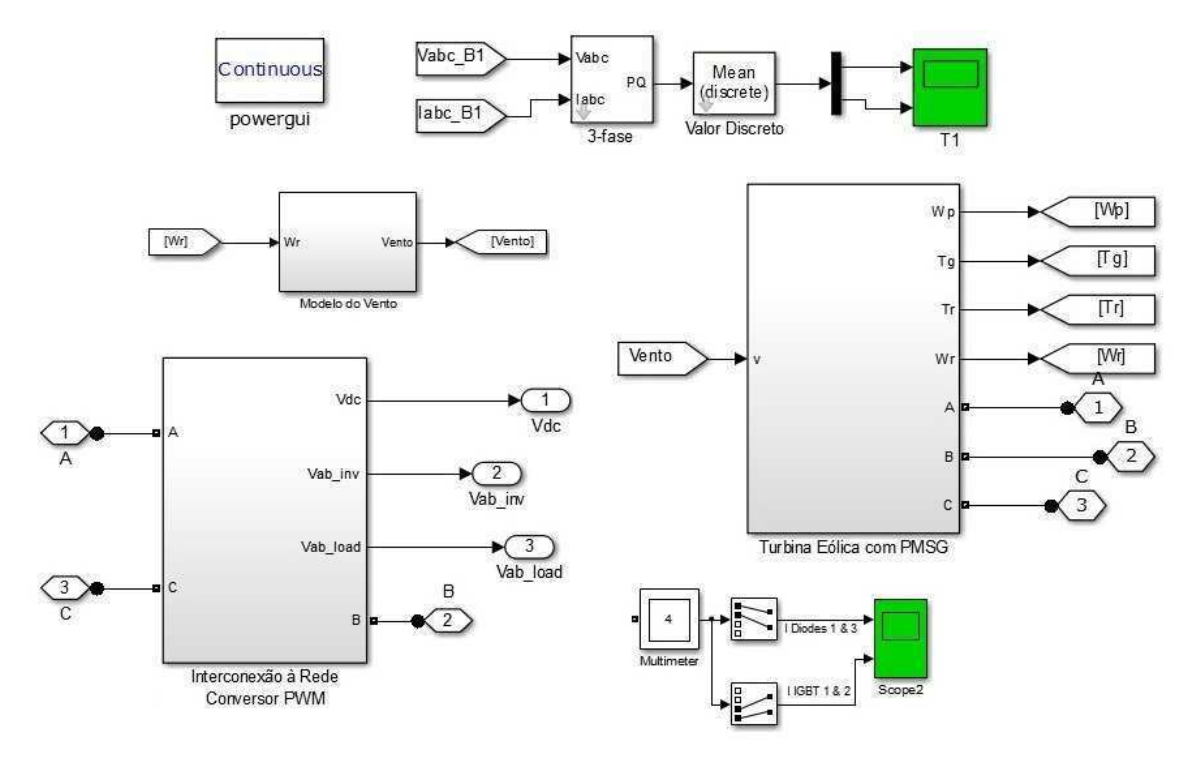

Figura 5.1: Modelo Completo - Turbina Eóli
a PMSG.

Na Figura 5.2 apresenta-se a parte interna do bloco do sistema de turbinas eólicas com gerador síncrono de ímã permanente.

#### $5.3$ Modelo do Vento Simulado

O Vento é responsável pela alimentação e complicação flutuante gerado pela turbina de vento devido à sua variabilidade no sentido de velo
idade e turbulên
ia. A aproximação para o modelo do vento pode ser desenvolvida a partir de medições, no qual tem omo vantagem serem usadas para a simulação de velo
idades reais para um melhor desempenho da turbina.

Uma aproximação mais flexível é usar um modelo de vento que possa gerar séries de

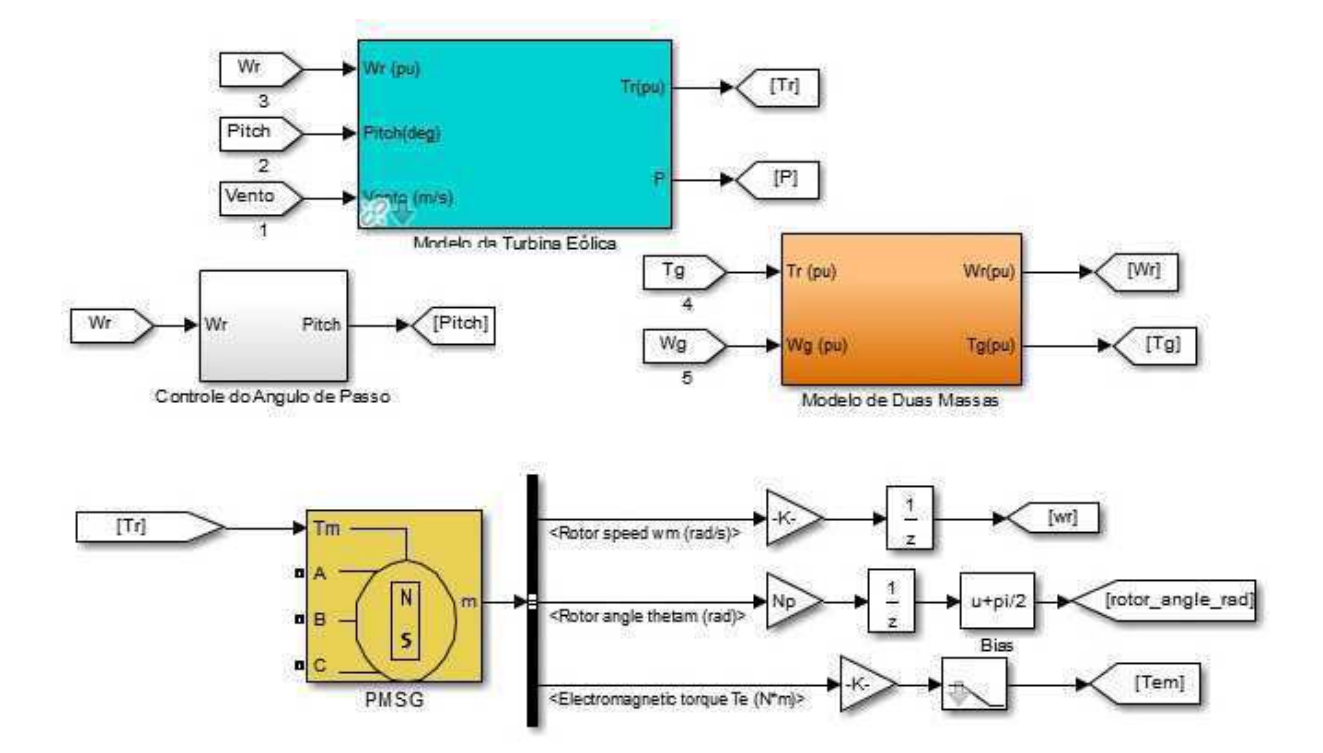

Figura 5.2: Diagrama de Blo
os da Estrutura Interna da Turbina Eóli
a om PMSG.

vento com características que podem ser escolhidas. Modelo este, que é caracterizado por uma natureza esto
ásti
a. Na literatura on
erne que a simulação de aerogeradores em sistemas elétri
os de potên
ia, frequentemente assume se que a velo
idade do vento pode ser definido por uma soma de quatro componentes (ACKERMANN et al., 2005):

- Valor Médio do Vento  $v_p$ ;
- Componente de rampa  $v_r(t)$ ;
- Componente de explosão  $v_{rf}(t)$ ;
- Componente de turbulência  $v_t(t)$ .

$$
v(t) = v_p + v_r(t) + v_{rf}(t) + v_t(t)
$$
\n(5.1)

O valor da velocidade média do vento  $v_p$  corresponde a média da velocidade do vento registrada durante um erto período de tempo onsiderado.

A componente de rampa  $v_r(t)$  realiza mudanças contínuas na velocidade do vento dentro da simulação. Esta omponente é ara
terizada por três omponentes, a amplitude de rampa,  $A_r(m/s)$ , que define o tamanho das oscilações do valor da média e o tempo de início  $T_{sr}$  e fim  $T_{er}$ .

A formulação matemática da componente de rampa da velocidade do vento se descreve om as seguintes equações:

$$
v_r(t) = 0 \quad para \quad t < T_{sr}
$$
  
\n
$$
v_r(t) = A_r \frac{t - T_{sr}}{T_{er} - T_{sr}} \quad para \quad T_{sr} \le t \le T_{er}
$$
  
\n
$$
v_r(t) = A_r \quad para \quad T_{er} < t
$$
  
\n(5.2)

As rajadas de vento são indicadas por flutuações rápidas na velocidade do vento com erta variação entre os pi
os e a parte estável da urva, que é identi
ada por uma mudança temporal na velo
idade do vento. As rajadas da velo
idade do vento é ara
terizada por três parâmetros também, que são a amplitude das rajadas,  $A_g(m/s)$ , e os tempos de início  $T_{sg}$ e fim das rajadas  $T_{eg}$ . Durante o processo, essa componente é então determinada pelas funções trigonométri
as de osseno e seno respe
tivamente, deduzidas a partir de um valor:

$$
v_{rf}(t) = 0 \quad para \quad t < T_{sg}
$$
\n
$$
(5.3)
$$
\n
$$
v_{rf}(t) = A_r \left( 1 - \cos \left[ 2\pi \left( \frac{t - T_{sr}}{T_{er} - T_{sr}} \right) \right] \right) \quad para \quad T_{sg} \le t \le T_{eg}
$$
\n
$$
v_{rf}(t) = 0 \quad para \quad T_{eg} < t
$$

Diante das equações apresentadas, observam-se que as rajadas são mudanças súbitas (subidas e descidas máximas) da velocidade do vento, que segue uma forma de semiciclo positivo de uma função osseno, no qual os períodos de onde se omeçam e terminam as rajadas de vento são completamente definidas.

A componente de turbulência é uma função complexa, porque envolve um comportamento extremamente aleatório do vento, o que dificulta a simulação matemática. O estudo da composição frequencial da turbulência do vento se realiza mediante ao cálculo da densidade espe
tral.

Para a definição matemática da densidade espectral é necessário introduzir a função de autocorrelação da turbulência. A função de autocorrelação  $(R_x(\tau))$  de um processo estocástico  $x(t)$  se define como o valor esperado do produto  $x(t) * x(t + \tau)$  e supondo que o processo seja estacionário, esta função irá depender unicamente do parâmetro  $\tau$ .

Define se então que a densidade espectral  $S_x(f)$  do processo  $x(t)$  como a transformada de Fourier de sua função de autocorrelação  $(R_x(\tau)),$  cuja unidade é  $\frac{(m/s)^2}{Hz}$  $Hz$  .

$$
S_x(f) = \int_{-\infty}^{\infty} (R_x(\tau)e^{-j2\pi f\tau}d\tau
$$
\n(5.4)

A norma IEC61400-1 apresenta distintos modelos para a função  $S_x(f)$  da turbulência

longitudinal, entre eles o modelo de Kaimal, que é um modelo empírico, cuja expressão é definida como unilateral (HOŘAVA, 2014):

$$
\frac{S_x(f)}{\sigma^2} = \frac{4L_k/v_{hub}}{(1+6*f*L_k/v_{hub})^{5/3}}
$$
(5.5)

onde  $L_k = 8, 1 * \Lambda_i$ .

Se  $H_{torre} < 30m$ ,  $\Lambda_i = 21m$ 

Se  $H_{torre} \geq 30m, \Lambda_i = 0, 7 * H_{torre}$ 

A velocidade média do vento na altura da torre é  $v_{hub}$ ,  $\sigma$  é o desvio padrão da turbulência e  $H_{torre}$  é altura da torre em [m].

De a
ordo om (LANGREDER, 1996) a simulação mostra que de uma série de tempo de turbulên
ia, o espe
tro de Kaimal pode ser feito usando uma função de transferên
ia do domínio de Lapla
e, om a seguinte expressão:

$$
H_{Kaimal}(s) = \sqrt{\frac{4L_k\sigma^2}{2v_{hub}}} * \frac{0,0182c^2s^2 + 1,3653cs + 0,9846}{1,3463c^2s^2 + 3,7593cs + 1}
$$
(5.6)

onde

$$
c = 4L_k/2\pi v_{hub} \tag{5.7}
$$

As funções de transferência harmônicas identificadas por  $Harmonic_{1,2,3}$ , identificam respectivamente efeitos da componente do vento e da terceira harmônica do torque gerado pelo rotor da turbina de três lâminas espaçadas perfeitamente. Tem sido estabele
ido que os componentes que geram flutuações no torque aerodinâmico são as harmônicas de ter
eira ordem do omponente de turbulên
ia, om uma frequên
ia fundamental igual ao rotor, no qual mostra que o modelo equivalente da velo
idade do vento é dependente da velo
idade angular do rotor.

$$
Harmonic_{Filtro1} = \frac{4,7869*ds + 0,9904}{7,6823*d^{2}s^{2} + 7,3518*ds + 1}
$$
\n
$$
(5.8)
$$

$$
Harmonic_{Filtro2} = \frac{0,2766*ds + 0,0307}{0,3691*d^2s^2 + 1,7722*ds + 1}
$$
\n
$$
(5.9)
$$

$$
HarmonicFiltro3 = \frac{0,2766*ds + 0,0307}{0,3691*d^2s^2 + 1,7722*ds + 1}
$$
\n(5.10)

onde

$$
d = \frac{r}{v},\tag{5.11}
$$

r corresponde ao raio do rotor e v a velocidade média do vento.

A simulação realizada está baseado no espe
tro de Kaimal (SØRENSEN; HANSEN; ROSAS, 2002) realizada no ambiente MATLAB/SIMULINK onforme apresentado no diagrama de blo
os da Figura 5.3.

O modelo primeiro gera séries temporais do vento om base na densidade espe
tral de potên
ia do vento e um sinal de ruído bran
o (na qual é um sinal aleatório que se ara
teriza pelo fato de que seus valores de sinal em dois momentos diferentes não têm qualquer orrelação estatísti
a).

Em uma segunda etapa, a velocidade do vento obtida é a média sobre a área do rotor.

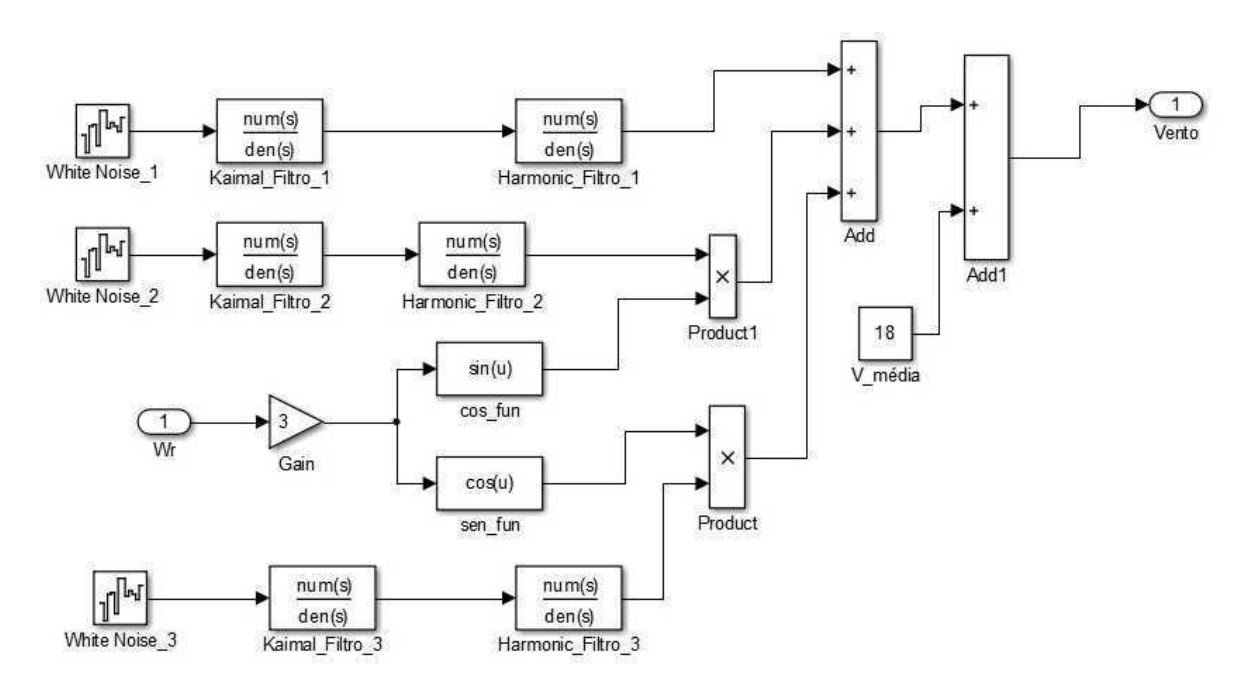

Figura 5.3: Diagrama de Blo
os do modelo do Vento.

#### 5.4 Blo
o Aerodinâmi
o Implementado

O modelo da turbina de vento está des
rito pelas relações que existem entre a potên
ia total do vento e a potência mecânica da turbina.

Considerando que, um sistema mecânico rotacional, a potência é o produto de torque me
âni
o pela velo
idade angular, na Figura 5.4 apresentá-se o esquema desenvolvido no MATLAB/SIMULINK. De maneira geral, o modelo da turbina tem como variável de entrada a velo
idade do vento, a velo
idade angular e o ângulo de passo das pás. Entregando omo variável de saída a potên
ia me
âni
a ilustrado na Figura 5.5 e o torque mecânico que é aplicado no sentido de velocidades baixas pertencente ao sistema mecânico.

O torque me
âni
o resultante é multipli
ado por menos um (-1), porque a máquina sín
rona de imã permanente desenvolvida, requer uma entrada negativa de torque para ser executado como um gerador, caso contrário, funcionaria como motor,

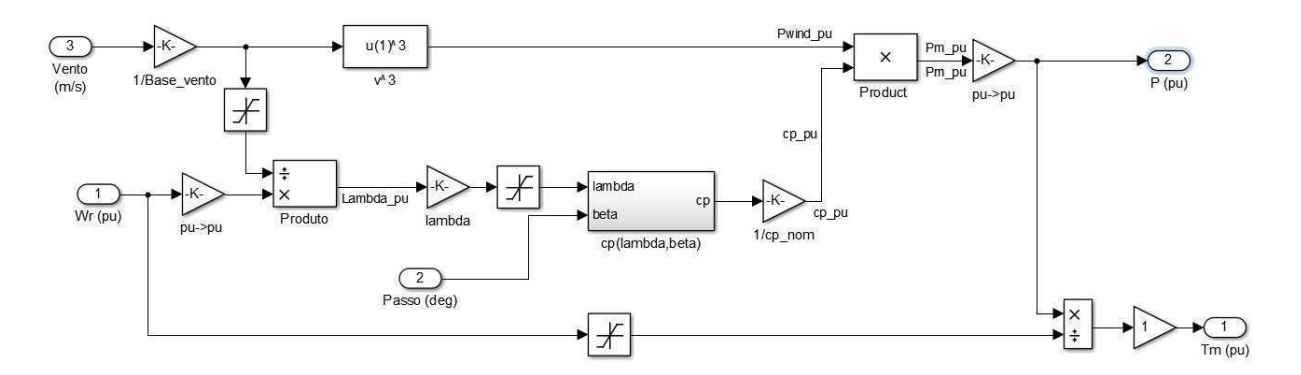

Figura 5.4: Representação do Sistema Aerodinâmi
o.

Na Figura 5.5 apresentá-se a característica de uma turbina eólica operando na região normal de operação, com velocidade constante, para diferentes velocidades do vento. A partir desta característica pode-se observar que existe um único ponto de operação em que a potência de saída é máxima. Assim, como o  $\lambda$  da turbina eólica varia com a velocidade do vento, onforme Equação (2.14), este atingirá seu valor máximo somente para uma velocidade particular do vento, desde que a velocidade do rotor seja constante.

A Figura 5.5 sugere também que a ideia da operação em velo
idade variável é adaptar ontinuamente a velo
idade de rotação da turbina om a velo
idade do vento, de modo a extrair a máxima potência possível. Para extrair a máxima potência de uma turbina eólica deve-se manter  $\lambda$  constante em seu valor ótimo, ou seja, de acordo com a Equação (3.3), se aumentar a velo
idade do vento deve-se também aumentar a velo
idade de rotação afim de manter  $\lambda$  ótimo.

De acordo com a característica  $C_p$  X  $\lambda$ , da Figura 5.7, se  $\lambda$  for ótimo,  $C_p$  será máximo, e onsequentemente a potên
ia de saída também será máxima, onforme pode ser observado através da Equação (3.3). Baseando-se nesta ideia, neste trabalho foi implementado o algoritmo de maximização de potência, denominado de MPPT (do inglês Maximum Power Point Tracking). Outras estratégias de MPPT são detalhadas em (MOREIRA et al., 2013) e (ABO-KHALIL; LEE, 2008).

De todas as equações anteriores já definidas, observa se que a mais importante é o cálculo do coeficiente de potência, pois este indica qual a potência disponível no ar que será aproveitada pela turbina. Este blo
o ilustrado na Figura 5.6 implementa um passo variável do modelo da turbina eólica. O coeficiente de desempenho  $C_p$  da turbina

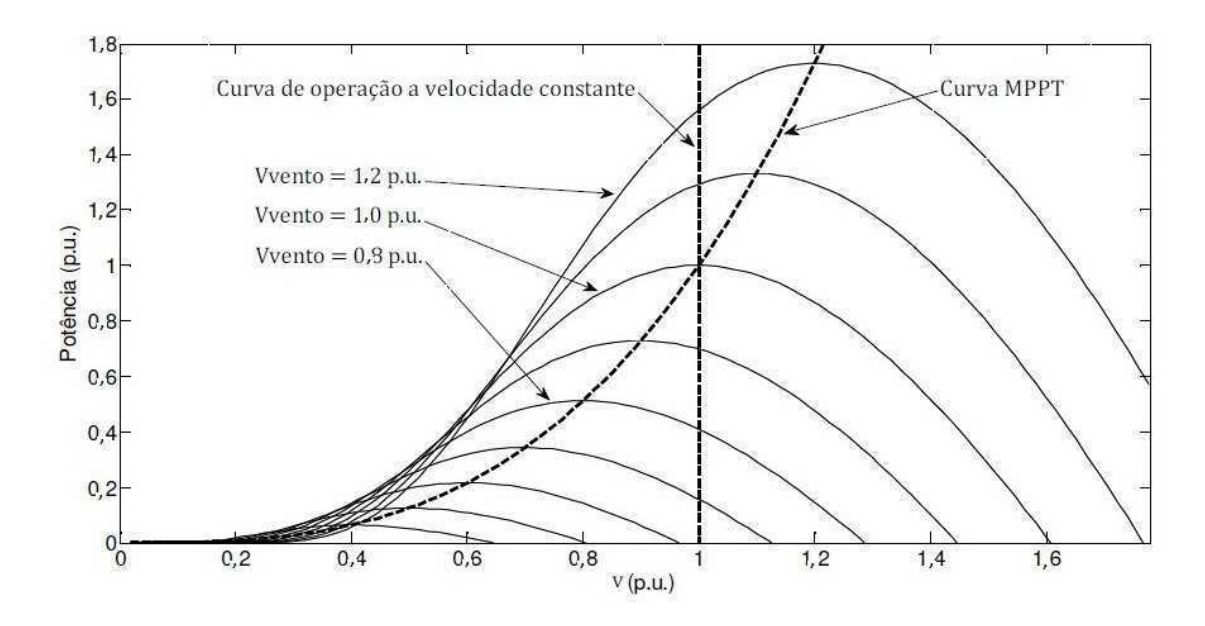

Figura 5.5: Características de potência da turbina eólica.

é a potência mecânica de saída da turbina que é uma função da velocidade do vento, velocidade de rotação e arremesso ângulo ( $\beta$ ).  $C_p$  atinge seu valor máximo em zero beta  $\beta$  ilustrado na Figura 5.7.

$$
C_p(\lambda, \beta) = c_1(c_2(\frac{1}{\lambda + 0.08\beta} - \frac{0.035}{\beta^3 + 1}) - c_3\beta - c_4)e^{(-c_5(\frac{1}{\lambda + 0.08\beta} - \frac{0.035}{\beta^3 + 1}))} + c_6\lambda
$$
 (5.12)

onde  $c_1 = 0, 5176$ ;  $c_2 = 116$ ;  $c_3 = 0, 4$ ;  $c_4 = 5$ ;  $c_5 = 21$ ;  $c_6 = 0, 0068$ .

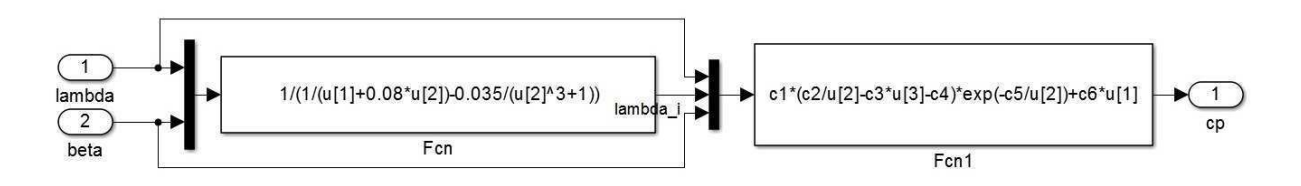

Figura 5.6: Coeficiente de Potência.

#### 5.4.1 Blo
o Me
âni
o

A Turbina Eólica com base no modelo de duas massas implementado no SIMULINK é ilustrado na Figura 5.8 usado neste sistema na prestação do torque do eixo  $T_m$  como entrada do sistema mecânico para o gerador síncrono de ímã permanente.

Para uma representação do modelo mecânico na sua totalidade é feita usando o modelo

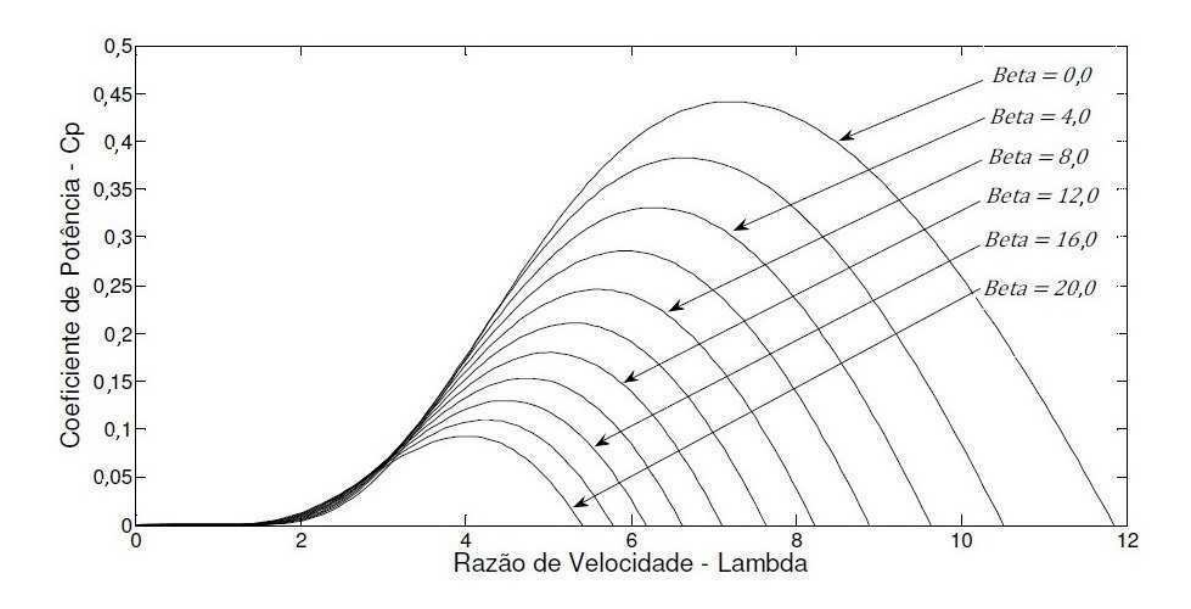

Figura 5.7: Curvas  $C_p(\lambda, \beta)$ .

PMSG e o momento de inércia da máquina síncrona que deve ter o seu próprio valor, o equivalente ao cubo de montagem da lâmina, que seria a única consideração a ter em conta com os parâmetros do gerador. É um exemplo de sistema de controle de circuito em malha fe
hada, onde <sup>a</sup> realimentação <sup>é</sup> forne
ida imediatamente antes do ganho ser igual <sup>a</sup> 1.

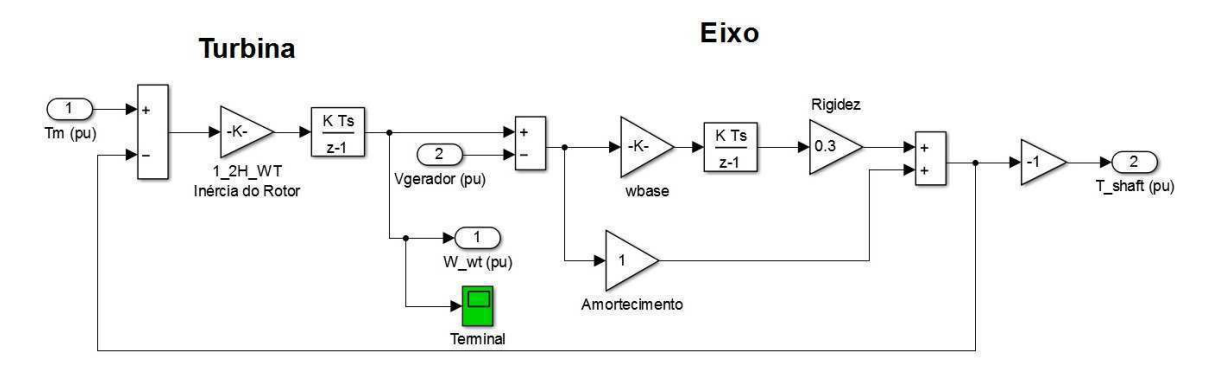

Figura 5.8: Modelo de duas massas-Sistema Me
âni
o.

#### 5.4.2 Modelo Dinâmi
o do Gerador PMSG

<sup>O</sup> modelo do gerador <sup>é</sup> realizado sob referên
ia dq0, devido às equações resultantes das quais são mais fá
eis quando tomar <sup>o</sup> ontrole da máquina por onde podem ser reguladas separadamente potências ativa e reativa e o ponto de operação contínua não é sinusoidal.

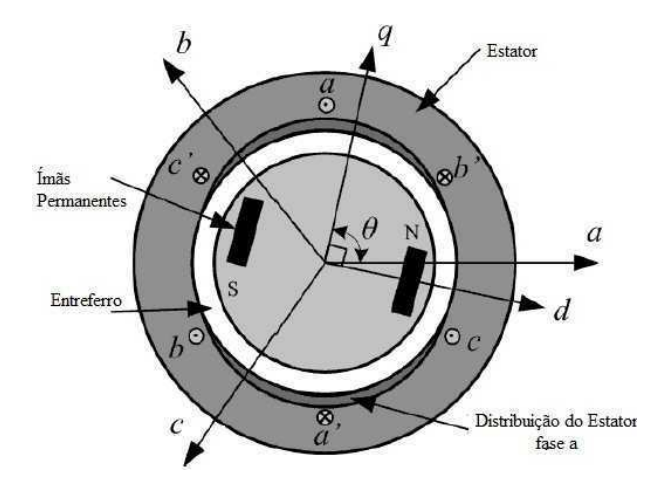

Na Figura 5.9, os eixos são observados sob a referência abc e dq.

Figura 5.9: Diagrama on
eitual do gerador de ímã permanente.

Na simulação, o modelo equivalente de um PMSG da bibliote
a SimPowerSystems é utlizado. A Figura 5.10 apresenta-se o elemento que representa uma máquina síncrona de ímã permanente na referida bibliote
a.

O blo
o de PMSG opera tanto no modo de gerador quanto no modo de motor. O modo de operação é determinado pelo sinal do torque mecânico, isto é, sinal positivo no torque, modo de operação motor, sinal negativo do torque modo de funcionalidade de um gerador.

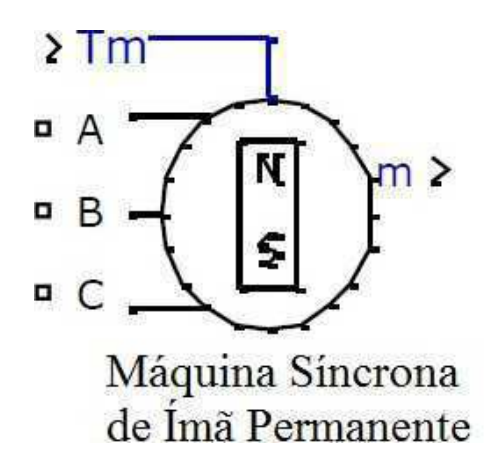

Figura 5.10: Modelo da Máquina Síncrona de Ímã Permanente.

Na Figura 5.11 é apresentada a primeira parte interna do modelo. Nela se pode verificar os subsistemas dos modelos elétrico e mecânico da máquina, que são representados por um modelo de espaço de estados de segunda ordem.

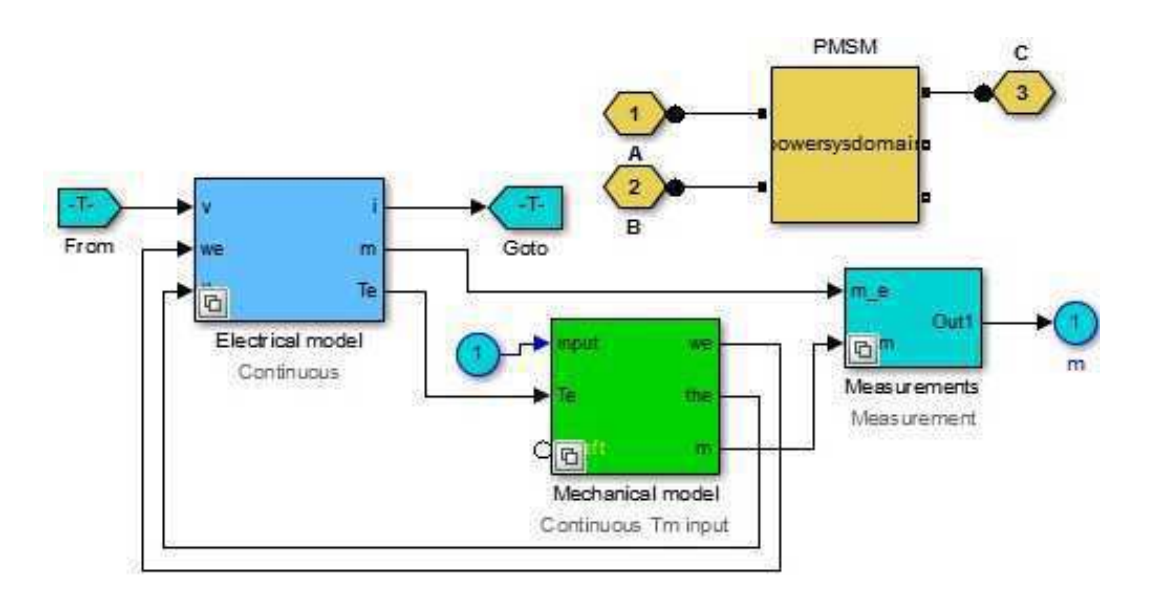

Figura 5.11: Esquema interno da máquina síncrona de ímã permanente.

O fluxo estabelecido pelo ímã permanente no estator é assumido para ser sinusoidal, o que impli
a que as forças eletromotrizes são ondas sinusoidais. As equações de eletromecânicos do PMSG são descritas a seguir no rotor síncrono no quadro de referência (quadro d-q):

Equações Elétri
as:

$$
\frac{di_d}{dt} = \frac{v_d}{L_d} - \frac{R}{L_d} + \frac{L_q}{L_d} p \omega_r i_q \tag{5.13}
$$

$$
\frac{di_q}{dt} = \frac{v_q}{L_q} - \frac{R}{L_q}i_q + \frac{L_d}{L_q}p\omega_r i_q - \frac{\lambda p\omega_r}{L_q} \tag{5.14}
$$

$$
Te = 1.5p(\lambda i_q + (L_d - L + q)i_d i_q)
$$
\n(5.15)

Equações Me
âni
as:

$$
\frac{d\omega_r}{dt} = \frac{1}{J}(T_e - F\omega_r - T_m) \tag{5.16}
$$

$$
\frac{d\theta}{d\omega} = \omega_r \tag{5.17}
$$

A Equação (5.18) representa as equações fase gerador na forma vetorial.

$$
\vec{v}_{abc} = -r_s \vec{i}_{abc} + \frac{d\vec{\Psi}_{abc}}{dt}
$$
\n(5.18)

onde  $\vec{v}_{abc}$  é o vetor de tensões resultantes,  $r_s$  é uma matriz que representa a resistência equivalente de cada enrolamento de fase,  $\vec{i}_{abc}$  é o vetor de correntes no estator e  $\vec{\Psi_{abc}}$  é o

vetor de fluxo que compreende o fluxo criado pelos ímans permanentes.

Aplicando a matriz de transformação definida em  $(5.18)$  e o seu inverso com a seguinte Equação (5.19) são obtidos (5.20) e (5.21), em que a terceira componente não é considerada para ser nula se o sistema se mantiver equilibrado.

$$
T = \frac{2}{3} \begin{pmatrix} \sin(\theta) & \sin(\theta - \frac{2\pi}{3}) & \sin(\theta + \frac{2\pi}{3}) \\ \cos(\theta) & \cos(\theta - \frac{2\pi}{3}) & \cos(\theta + \frac{2\pi}{3}) \\ \frac{1}{2} & \frac{1}{2} & \frac{1}{2} \end{pmatrix}
$$
 (5.19)

$$
v_d = r_s i_d - \omega L_q i_q + L_d \frac{di_d}{dt}
$$
\n(5.20)

$$
v_q = r_s i_q - \omega L_d i_d + L_q \frac{di_q}{dt} + \omega \Psi_m \tag{5.21}
$$

Aplicando a transformada de Laplace para Equações (5.22) e (5.23) e considerando um  $\omega$  "constante" porque o transiente elétrico é muito mais curto do que um transiente mecânico, assim:

$$
i_d = \frac{-r_s i_d + \omega L_q i_q + v_d}{L_d s} \tag{5.22}
$$

$$
i_q = \frac{-r_s i_q - \omega L_d i_d - \omega \Psi_m + v_q}{L_q s} \tag{5.23}
$$

Na Figura 5.12 apresenta-se de maneira geral o modelo elétri
o. Através dos diagramas de blo
os foi implementado as transformações do eixo ab para d-q e vi
e-versa.

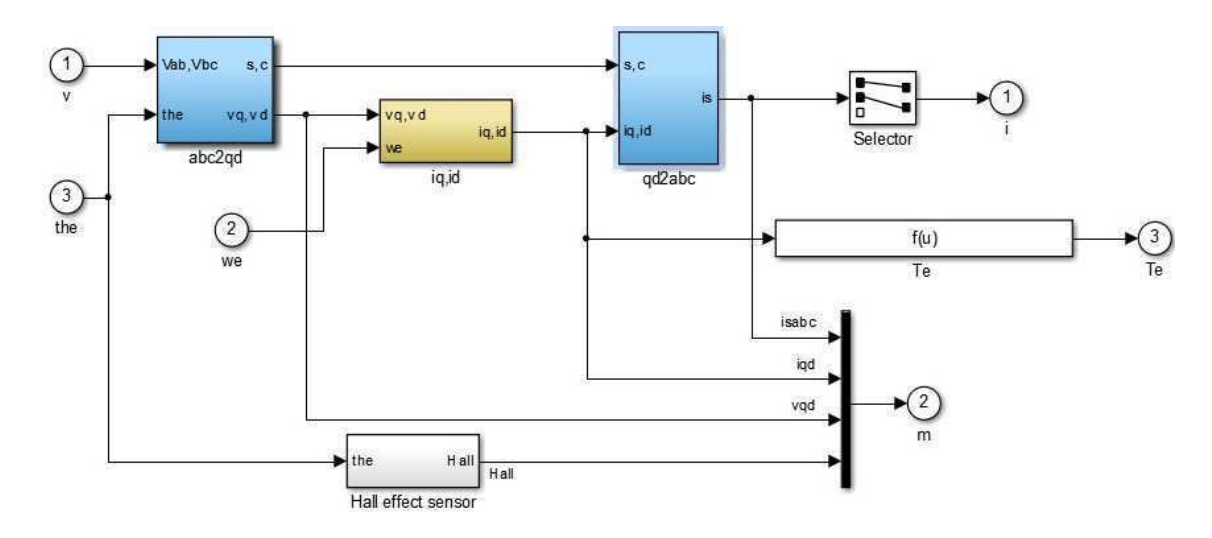

Figura 5.12: Implementação da máquina síncrona de ímã permanente modelo elétrico.

#### 5.4.3 Conversor PWM AC-DC-AC

As equações que representam onversores variam ligeiramente entre reti
ador e inversor (de acordo com o fluxo de energia). Os principais componentes de ambos os conversores são dispositivos de omutação, espe
i
amente os transistores bipolares (IGBTs) nos quais são acionados pela técnica de modulação PWM (modifica o ciclo de serviço de um sinal periódico, onde o ciclo de trabalho D é a relação entre o momento em que o sinal é positivo Ton e o período de função Tf, logo  $(D = T \text{on}/T f)$ ). Além disso, a configuração dos interruptores de fase contém diodos em antiparalelo, os quais permite o fluxo de orrente no sentido oposto.

O onversor PWM AC/DC/AC implementado no ambiente de trabalho do MATLAB/- SIMULINK é ilustrado na Figura 5.13.

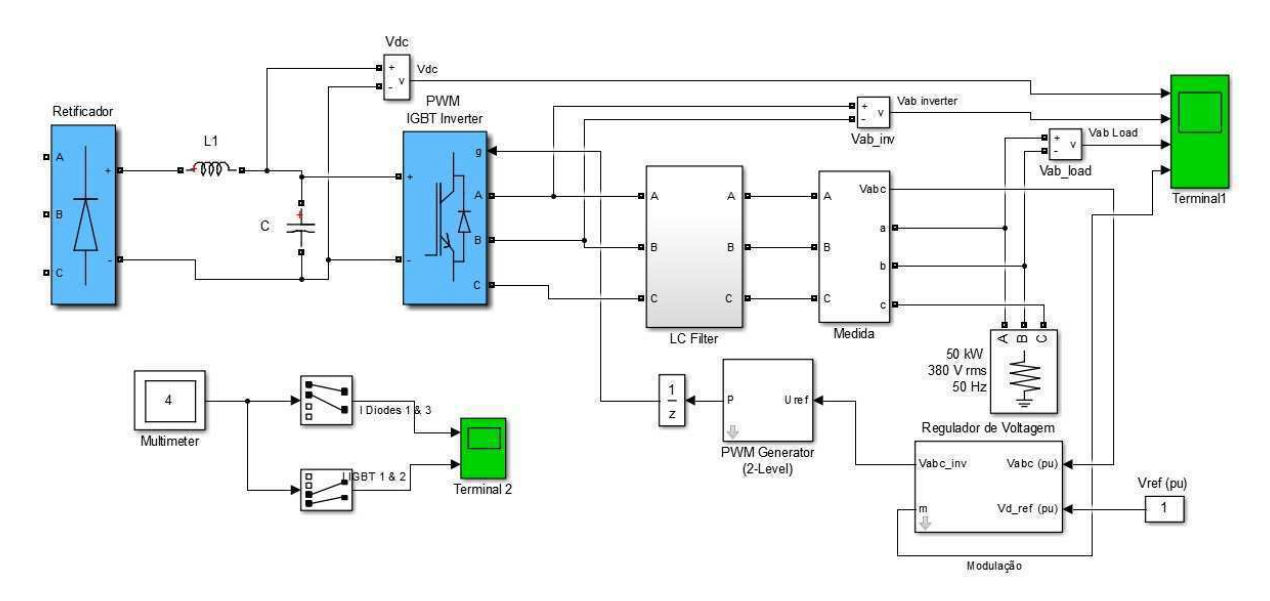

Figura 5.13: Conversor PWM AC DC AC.

O ontrolador PWM projetado para produzir o impulso de porta é apresentado na Figura 5.14 e o controlador de tensão ilustrado na Figura 5.15 tem como controlador um PI com ganho proporcional  $Kp = 0, 4$  e ganho integral  $Ki = 500$ . Este compensador foi dimensionado de maneira que o sistema em malha fe
hada se mantivesse estável e obtivesse uma boa resposta para a eliminação de possíveis perturbações. E diante de vários valores implementados,  $Kp = 0, 4$  e  $Ki = 500$ , apresentaram uma garantia de erro estáti
o nulo. O inversor IGBT usa largura de pulso de modulação (PWM) om uma frequên
ia de operadora de 2 kHz.

A tensão é regulada a 1 pu (380 $V_{rms}$ ) por um regulador de tensão PI usando a transformaçã abc para dq e dq para abc conforme ilustrado na Figura 5.15. A primeira saída

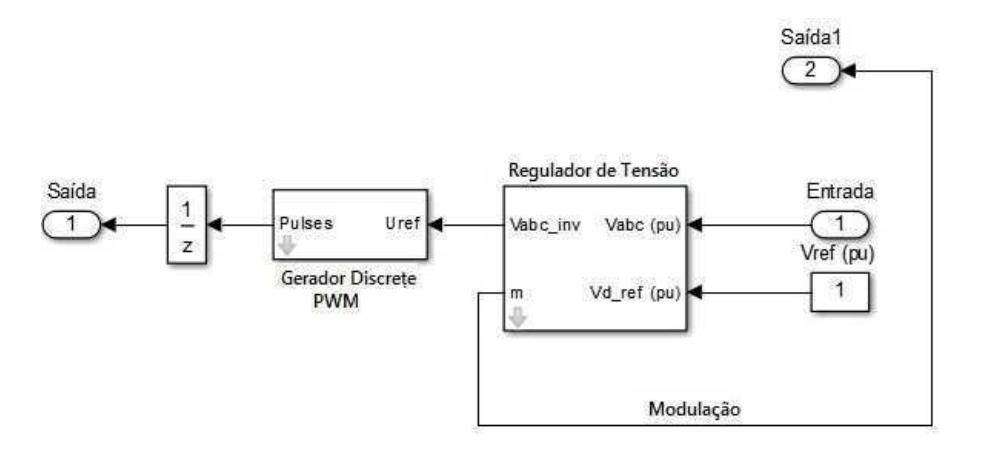

Figura 5.14: Controlador PWM.

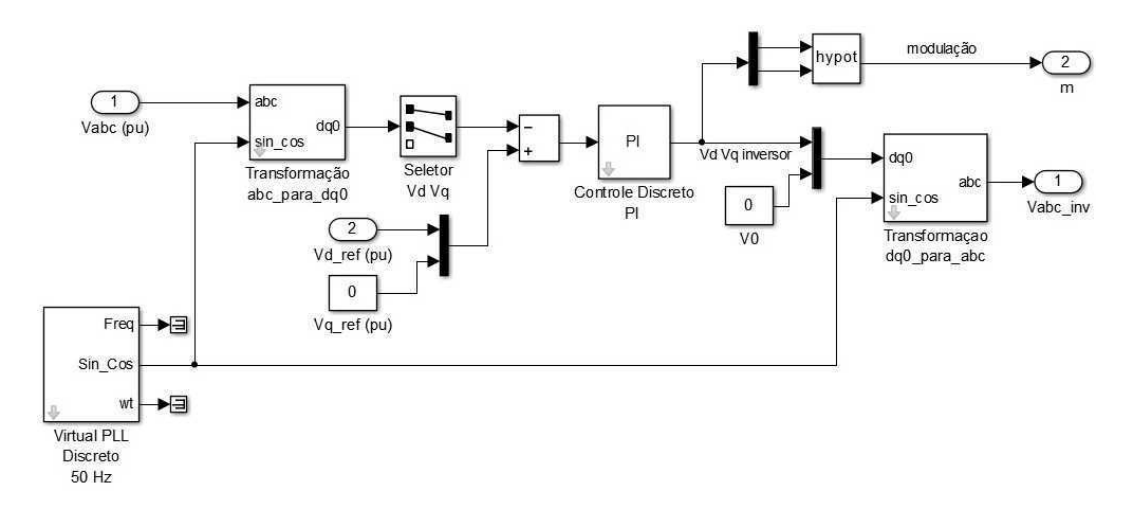

Figura 5.15: Controlador de Tensão.

do regulador de tensão é um vetor que ontém os três sinais de modulação utilizados pelo Gerador PMW para gerar os impulsos de IGBT. A segunda saída retorna a modulação indexada.

Na Figura 5.16 ilustra-se o sinal de erro aplicado a um controlador PI. O ganho propor
ional (Kp) é apli
ado no blo
o do segurador de ordem zero e mantém a sua entrada para o período de amostragem especificada. O bloco aceita uma entrada e gera uma saída, sendo que ambos podem ser es
alar ou vetorial. Se a entrada é um vetor, todos os elementos do vetor são realizadas para o mesmo período de amostragem.

O sistema de ontrole do sistema fe
hado ilustrado na Figura 5.17, gera e emite um sinal em relação à frequência e fase de um sinal de entrada (de referência). Nos blocos básicos de um valor constante é amplificado então somado com uma saída do bloco produto. Ele lhe dará três saídas que são frequên
ia, seno e osseno.

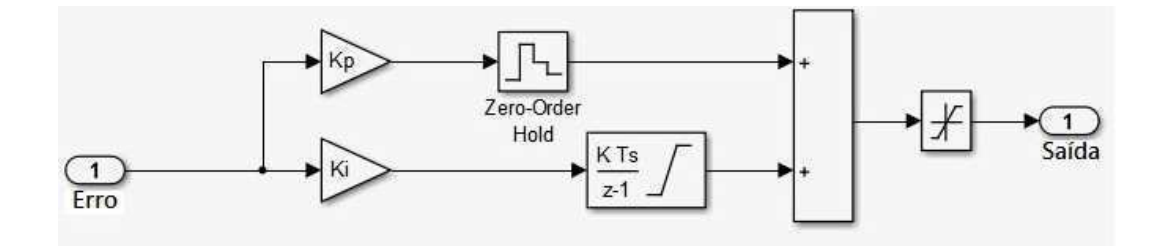

Figura 5.16: Controle Dis
reto.

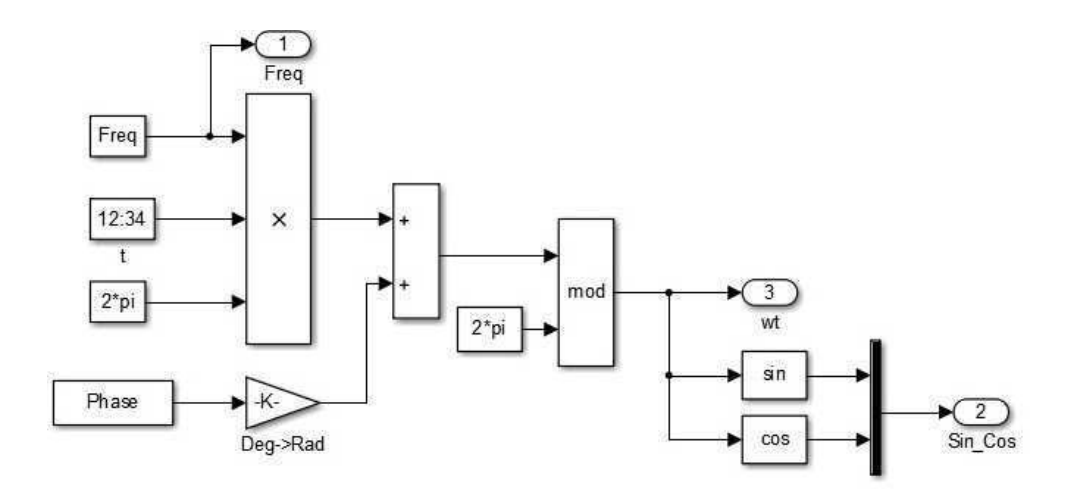

Figura 5.17: Representação Dis
reto PLL.

O bloco multímetro é usado para observar o diodo e correntes IGBT. A fim de permitir o posterior pro
essamento de sinal, os sinais mostrados em blo
o s
ope1 (amostrado à frequência de amostragem de simulação  $2\mu s$  são armazenadas em uma variável denominada  $psbbridges_{str}$  (estrutura com o tempo)

#### 5.4.4 Controle do Ângulo de Passo

O ontrole de velo
idade da turbina eóli
a é somente ativado durante velo
idades de vento altas, porque nessas circunstâncias a velocidade do rotor não pode ser controlada pelo aumento do torque eletromecânico. Então para evitar danos e sobrecargas mecânicas, provocadas pelas altas velocidades, o ângulo de inclinação das pás  $(\beta)$  é aumentada de modo que reduza o coeficiente de potência  $(C_p)$ .

Além disso, o modelo deve levar em onsideração que a impossibilidade físi
a que as lâminas tem de mudar repentinamente sua posição por causa de seu grande tamanho faz om que lentamente esta relação de tro
a é tipi
amente entre 5 a 10 graus por segundo. Da mesma forma que se deve levar em onsideração o tempo ne
essário para o desempenho

do servo.

Na Figura 5.18 apresenta-se o diagrama do ângulo das pás implementada no trabalho, que onsiste basi
amente de um ontrolador PI agindo em um erro gerado entre omparação medida de rotor do gerador de velocidade com uma velocidade de referência de ontrole. A segunda parte onsiste no modelo do atuador onde a variação máxima de limite de velo
idade está in
luído.

Enquanto isso, na Figura 5.19 apresenta-se o modelo de controle desenvolvido com a ferramenta SIMULINK, onde também o controlador e o atuador são apreciados.

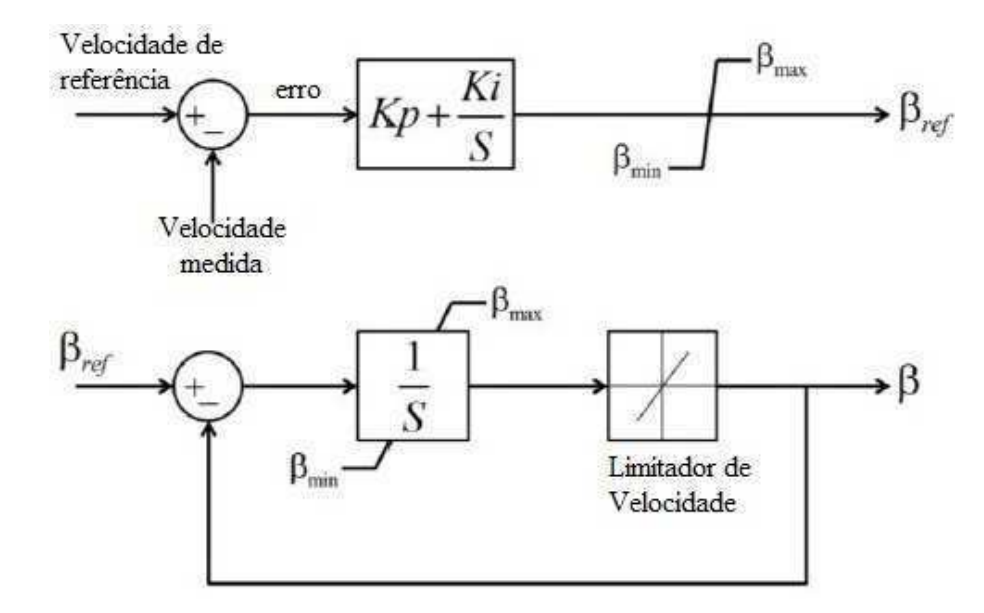

Figura 5.18: Controle do ângulo das pás.

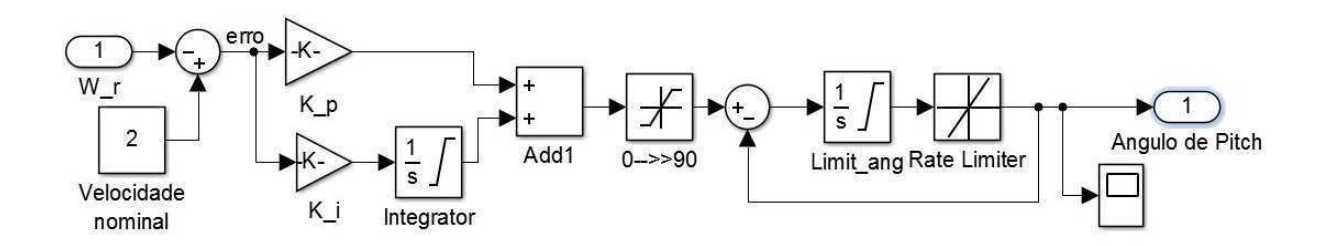

Figura 5.19: Implementação do controle da velocidade no Simulink.

#### 5.5 Resultados <sup>e</sup> Simulações  $5.5$

Nesta seção são apresentados os resultados das simulações do sistema de onversão de energia eóli
a desenvolvido no Matlab/Simulink one
tado a uma rede de serviços sob as ondições imprevisiveis da velo
idade do vento para o sistema de geração de energia eóli
a.

Para verificar o funcionamento do sistema desenvolvido foi provocado uma variação na velocidade do vento com uma perturbação de 40%. Na Figura 5.20 é apresentado o gráfico da variação do vento em função do tempo.

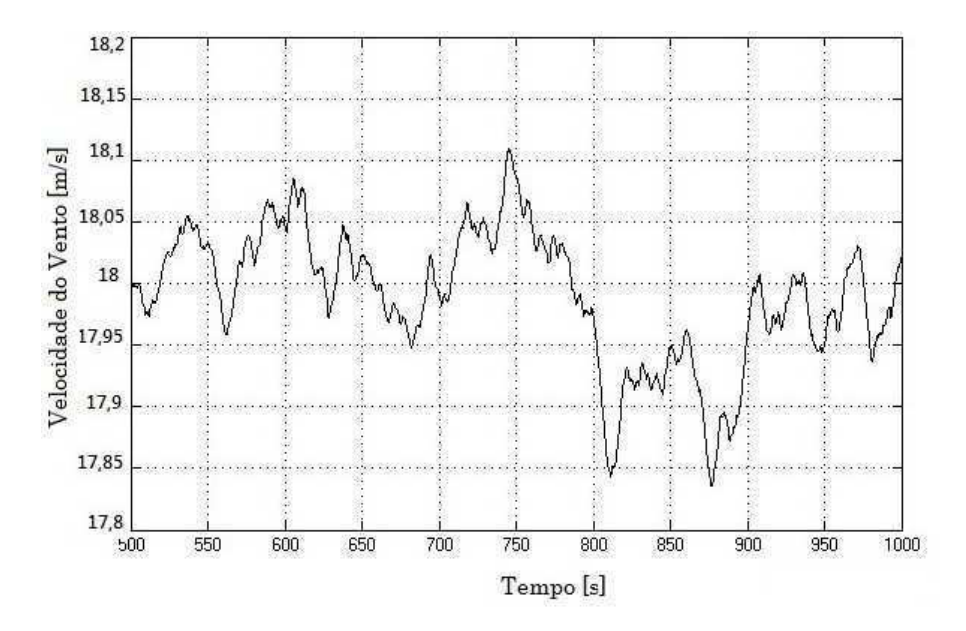

Figura 5.20: Velo
idade do Vento om perturbação de 40%.

De acordo com a variação da velocidade do vento, são mostrados na Figura 5.21 e Figura 5.22 as velo
idades angulares da turbina (rotor) e do gerador respe
tivamente.

Para a velo
idade angular da turbina (rotor) foi mostrado aproximadamente um valor de 200rad/s, e na velo
iddade do gerador uma valor de 1, 2rad/s.

Ao entrar num regime estável aos 6 segundos, a velo
idade do rotor atinge um valor de  $50rad/s$  e do gerador 0,  $2rad/s$ .

Se a potên
ia do rotor for maior que a potên
ia nominal, o sinal de erro na entrada do PI se torna positivo e o ontrolador atua aumentando o ângulo de passo de referên
ia. O ângulo de passo é omparado om o ângulo de passo da turbina, e o ontrolador PI é utilizado na implementação desta malha de ontrole.

Para o ângulo de passo apresentado na Figura 5.23 em 0,6 segundos o controle de passo é atuado em 42◦ para uma melhor aptação do vento. Por se tratar de uma simulação

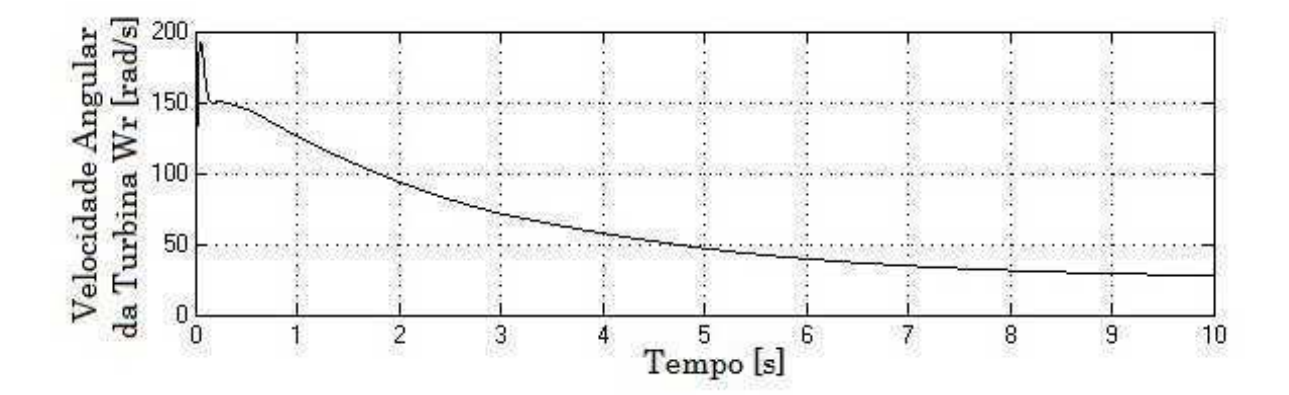

Figura 5.21: Velo
idade angular da turbina.

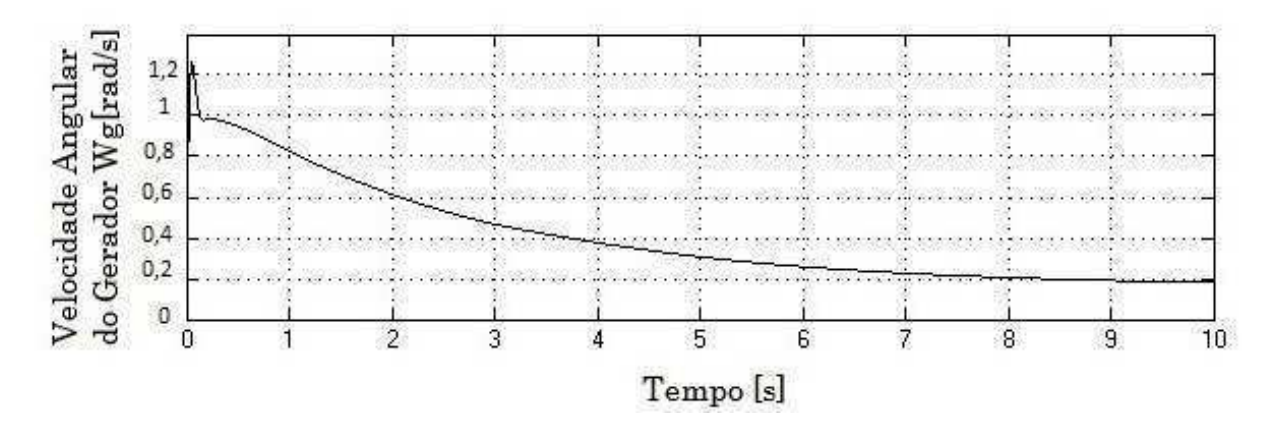

Figura 5.22: Velo
idade angular da gerador.

em que os dados não são bem conhecidos, o método de sintonia utilizado para encontrar os ganhos dos controladores PI foram o de cancelamento de pólos, onde  $Kp = 150$  e  $Ki = 10$ . O projeto dos controladores PI da malha de controle do ângulo de passo da Figura 5.23 não é um procedimento simples devido à dificuldade de se obter uma relação entre a potên
ia do rotor e o ângulo de passo. A relação entre este ângulo e a potên
ia da turbina é não linear, como pode ser observado no modelo matemático para o cálculo de  $C_p$ . Os cálculos dos ganhos dos controladores foram escolhidos através da "tentativa e erro".

Nas Figuras 5.24 e 5.25 são ilustrados o comportamento dos Torques Elétrico e Aerodinâmico que compõem o sistema da turbina eólica.

A seleção dos parâmetros do gerador síncrono de ímã permanente - PMSG são feitos de a
ordo om as exigên
ias de potên
ia nominal. O número total de pólos utilizados foram três, a velocidade nominal é de 200 rad/s, resistência da armadura  $(R_s)$  é 0,425 $\Omega$ . ligação de fluxo magnético 0,433 $Wb$ , indutância do estator  $(L_s)$  é de 8,4mH, o torque e

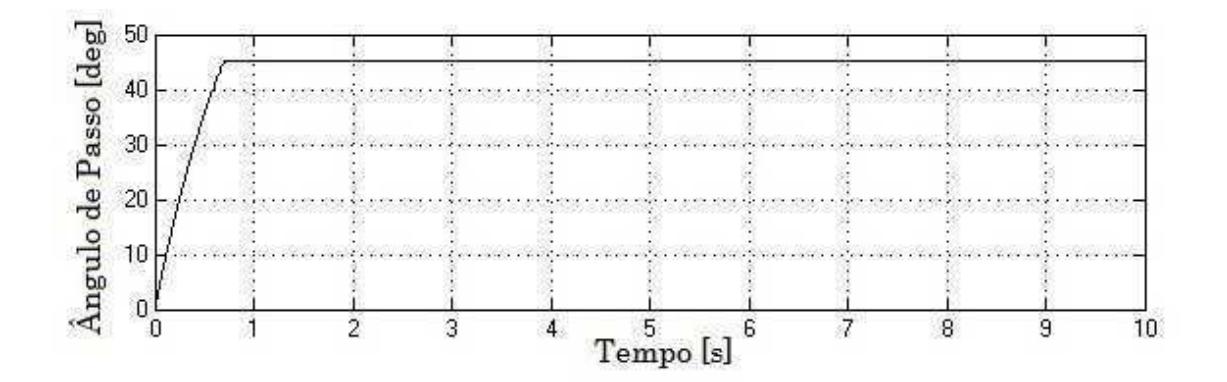

Figura 5.23: Controle do Ângulo de Pit
h.

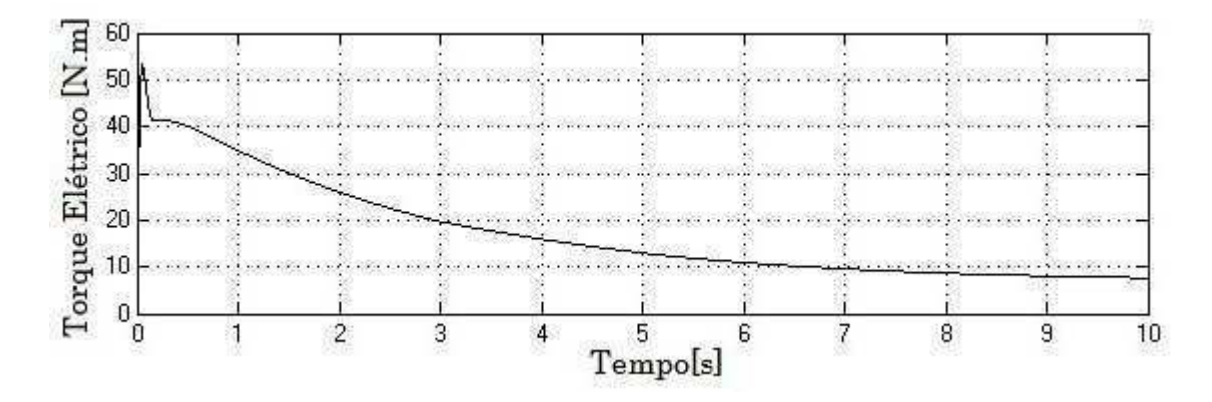

Figura 5.24: Torque Elétri
o.

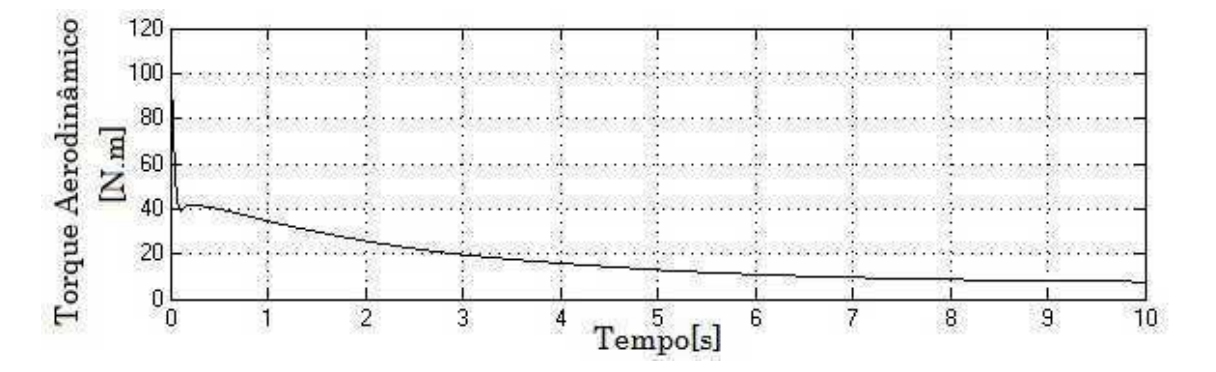

Figura 5.25: Torque Aerodinâmi
o.

a potência nominal avaliados forma de  $40Nm$  e  $10KW$  respectivamente.

<sup>A</sup> potên
ia me
âni
a <sup>é</sup> mostrada na Figura 5.26 om <sup>o</sup> valor de 10kW.

Nas Figuras 5.27 e 5.28 são mostrados a tensão e a corrente do sistema, respectivamente. Para a tensão de fase do PMSG em valor eficaz é de 400V e corrente de linha é de 9, 5A.

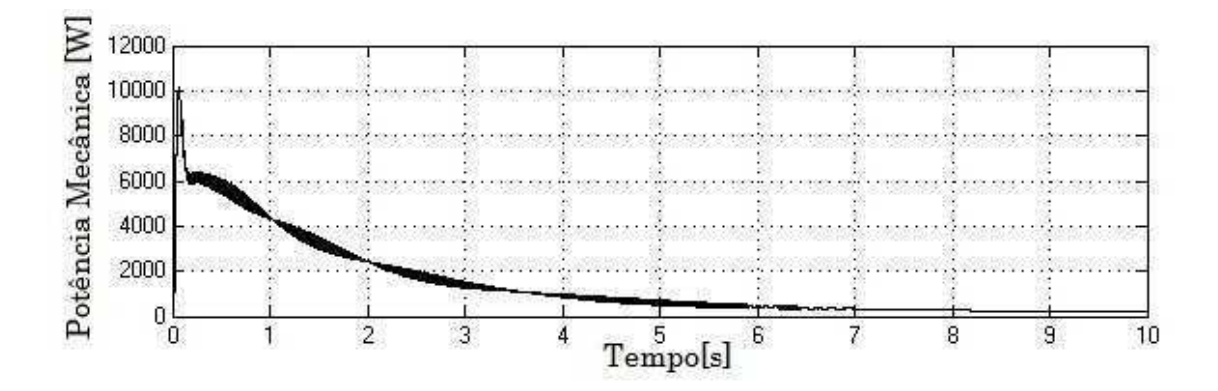

Figura 5.26: Potên
ia Me
âni
a

A tensão do sistema varia de −500V <sup>a</sup> 500V nos primeiros segundos mostrado na Figura 5.27a, em seguida o ontrole faz que a tensão estabilize até atingir o seu valor de regime permanente de 500V a partir do intervalo de 0,6 segundos na Figura 5.27b.

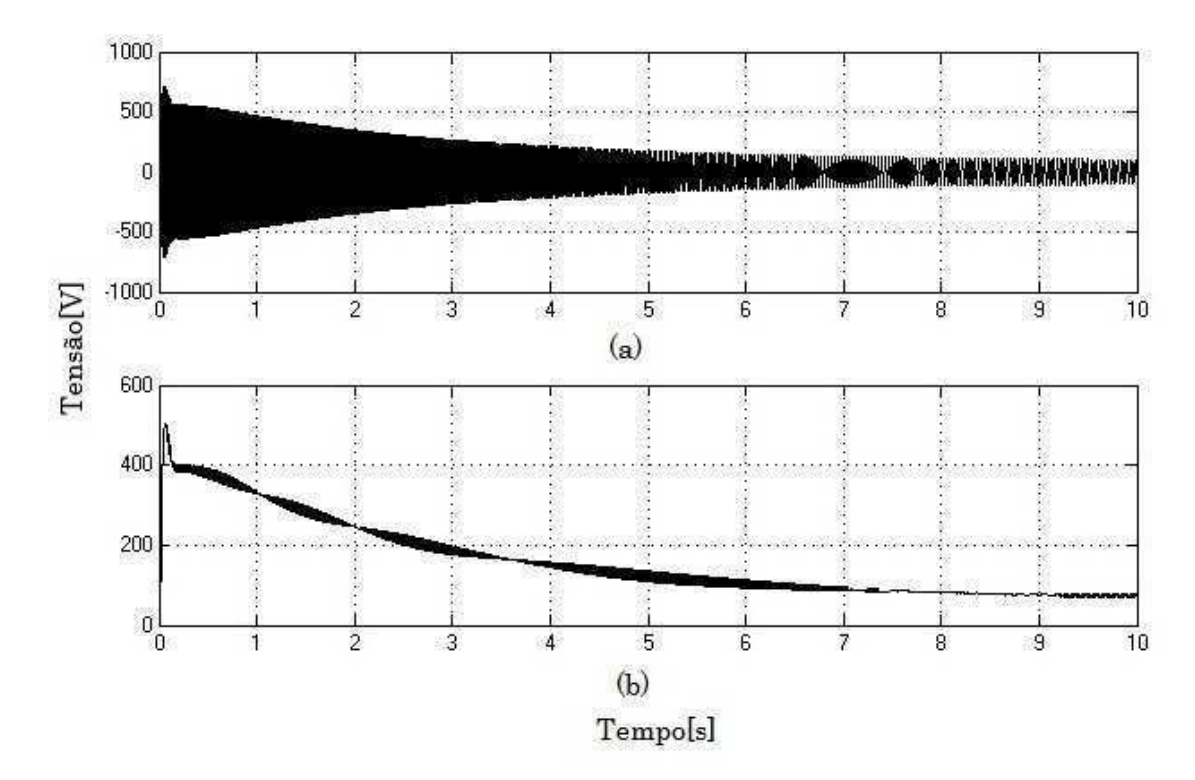

Figura 5.27: Tensão do Sistema.

A orrente nos primeiros 5 segundos sofre uma variação mostrado na Figura 5.28a de −15A a 15A, mas aos 0,6 segundos, o sistema estabiliza até atingir o seu valor em regime permanente, om uma orrente de 11, 5A mostrado na Figura 5.28b.

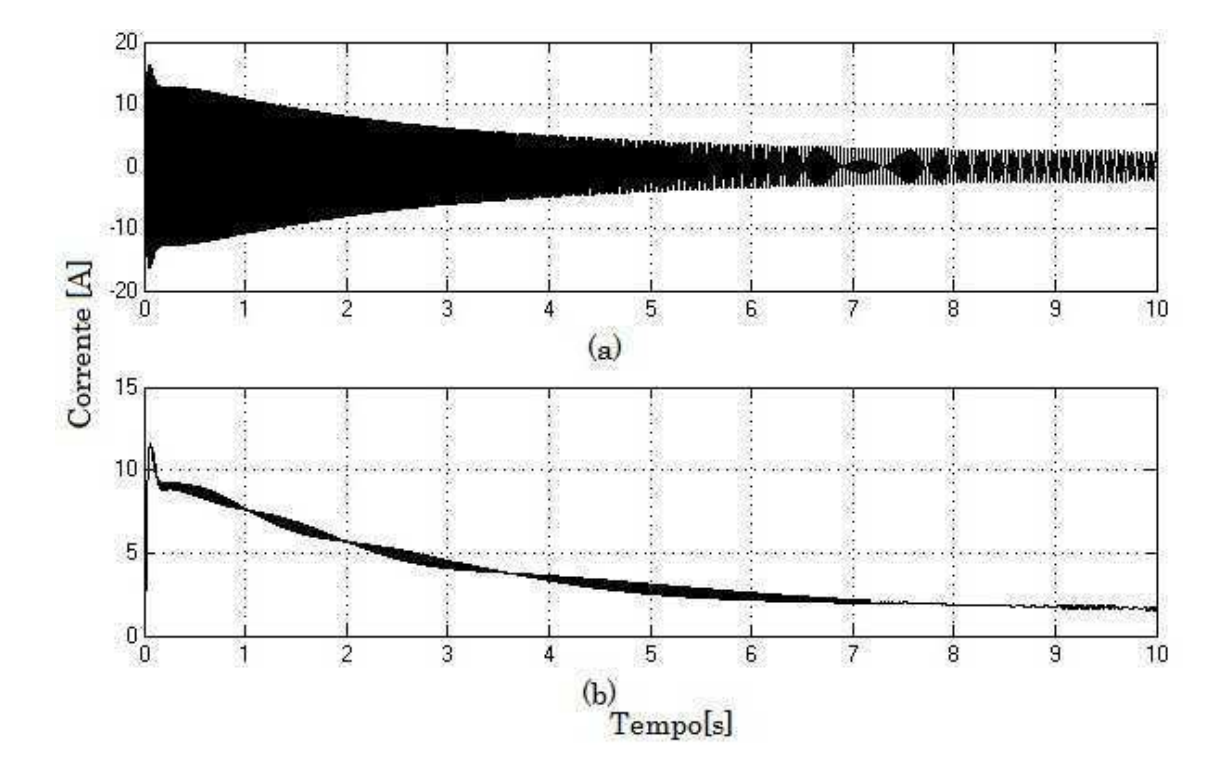

Figura 5.28: Corrente do Sistema.

## 5.6 Considerações Finais

Neste apítulo foi apresentada uma plataforma de simulação no ambiente MATLAB/Simulink com o objetivo de realizar estudos de estabilidade em sistemas elétricos contendo turbina eólica equipada com o bloco PMSG.

Para realizar a simulação foi criado um modelo de vento responsável pelo desenvolvimento do torque mecânico da turbina eólica. Após o arranque da máquina síncrona, o algoritmo de MPPT (captura da máxima potência) foi encarregado de otimizar a máquina primária, para diversos valores para a velo
idade do vento.

Os resultados obtidos, através das respectivas simulações, permite concluir que o algoritmo de MPPT desenvolvido, apresenta um bom desempenho em resposta a variações da velo
idade do vento, manifestando um erro inferior a 2%.

## Capítulo <sup>6</sup>

# Controle Ótimo aplicado nas Turbinas Eóli
as

### 6.1 Introdução

Nos capítulos anteriores, apresentamos algumas técnicas de modelagem clássica, a fim de des
rever brevemente o omportamento da turbina eóli
a, assim omo do modelo de vento. Neste apítulo vamos nos on
entrar na omputação de um omando ideal para per
eber o equilíbrio entre os vários aspe
tos que afetam a onversão de energia: a partir das perturbações às solicitações mecânicas.

Sistemas om múltiplas entradas e múltiplas saídas (MIMO) são mais adequados para os métodos de ontrole moderno. Ao dispor de um sistema omplexo de múltiplas variáveis, optamos por utilizar os métodos de ontrole de segundo grau, o LQR simples om e sem ação integral, LQG om ação integral e LQG om estimativa de perturbação. Para o desenho de todos os ontroladores men
ionados, o modelo multivariável apresentado no Capítulo 4 vai ser usado. No final, os resultados de simulações no modelo linear são apresentados.

#### Controle em Turbinas 6.2

A história de ontrole e pesquisa nesse ampo de turbinas eóli
as surgiram a partir da forma mais simples, a de ontrole passivo estol (Stall) para ontroladores avançados, omo o chamado controle do rotor inteligente. Este esquema de controle envolve o controle de fluxo aerodinâmico ativo pela implantação de inúmeros sensores e atuadores, trazendo onsigo um alto nível de omplexidade. Embora estes métodos avançados de ontrole

tem sido investigados por dez a quinze anos, a maioria dos sistemas omer
iais ainda são implementados usando sistemas SISO (do inglês *input-single-single-output*) laços com ontroladores PID lássi
os (BOSSANYI, 2000). Na verdade, omo relatado em Bossanyi (BOSSANYI, 2004), PID mostrou dar resultados competitivos em comparação com algumas das novas técnicas avançadas.

A maneira tradicional de controlar uma turbina eólica com vários objetivos de controle. tais omo ontrole de velo
idade para o rastreamento de potên
ia máxima e redução de arga, ontrole de pit
h, é através da on
epção de malhas de ontrole independentes mostrada na Figura 6.1(a).

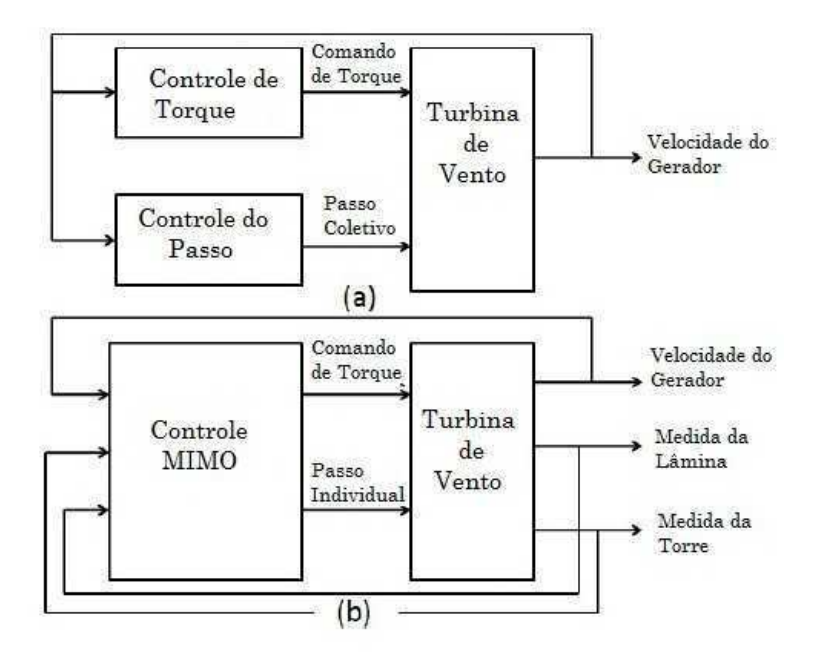

Figura 6.1: Malhas de Controle.

Os ontroladores PID mostrados na Figura 6.1(a), são tradi
ionalmente usados para o ontrole do torque e ontrole de passo, que demonstraram ter um bom efeito quando uidadosamente a justado e adaptado para a sua apli
ação espe
í
a. Uma desvantagem é, no entanto, que os circuitos de controle PID devem ser concebidos para não interferirem uns om os outros, pois o resultado em muitas vezes é de uma turbina desestabilizada.

Este problema pode ser resolvido de forma eficiente dentro das técnicas modernas e hamadas de ontrole avançado (WRIGHT; FINGERSH, 2008) usando ontroladores MIMO (do inglês *multiple-input and multiple-output*) conforme mostrado Figura  $6.1(b)$ . Nestes projetos de controle mais avançados, vários objetivos de controle são vistos, com intuito de serem cumpridos com menores malhas de controle que levem ao comportamento da malha fe
hada estável (WRIGHT; STOL, 2008).

Com o aumento do tamanho da turbina, muita pesquisa é feita para encontrar novas e melhores formas de ontrole de arga, em omparação om os métodos lássi
os. Grandes turbinas dão origem a cargas que variam ao longo da lâmina e mudam rapidamente devido as rajadas de vento e outras ondições de vento variáveis. A rápida evolução das argas pode ausar danos por fadiga e reduzir a vida útil das turbinas, que por sua vez podem decidir a vida dos outros componentes da turbinas. Devido a inércia do sistema, bem como os limites dos atuadores, ontrole do passo ativo só podem ontrolar argas "média"nas lâminas. Por outro lado, as estratégias de ontrole de arga passiva não podem responder a variações de arga lo
ais. Controle ativo de arga aerodinâmi
a é, portanto, sugerir um bom poten
ial omo um omplemento à redução de estratégias de ontrole existente quando se tratar de arregamento (WILSON et al., 2009).

## 6.3 Controle Ótimo Linear Quadráti
o

A teoria de ontrole moderna, baseada na análise e síntese no domínio do tempo usando as variáveis de estado, tem sido desenvolvida para competir com a complexidade crescente de pro
essos e requisitos rigorosos em termos de pre
isão, peso e usto de apli
ações, podendo ser utilizada em sistemas lineares e não-lineares, variantes ou invariantes no tempo e sistemas MIMO, segundo Ogata (OGATA; MAYA; LEONARDI, 1998).

A Equação (6.1) apresenta o estado do sistema linear e invariante no tempo, uja estrutura é alvo de estudos neste trabalho, onde A é a matriz de estado, B a matriz de entradas, C é a matriz de saídas e D é a matriz de transmissão direta, para o mesmo sistema.

$$
\begin{cases}\n\dot{x}(t) = Ax(t) + Bu(t) \\
y(t) = Cx(t) + Du(t),\n\end{cases}
$$
\n(6.1)

Segundo Ogata (OGATA; MAYA; LEONARDI, 1998), existem dois importantes on ceitos que garantem duas importantes propriedades verificadas nos sistemas controlados utilizando a teoria de controle ótimo, sendo eles: controlabilidade e observabilidade. Pela ontrolabilidade garante-se que através de uma entrada u(t) haverá a transferên
ia de um determinado estado  $\mathbf{x}(t_0)$  ao estado correspondente  $\mathbf{x}(t_1)$  num intervalo de tempo finito demonstrando que a entrada  $\mathbf{u}(t)$  possui influência sobre todos os estados  $\mathbf{x}(t)$ .

A ontroladilidade expressa a ondição matemáti
a para a possibilidade de solução de controle em espaço de estados. Pela observabilidade conhece-se o vetor de estados  $\mathbf{x}(t)$  a partir de simples inspeção das saídas  $y(t)$  e das entradas  $u(t)$ , demonstrando a garantia de que todo estado influência em todas as saídas.

Para determinar se um sistema é controlável, pode-se calcular a matriz de controlabilidade, que é definida por:

$$
C_o = [B \quad AB \quad A^2B \quad \dots \quad A^{(n+1)}B]
$$
\n
$$
(6.2)
$$

O sistema pode ser ontrolado, se e somente se essa matriz tem o posto igual ao tamanho n do vetor de estado.

A observabilidade expressa a ondição matemáti
a para a modelagem e obtenção dos observadores para os asos onde não se onsegue medir o estado. Para um dado sistema de ontrole, a estabilidade é geralmente o tópi
o mais importante a ser determinado.

Para testar a observabilidade, pode-se calcular a matriz de observabilidade, que é definida por:

$$
O = [C \quad CA \quad CA^2 \quad \dots \quad CA^{(n+1)}]^T \tag{6.3}
$$

O sistema é observável se e somente se a matriz tem o posto igual ao tamanho n do vetor de estado.

A ontrolabilidade e observabilidade do sistema são muito importantes para a es
olha e projeto do controlador. O primeiro determina se o estado do sistema pode ser facilmente deslo
ado para uma posição desejada por meio de uma entrada apropriada, pelo que se diz que o sistema pode ser ontrolado ou não. A segunda diz se valores de estados do sistema podem ser determinadas através da utilização das saídas do sistema. Como é bem onhe
ido, nem sempre, os estados de um sistema estão disponíveis para as medições, e, muitas vezes eles têm de ser estimados, em muitos asos reais, não dispondo de todos os sensores ne
essários para medir os estados. Em outras situações, muitos sensores de montagem, podem onduzir a soluções altamente dispendiosos que não sejam práti
os. Nesse aso, a observabilidade é obrigatório porque, estimativas de estados do sistema só podem ser feitas se puder al
ulá-los om base nas entradas e saídas do sistema.

A dualidade entre ontrolabilidade e observabilidade e o prin
ípio da separação torna possível a on
epção de um estimador de estado independentemente para determinar o ganho da realimentação do ir
uito em malha fe
hada (DORATO; CERONE; ABDALLAH, 1994).

Estes métodos quadráti
os permitem projetar um omando que minimize a função de usto. Este usto representa um ompromisso entre dois desempenhos quase ontraditórios, ou seja, tendo o mínimo de erro de rastreamento com um comando de mínimo esforço. A minimização dos ritérios impostos dá a melhor solução para ter um nível de erro aceitável, sem excesso de solicitar os atuadores. Acredita-se que bons desempenhos

podem ser obtidos mediante a apli
ação de ontroladores on
ebidos e validados para modelos lineares e não lineares, o que é considerado o mais próximo de verdadeiros processos, desde que o sistema evolua na vizinhança do ponto de linearização.

#### Regulador Linear Quadrático - LQR  $6.4$

O controlador LQR foi uma das primeiras técnicas de controle avançadas utilizadas no ontrole de turbinas eóli
as. Liebst (LIEBST, 1985) apresentou em 1985 um sistema de ontrole de passo para a turbina eóli
a Kamewa usando projeto LQR (WRIGHT, 2004). O objetivo deste controlador foi para aliviar cargas da lâmina, devido ao cisalhamento do vento, gravidade e deflexão da torre usando o controle das pás individual.

O objetivo de um regulador LQR é gerar um controle ótimo que permita operar um determinado sistema om ustos mínimos. O desenvolvimento deste tipo de reguladores está relacionado com a existência, na década de 60, de programas de pesquisa realizados maioritariamente nos Estados Unidos da América e na ex-URSS. Os engenheiros de ontrole tentam utilizar o LQR em apli
ações industriais do dia-a-dia, mas devido à es assez de modelos de pre
isão e, também, o pressuposto da existên
ia de perturbações nem sempre era relevante para os engenheiros prati
antes.

A noção de otimização está fortemente interligada om a on
epção de sistemas om várias entradas e várias saídas (MIMO). A realimentação de sistemas é o método mais usado para otimizar os mesmos, sendo que o LQR é uma técnica de concepção muito onhe
ida e que gera ganhos de realimentação práti
os. Em alguns asos as variáveis a estabilizar não são os estados mas sim as saídas.

As propriedades de um regulador que controle alguma máquina ou processo obtêm-se através de um algoritmo matemáti
o que minimiza uma função de usto om fatores de peso introduzidos pelo engenheiro ou operador. Esta função é geralmente definida como o somatório de desvios medidos relativamente aos valores desejados. Como resultado, o algoritmo devolve-nos as propriedades do regulador que permitem minimizar os desvios, omo desvios na altitude no aso de uma aeronave, ou desvios na temperatura de pro
esso no aso de um reator nu
lear.

Basicamente, o LQR realiza todos os cálculos necessários para a otimização do controlador retirando essa tarefa ao Engenheiro de Sistemas ou operador. Contudo, este ontinua a ser ne
essário para introduzir os fatores de peso e omparar os resultados obtidos com os objetivos traçados. Desta forma, o ajuste dos controladores continua a ser um pro
esso iterativo onde o Engenheiro apre
ia os ontroladores ótimos através de simulações e ajusta os pesos para obter um controlador que vá mais ao encontro dos objetivos especificados.

O projeto do ontrolador requer que o sistema linear seja des
rito pela seguinte representação em espaço de estados:

$$
\begin{cases}\n\dot{x}(t) = Ax(t) + Bu(t), & x(t_0) = x_0 \\
y(t) = Cx(t) + Du(t),\n\end{cases}
$$
\n(6.4)

onde  $x(t)$  é chamado o estado do sistema,  $x(t_0)$  é a condição inicial do sistema,  $u(t)$  é chamado o sistema de entrada, e  $y(t)$  é a saída do sistema.  $A, B, C e D$  são dimensionados omo matrizes reais onstantes.

A teoria clássica de controle de malha fechada dado o padrão da lei de controle na forma  $u = Kx + r$ , onde r é a entrada externa (NAIDU, 2002). Ao substituir este omando para a Equação (6.4), obtém-se a des
rição do espaço de estado do sistema de malha fe
hada, sendo a representação dada na Figura 6.2.

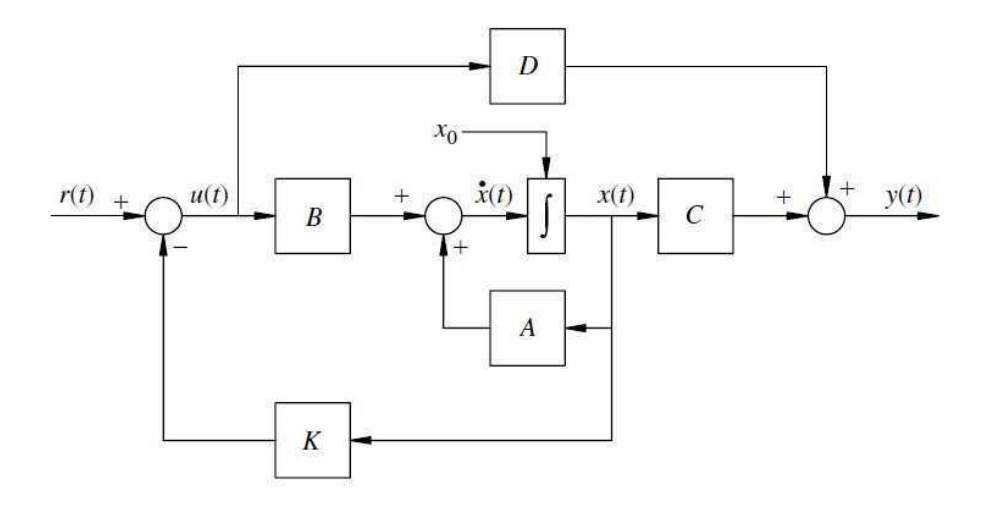

Figura 6.2: Controle no espaço de estado utilizando um ontrolador LQR onde K é a matriz de ganho.

$$
\begin{cases}\n\dot{x}(t) = (A + BK)x(t) + Br(t), \\
y(t) = (C + DK)x(t) + Dr(t),\n\end{cases} (6.5)
$$

Na teoria clássica, busca-se selecionar  $K$  para que o sistema em malha fechada tenha propriedades específicas, como a estabilidade, por exemplo. A teoria linear quadrático trata de procurar o melhor K (ideal) que satisfaça algumas especificações. O objetivo é minimizar um custo quadrático funcional no que se diz respeito às entradas de controle sujeitos às limitações do sistema linear. A função de usto representa uma soma ponderada de energia do estado e controle, dependendo de como essa função de custo é definida, vários ob jetivos podem ser impostas.

Otimizar a função de custo proporciona um método de concepção do sistema para operar om a máxima e
iên
ia e desempenho sob dadas ondições. Para resolver o problema LQR, as seguintes condições devem ser definidos. Em primeiro lugar o estado de todo o vetor  $x(t)$  é considerada disponível para alimentação e não há necessidade de estimadores de estado. Em segundo lugar, o sistema tem de ser ontrolável e observável (ATHANS, 1981).

O problema LQR é definido da seguinte forma: Encontre o controlador  $K$  que faz os seguintes ritérios tão pequenas quanto possível

$$
J_{LQR} = \int_0^\infty (\|z(t)\|^2 + \rho \|u(t)\|^2) dt,
$$
\n(6.6)

onde  $\rho$  é uma constante positiva.

O termo  $\int_0^\infty \|z(t)\|^2 dt$  indica à energia de saída controlada e o termo  $\int_0^\infty \|u(t)\|^2 dt$  à energia do sinal ontrolado (LAROCHE, 2004).

Em LQR se procura um controlador que minimize as duas energias. No entanto, diminuindo a energia da saída ontrolada exigirá um grande sinal de ontrole e um pequeno sinal de controle que conduzirá a grandes saídas controladas. O papel da constante é o de estabelecer um compromisso entre estas metas conflitantes:

- Quando escolhemos  $\rho$  muito grande, o meio mais eficaz para diminuir  $J_{LQR}$  é a utilização de pequeno ontrole, à usta de uma grande saída ontrolada.
- $\bullet$ Quando escolhemos  $\rho$ muito pequeno, a maneira mais eficaz de diminuir $J_{LQR}$ é a obtenção de uma saída ontrolada muito pequena, mesmo se isto é onseguido à usta de uma grande saída ontrolada.

Muitas vezes o problema LQR ideal é definido de modo mais geral e consiste em encontrar a entrada de controle que minimize a função de custo:

$$
J_{LQR} = \int_0^\infty z(t)^T Q z(t) + \rho u(t)^T R u(t) dt \qquad (6.7)
$$

onde Q  $\epsilon R^{l\chi l}$  e R  $\epsilon R^{m\chi m}$  são matrizes simétricas definidas positivas e  $\rho$  uma constante positiva.

<sup>A</sup> regra típi
a para es
olher as matrizes de ponderação Q e R é baseado na regra do Bryson, que afirma que essas matrizes devem ser selecionadas como diagonal com os elementos diferentes de zero em escala para que as variáveis que aparecem no critério de otimização tenham um valor máximo de um (ANDERSON; MOORE, 2007). Embora a regra de Bryson dê bons resultados, com frequência, é apenas um ponto de um processo de tentativa e erro de escolher essas matrizes, a fim de obter as propriedades desejadas para o sistema de malha fechada de partida. Os pesos refletem a importância relativa atribuída ao estado no que diz respeito ao esforço do ontrole. Portanto, ao se es
olher os valores grandes para  $Q$  em comparação com os valores de  $R$ , dá-se uma maior importância na minimização dos pesos mecânicos e uma importância menor para o esforço de comando (BRYSON, 2002).

Pode se afirmar então, que a formulação  $LQ$  traduz a dificuldade dos problemas de ontrole lássi
os, onde as espe
i
ações são em tempo, taxas de variação, margens de estabilidade e de fase e outras especificações sobre os sinais de entrada e saída acomodando-se na escolha dos coeficientes de custo das matrizes  $Q$  e  $R$ . Uma vez que estas matrizes são escolhidas, a concepção do controlador automático é ótima.

A simples es
olha razoável para as matrizes Q e R é dada pela regra da Bryson (BRYSON, 2002): Sele
ione a diagonal Q e R om

$$
Q_{ii} = \frac{1}{valor\ maximo\ accitavel\ de\ x_i^2}
$$
 (6.8)

onde  $i \in \{1, 2, \ldots, l\},\$ 

$$
R_{jj} = \frac{1}{valor\ maximo\ aceitavel\ de\ u_j^2}
$$
\n(6.9)

onde  $j \in \{1, 2, \ldots, l\}.$ 

Em essência, a regra de Bryson escala as variáveis que aparecem em  $J_{LQR}$  de modo a que o valor máximo a
eitável para ada termo é um. Isto é espe
ialmente importante quando as unidades utilizadas para os diferentes componentes de **u** e **z** fazem os valores para estas variáveis numeri
amente muito diferentes umas das outras.

Embora a regra de Bryson geralmente dê bons resultados, muitas vezes, é apenas o ponto de partida para um pro
esso de tentativa e erro de projeto interativo que visa a obtenção de propriedades desejáveis para o sistema de ir
uito fe
hado

Devemos considerar a forma mais geral, por um critério quadrático, que é:

$$
J_{LQR} = \int_0^\infty x(t)^T Q x(t) + \rho u(t)^T R u(t) dt.
$$
\n(6.10)

Para resolução do problema do LQR faz-se ne
essária a minimização da função de usto, e um dos métodos utilizados para resolver esse problema é fazendo o uso do multiplicador de Lagrange para definir a função do Hamiltoniano, H, expressa por (ZHOU et

Capítulo 6. Controle Ótimo apli
ado nas Turbinas Eóli
as 94

al., 1996):

$$
H(x(t), u(t), \lambda, (t), t) = L(x(t), u(t)) + \lambda^{T} f(x(t), u(t))
$$
\n(6.11)

Em que  $L(x(t), u(t))$  é o índice de desempenho, parcela do integrador na função custo.  $\lambda$  é o multiplicador de Lagrange e  $f(x(t), u(t))$  é a planta do sistema. Então para o problema em análise, tem-se:

$$
H(x(t), u(t), \lambda, (t), t) = x(t)^{T} Q x(t) + u(t)^{T} R u(t) + \lambda^{T} (Ax(t) + Bu(t))
$$
\n(6.12)

Em seguida deve-se aplicar as condições de otimalidade:

$$
\dot{\lambda} = \frac{\partial H}{\partial x} = -\dot{x} = -Qx(t) - A^T \lambda \tag{6.13}
$$

$$
\frac{\partial H}{\partial u} = 0 \longrightarrow = B^T \lambda + Ru = 0 \tag{6.14}
$$

Pela equação  $(6.14)$  tem-se o controle ótimo, $u(t)$ ,

$$
u(t) = -R^{-1}B^{T}\lambda
$$
\n(6.15)

A existência de  $R^{-1}$  é garantida, desde que que  ${\bf R}$  seja positiva definida. Da condição de ontorno:

$$
\lambda(t) = S(t)x(t),\tag{6.16}
$$

Em que  $\lambda(t)$  é uma função linear do sistema, S é uma matriz nxn. O controle  $u(t)$ pode ser rees
rito omo:

$$
u(t) = -R^{-1}B^{T}S(t)x(t)
$$
  
(6.17)  

$$
u(t) = -K(t)x(t)
$$

onde

$$
K(t) = R^{-1}B^{T}S(t).
$$
\n(6.18)

A Equação (6.17) indica que a lei de controle ótimo é uma combinação linear, embora variante no tempo, do sistema de espaçoo de estados.

A matriz  $K(t)$  é a matriz de ganho de malha fechada variante no tempo. Adicional-

mente, as medidas de todas as variáveis de estado devem ser disponíveis para implementar <sup>a</sup> lei de ontrole ótimo, de a
ordo om (Kirk, 2004).

Substituindo-se <sup>a</sup> Equação (6.17) na Equação (6.4), obtêm-se:

$$
\dot{x} = Ax(t) - BR^{-1}B^{T}S(t)x(t)
$$
\n(6.19)

onde

$$
-\dot{S}(t) = A^T S(t) + S(t)A - S(t)BR^{-1}B^T S(t) + Q = 0
$$
\n(6.20)

#### 6.4.1 Rastreador Linear Quadráti
o - LQT

Considerando a planta descrita pela Equação (6.10) com  $\mathbf{x} \in R^n$  e  $\mathbf{u} \in R^m$  , com as matrizes  ${\bf A}$  e  ${\bf B}$  sendo invariantes no tempo, o objetivo do  ${\bf LQT}$  é obter uma lei de controle que force uma certa combinação linear dos estados  $y = Cx$  da planta, para seguir uma trajetória de referência  $r(t)$  em um intervalo de tempo especificado  $[t_o, t_f]$ .

Extrapolando os resultados obtidos para <sup>o</sup> problema do regulador linear, obtêm-se uma solução para <sup>o</sup> problema do rastreador linear, ou seja, alterar <sup>o</sup> vetor de estados desejados para uma função variante no tempo.

No Rastreador a função custo a ser minimizada é:

$$
J_{LQR} = \int_0^\infty \left( (Cx(t) - r(t))^T Q(Cx(t) - r(t)) + u^T Ru \right) dt, \tag{6.21}
$$

Para isso, vamos definir o vetor de erro como:

$$
e(t) = Cx(t) - r(t) \tag{6.22}
$$

Mesmo que o estado  $x(t)$  não seja limitado, deseja-se que ele seja o mais próximo possível da referência  $r(t)$ . Neste caso a função do hamiltoniano é expressa por:

$$
H(x(t), u(t), \lambda, (t), t) = (Cx(t) - r(t))^T Q(Cx(t) - r(t)) + u^T Ru + \lambda^T(t)(Ax(t) + Bu(t))
$$
\n(6.23)

Para encontrar o valor mínimo para a função de custo, as seguintes condições fundamentais devem ser satisfeitas, que são as equações de co-estado e estacionária:

$$
\dot{\lambda} = \frac{\partial H}{\partial x} = -[C^T Q C x(t) - C^T Q r(t) + A^T \lambda]
$$
\n(6.24)

$$
\frac{\partial H}{\partial u} = 0 \longrightarrow Ru(t) + B^T \lambda(t) \tag{6.25}
$$

portanto:

$$
u(t) = -R^{-1}B^T\lambda\tag{6.26}
$$

Ao utilizar o método desenvolvido por (BRYSON, 2002)obtemos

$$
\lambda(t) = S(t)x(t) - \nu(t),\tag{6.27}
$$

no qual  $\nu(t)$  é um termo que depende dos parâmetros do sistema e da trajetória de referência  $r(t)$ .

Reescrevendo o controle  $u(t)$ , substituindo a Equação (6.27) na Equação (6.26), temos:

$$
u = -R^{-1}B^{T}(S(t)x(t) - \nu(t))
$$
\n
$$
u = -K(t)x(t) - R^{-1}B^{T}\nu(t)
$$
\n(6.28)

Ao definir:

$$
E(t) = BR^{-1}B^{T}
$$
  
\n
$$
V(t) = C^{T}QC
$$
  
\n
$$
W(t) = C^{T}Q
$$
  
\n(6.29)

Usando a relação (6.27) e combinando as equações de estado e o co-estado, obtemos o sistema canônico hamiltoniano como:

$$
\begin{bmatrix} \dot{x} \\ \dot{\lambda} \end{bmatrix} = \begin{bmatrix} A & -E \\ -V & -A^T \end{bmatrix} \begin{bmatrix} \dot{x} \\ \dot{\lambda} \end{bmatrix} + \begin{bmatrix} 0 \\ W \end{bmatrix} r.
$$
 (6.30)

Este sistema canônico de equações diferenciais  $2n$  é linear, variável no tempo, mas não homogêneo com  $W(t)r(t)$ , como função de força. As condições de contorno para equações de estado e co-estado são dada pela condição inicial do estado como:

$$
x(t = t_0) = x(t_0)
$$
\n(6.31)

Ao derivar o multipli
ador de Lagrange em relação ao tempo,

$$
\lambda = \dot{S}x + S\dot{x} - \dot{\nu} \tag{6.32}
$$

Agora, substituindo  $\dot{x}$  e  $\dot{\lambda}$  da Equação (6.24) e eliminando  $\lambda$  na Equação (6.27), obte-
mos

$$
-Vx - A^{T}(Sx - \nu) + Wr = \dot{S}x + S[Ax - E(Sx - \nu)] - \dot{\nu}
$$
\n(6.33)

Reorganizando a equação (6.33), obtemos

$$
[\dot{S} + SA + A^{T}S - SES + V]x - \dot{\nu} + A^{T}\nu - SE\nu + Wr = 0
$$
\n(6.34)

Assim, esta relação (6.34) deve satisfazer a todos  $x(t)$ ,  $r(t)$  e o que nos conduz a uma matriz  $S$  que satisfaz a matriz da equação diferencial de Riccati:

$$
\dot{S} = -SA - A^T S + SES - V \tag{6.35}
$$

Substituindo com os valores descritos na relação (6.29), tem se:

$$
\dot{S} = -[A + A^{T} - SBR^{-1}B^{T}]S - C^{T}QCr
$$
\n(6.36)

uja solução S forne
e <sup>o</sup> ganho K ótimo.

$$
K = -R^{-1}B^TS\tag{6.37}
$$

Assim o vetor de ν que satisfaz a equação diferencial é dado por:

$$
\dot{\nu} = [SE - A^T]\nu - Wr \tag{6.38}
$$

onde

$$
\nu = -((A - BK)^{T})^{-1}C^{T}Qr.
$$
\n(6.39)

Portanto, a matriz de ponderação  $K_i$  do LQT é calculado como:

$$
K_i = -R^{-1}B^T((A - BK)^T)^{-1}C^TQr
$$
\n(6.40)

E o comando que minimiza o valor de custo  $J_{LQR}$  resulta como (BRYSON, 2002)

$$
u = R^{-1}B^{T}Sx - R^{-1}B^{T}((A - BK)^{T})^{-1}C^{T}Qr
$$
\n(6.41)

O pro
esso de minimização da função usto, resolvendo esta equação pode ser feito facilmente usando a função MATLAB lqr.

O comando  $[K, P, E] = \lgr(A, B, Q, R)$  resolve a Equação Algébrica Riccati

$$
ATS + SA + Q - SBR-1BTS = 0
$$
\n
$$
(6.42)
$$

e al
ula o ganho da matriz ótima do estado realimentado e ganho integral

$$
K = -R^{-1}B^TS\tag{6.43}
$$

$$
K_i = -R^{-1}B^T((A - BK)^T)^{-1}C^TQr
$$
\n(6.44)

que minimiza os critérios LQR

$$
J_{LQR} = \int_0^\infty \left( (Cx(t) - r(t))^T Q(Cx(t) - r(t)) + u^T Ru \right) dt, \tag{6.45}
$$

para o pro
esso de tempo ontínuo

$$
\dot{x} = Ax + Bu. \tag{6.46}
$$

Este comando também retorna os pólos E do sistema em malha fechada

$$
\dot{x} = (A - BK)x.\tag{6.47}
$$

#### $6.4.2$ Regulador Linear Quadrático com Ação Integral - LQI.

O regulador linear quadrático com ação integral, o LQI consiste no servomecanismo ótimo baseado na minimização do índice de desempenho quadrático, dado por um processo modelado em equação de estados do tipo:

$$
\dot{x} = Ax + Bu,
$$
  
\n
$$
y = Cx
$$
\n(6.48)

Na Figura 6.3 apresenta-se o diagrama de blocos da topologia de controle no espaço de estados do servome
anismo om ação integral.

Segundo Ogata (OGATA; MAYA; LEONARDI, 1998), Dorf e Bishop (DORF; BISHOP, 2011), servomecanismos ou modelo interno de controle são topologias de controle empregadas com o objetivo de manter o erro de seguimento de referência ou erro de rastreio nulo. Existem diversos modelos de seguimento de referên
ia. Primeiramente, deve-se es
olher para qual modelo de referên
ia deseja-se para o sistema ontrolado.

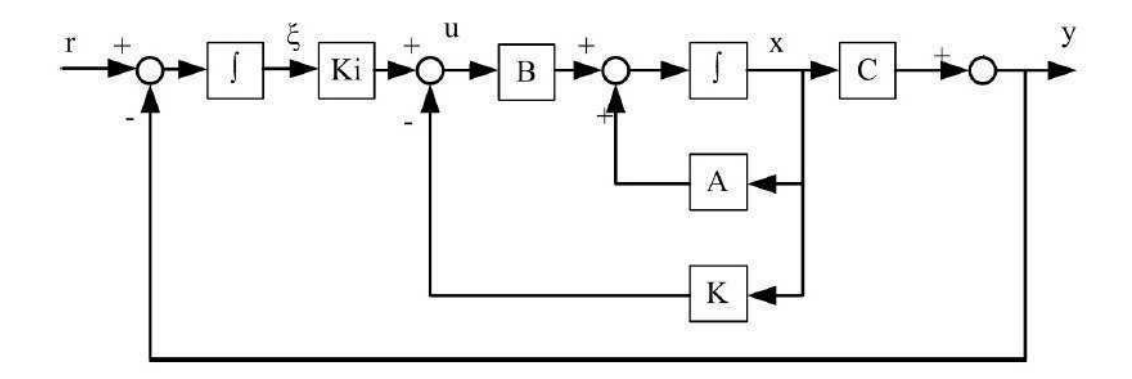

Figura 6.3: Diagrama de blo
os do ontrolador LQR om ação integral - LQI.

Modelos com realimentação de estados tradicionais são mais indicados para sistemas om referên
ia nula (TROFINO; COUTINHO; BARBOSA, 2003). Para asos de referência constante, faz-se uso dos sistemas com rastreadores. Para o caso de realimentação de estados, o rastreamento pode ser feito via orreção por erro estáti
o ou por servome
anismos om integradores, mais onhe
ido omo modelo interno de ontrole (DORF; BISHOP, 2011)(CHEN, 1995).

No rastreamento om orreção do erro estáti
o, adi
iona-se uma matriz de ganhos obtida pela inversão da matriz de transferên
ia de malha fe
hada resultado do teorema do valor final. No entanto, de acordo com (TROFINO; COUTINHO; BARBOSA, 2003), devido à sua simpli
idade, esse tipo de topologia não garante erro de regime permanente nulo para perturbações nos atuadores (no sinal de ontrole) e nos medidores, além de também não ser robusto em relação as mudanças no ponto de operação do sistema físi
o.

Para o caso do controle do conversor, é admitido que a referência desejada seja a tensão de saída regulada num valor onstante e diferente de zero. Portanto, trata-se de um degrau ujo erro de referên
ia ne
essita ser nulo em regime permanente. Os servome
anismos apresentam a vantagem de garantir, om e
iên
ia, a resposta desejada para modelos no espaço de estados. No entanto, deve estar atento ao esforço de ontrole, pois estratégias de ontrole om uso de integradores ostumam sa
ri
ar a energia de ontrole om o ob jetivo de garantir a resposta desejada.

Portanto, om base na Figura 6.3, faz-se uso da expressão geral no espaço de estados da Equação (6.48), o erro de integração é dado por:

$$
\dot{\xi} = r - y \tag{6.49}
$$
\n
$$
\dot{\xi} = r - Cx
$$

São então obtidas as seguintes matrizes no modelo expandido om base nas deduções de (OGATA; MAYA; LEONARDI, 1998), (DORF; BISHOP, 2011):

$$
\hat{A} = \begin{bmatrix} A & 0 \\ -C & 0 \end{bmatrix} \quad \hat{B} = \begin{bmatrix} B \\ D \end{bmatrix}
$$
 (6.50)

As Equações (6.48)e (6.49) são necessárias para a busca do controlador de realimentação de estados expandido, analisado de acordo com a Figura 6.3 dado por:

$$
u = -Kx + K_i \xi = -\left[K - K_i\right] \begin{bmatrix} x \\ \xi \end{bmatrix} = \hat{K}x \tag{6.51}
$$

Substituindo a Equação (6.50) na Equação (6.49), tem-se:

$$
\begin{cases}\n\dot{x} = (A - BK)x + BK_i\xi, \\
y = (C - DK)x + DK_i\xi,\n\end{cases}
$$
\n(6.52)

Substituindo a equação (6.51) no equação de erro de integração, segue-se que

$$
\dot{\xi} = -(C - DK)x - DK_i \xi + r.
$$
\n(6.53)

Organizando o sistema no formato de espaço de estado em malha fe
hada, tem-se:

$$
\hat{\dot{x}} = \begin{bmatrix} A - BK & BK_i \\ -(C - DK) & DK_i \end{bmatrix} \hat{x} + \begin{bmatrix} 0 \\ 1 \end{bmatrix} r,
$$
\n(6.54)

$$
y = \left[ \begin{array}{cc} (C - DK) & -DK_i \end{array} \right] \hat{x} \tag{6.55}
$$

### 6.5 6.5 Regulador Linear Quadráti
o Gaussiano - LQG

No projeto do LQR há ne
essidade de que todos os estados estejam disponíveis para medições para realimentação do sinal de ontrole e que não ha ja nem ruído nem perturbação no sistema. Para superar o problema que ertas variáveis de estados que não podem ser medidas, ou que são muito ruidosas, ou até mesmo que em alguns dos estados não tenham significado físico, então é necessário adicionar um observador estocástico ao projeto LQR para estimação dos estados através da saída medida.

O Regulador Linear Quadráti
o Gaussiano (LQG) está enraizada na teoria de ontrole estocástico ótimo e tem muitas aplicações no mundo moderno, que varia de sistemas de vôo e controle de navegação de mísseis, processos controladores de médicos e usinas nucleares mesmo. Ele ombina ambos os on
eitos de Reguladores Linear quadráti
o (LQR) para realimentação de estado ompleto e um observador (Filtro de Kalman) para estimação de estado, onforme mostrado na Figura 6.4 .

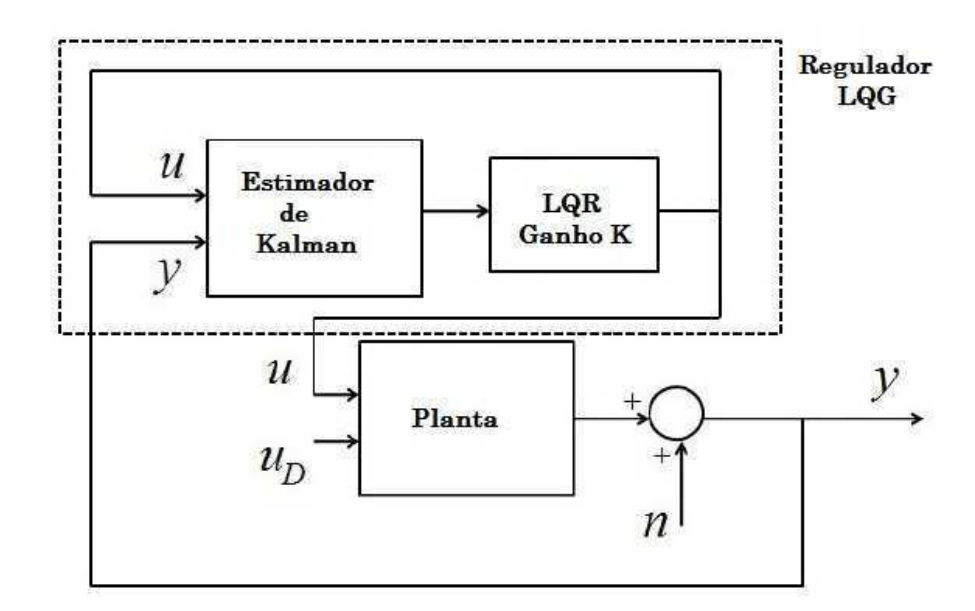

Figura 6.4: Controlador LQG.

O Filtro de Kalman é um método de estimação estocástica utilizado para obter estimativas ótimas das variáveis de estados de um sistema dinâmico, de tal maneira que o erro é minimizado estatisticamente. Pelo fato do filtro de Kalman possuir uma rotina simples, pois só depende do pro
essamento do valor atual e anterior dispensando o a
umulo de dados, ele pode ser utilizado em sistemas de ara
terísti
a de tempo real (sistemas em que os ál
ulos são feitos ao mesmo tempo em que o movimento a
onte
e).

Todas as medições e ál
ulos baseados em modelos são, de erto modo, estimativas. Sinais ruidosos de sensores, aproximações nas equações que des
revem o omportamento do sistema e fatores externos não onsiderados introduzem in
erteza sobre os valores inferidos para o estado de um sistema. O filtro de Kalman combina uma predição do estado de um sistema om uma nova medida usando uma média ponderada. A idéia dos pesos é que valores om menor in
erteza estimada sejam mais "
onáveis". Os pesos são al
ulados através da ovariân
ia, uma medida da in
erteza estimada da predição do estado do sistema. O resultado da média ponderada é uma nova estimativa do estado, que

se lo
aliza entre o estado predito e o estado medido, apresentando uma melhor in
erteza estimada que qualquer um dos dois unicamente. Este processo é repetido a cada passo de tempo, om a nova estimativa e sua ovariân
ia gerando a predição usada na próxima iteração. Isto significa que o filtro de Kalman funciona recursivamente e requer apenas a última estimativa - não o histórico completo - do estado de um sistema para calcular o próximo estado.

Quando executando os cálculos para o filtro, a estimativa do estado e as covariâncias são representadas por matrizes, para tratar as múltiplas dimensões envolvidas num úni
o passo do ál
ulo. Desta forma, é possível representar as relações lineares entre diferentes variáveis de estado (
omo posição, velo
idade e a
eleração) em qualquer um dos modelos de transição ou covariâncias.

O filtro de Kalman pode ser separado em duas etapas: predição ou propagação ("time update") e atualização ou orreção ("measurement-update").

Controladores LQG podem ser utilizados tanto em sistemas lineares de tempo invariante (LTI), bem como em sistemas de variação de tempo linear. A aplicação de sistemas de variação de tempo linear permite a concepção de controladores de realimentação linear para sistemas incertos não lineares, o que é o caso para o sistema de turbinas eólicas.

As principais vantagens do uso destes tipos de controladores são (FILHO, 2006): ação integral que pode ser introduzida facilmente; sinais de referência estocásticas podem ser incluídos; sistemas multivariáveis não quadrados, com atraso nas diferentes malhas, podem ser controlados. A principal desvantagem do controle LQG é a perda da robustez devido à in
lusão do estimador e o tempo gasto om a estimação.

No controlador LQG, a dinâmica da planta linear é conhecida e as perturbações presentes são estocásticas com as propriedades estásticas conhecidas.

Do ponto de vista computacional a concepção do LQG consiste em resolver um par de equações de matrizes Riccati: um para o projeto regulador  $LQR$  e um segundo (duplo para a primeira equação Ricatti) para o projeto do filtro de Kalman.

Considere agora a planta representada, no qual será onsiderada algum ruído no sistema, tanto no estado, quanto na saída medida do sistema

$$
\begin{cases}\n\dot{x}(t) = Ax(t) + Bu(t) + Gw(t), \\
y(t) = Cx(t) + v(t)\n\end{cases}
$$
\n(6.56)

sendo  $w(t)$  perturbações externas ao processo e  $v(t)$  ruído de medição, que são sinais não correlacionados, de média zero, com matrizes de densidades de potência espectral W e V constantes, ou seja,  $w(t)$  e  $v(t)$  são ruídos brancos com covariância.

As matrizes de covariância de  $w(t)$  e  $v(t)$  utilizados são:

$$
E\{w(t).w(t+\tau)^{T}\} = W.\delta(t)
$$
\n
$$
E\{v(t).v(t+\tau)^{T}\} = V.\delta(t)
$$
\n(6.57)

$$
E\{w(t).v(t+\tau)^{T}\} = 0
$$
\n
$$
E\{v(t).w(t+\tau)^{T}\} = 0
$$
\n(6.58)

sendo E o operador esperança(valor esperado) e  $\delta(t)$ a função delta de Dirac.

O problema do controle LQG é encontrar o sinal de controle ótimo,  $u(t)$ , que minimiza:

$$
J = E\{ \lim_{T \to \infty} \int_0^T (x^T(t)Qx(t) + u^T(t)Ru(t)dt) \}
$$
\n(6.59)

Sendo Q <sup>e</sup> R as matrizes de ponderação

$$
Q = Q^T \ge 0 e R = R^T > 0.
$$

Substituindo-se o vetor de estado  $x(t)$  pela estimativa ótima dos estados  $\hat{x}(t)$  chega-se <sup>à</sup> solução do problema LQG dada por:

$$
u = -K\hat{x}(t) \tag{6.60}
$$

Portanto, o controlador LQG é um compensador dinâmico de ordem n por realimentação de saídas, onstituído pela onexão em as
ata de um Filtro de Kalman <sup>e</sup> <sup>a</sup> matriz de ganhos ótimos de um regulador linear quadráti
o.

### 6.5.2 LQG om Ação Integral

Tal como no caso do LQR com o integrador, o derivado do erro de seguimento serve como uma entrada do blo
o integral. <sup>O</sup> diagrama de blo
os <sup>é</sup> apresentado na Figura 6.5 <sup>a</sup> seguir.

<sup>O</sup> projeto do ontrolador LQG <sup>é</sup> feito em duas etapas prin
ipais:

Para <sup>a</sup> análise do LQR, substituindo <sup>a</sup> Equação (6.58) na Equação (6.48) obtém-se <sup>a</sup> equação do sistema de malha fe
hada dada por:

$$
\dot{x} = (A - BK)x(t) \tag{6.61}
$$

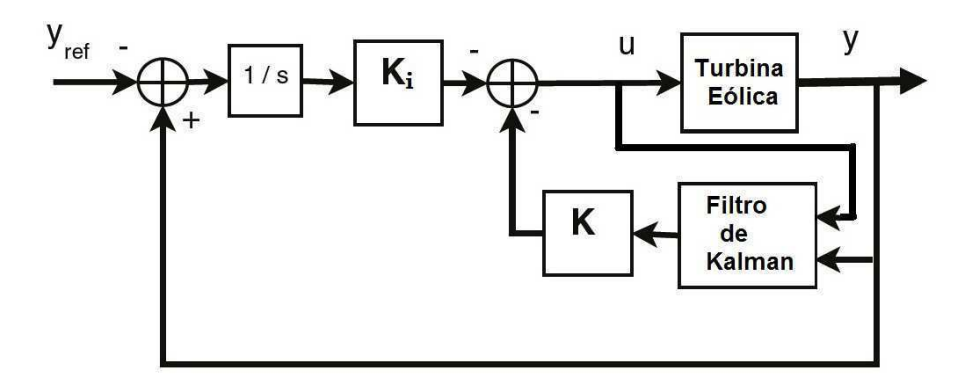

Figura 6.5: Controlador LQG om ação integral.

Os autovalores de  $(A - BK)$  estão no [K,S,E], caracterizando o sistema LQR como assintoti
amente estável.

A equação do Filtro de Kalman é dada por:

$$
\dot{\hat{x}}(t) = A\hat{x}(t) + Bu(t) + K_f(y - C\hat{x}(t))
$$
\n(6.62)

O erro entre  $x(t)$  e  $\hat{x}(t)$  é dado por:

$$
e(t) = x(t) - \hat{x}(t)
$$
\n(6.63)

Os autovalores de  $(A - K_f C)$  estão no [K,S,E], caracterizando o Filtro de Kalman omo assintoti
amente estável.

O que resulta num sistema:

$$
\hat{\dot{x}}(t) = (A - K_f C)\hat{x}(t) + w(t) - K_f v(t)
$$
\n(6.64)

O filtro de Kalman é um sistema dinâmico, onde a matriz de ganhos ótimos  $K_f$  é dado por:

$$
K_f = S_f C^T V^{-1},\tag{6.65}
$$

sendo  $S_f$  a única solução simétrica definida positiva da Equação Algébrica de Riccati (EAR)

$$
S_f A^T + A S_f - S_f C^T V^{-1} C S_f + M W M^T.
$$
\n(6.66)

Para realimentação de estado  $u = -K_a z$  que é determinado pela minimização da

função de custo:

$$
J = \int_0^\infty (z^T Q z + u^T R u + 2z^T N u)
$$
\n(6.67)

onde  $Q \geq 0$  e  $R \geq 0$  são matrizes de ponderação,  $z = [x x_i]^T$  onde  $x_i$  é a saída do integrador, onforme ilustrado na Figura 6.5.

Denotando  $K_a = [K K i]$ , a realimentação de estado pode ser representado como  $u =$  $-Kx - K_i \xi$ . A matriz  $K_a$  é calculado com a relação de  $K_a = R^{-1}(B^T S + N^T)$ , onde  $S\geq 0$ é a solução semi-definida positiva da equação de Riccati

$$
ATS + SA - (SB + N)R-1(BTS + NT) + Q = 0
$$
\n(6.68)

O vetor de estado x da turbina sendo inacessível, um filtro de Kalman (estimador de estado) é concebido na segunda etapa, a fim de obter a melhor estimativa  $\hat{x}$  do vector de estado x (ANDERSON; MOORE, 2007).

O método de estimação esto
ásti
a utilizado para obter estimativas ótimas das variáveis de estados de um sistema dinâmi
o, de tal maneira que o erro é minimizado estatisti
amente.

$$
\dot{\hat{x}} = A\hat{x} + Bu + K_f(y - C\hat{x} - Du)
$$
\n
$$
K_f = S_f C^T V^{-1}
$$
\n(6.69)

onde  $S_f$  é a solução semi-definida positiva da equação Ricatti

O ontrole ótimo é assim per
ebido omo

$$
u = -K\hat{x} - K_i\xi \tag{6.70}
$$

### 6.6 Análise do Sistema

Após a avaliação das partes reais dos autovalores da matriz de estado  $A$ , verificamos que o sistema prova ser estável, por onseguinte, todos os autovalores são olo
ados no lado esquerdo do plano omplexo e são estritamente negativos, mostrados pela Figura 6.6.

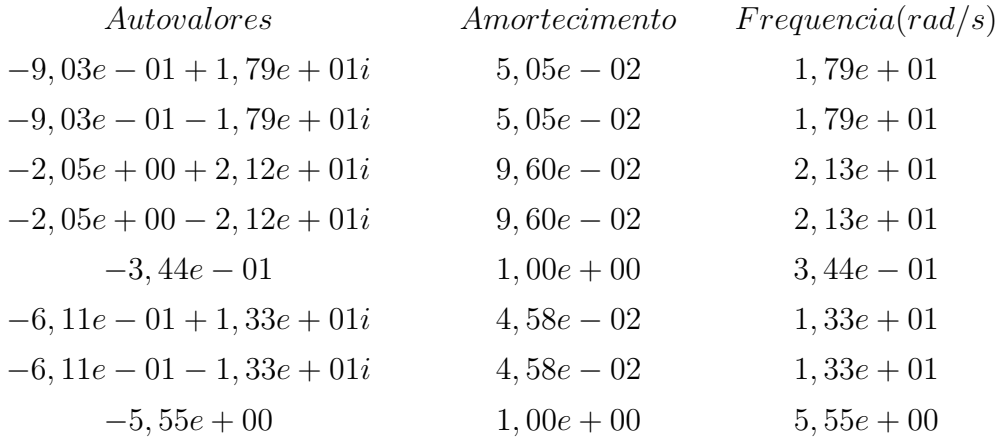

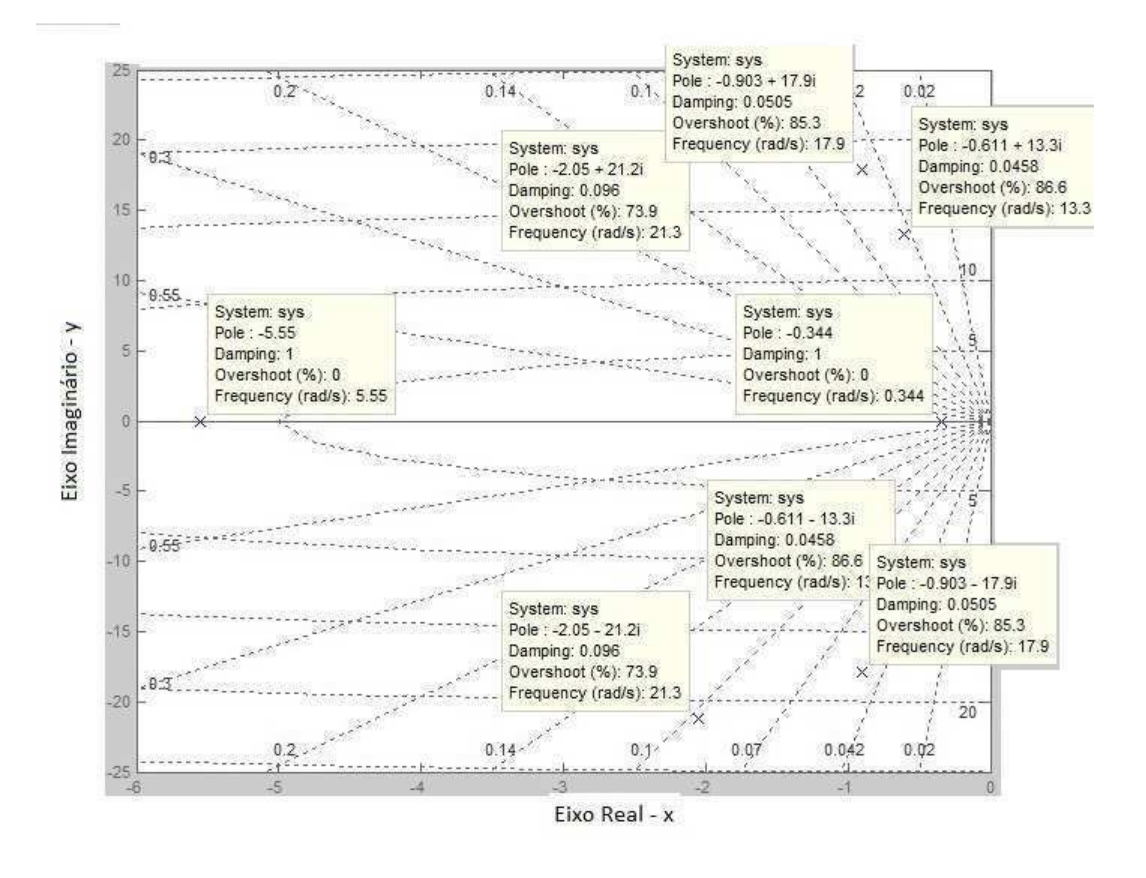

Figura 6.6: Sistema em malha aberta.

O nosso sistema, tem postos completos de  $C<sub>o</sub>$  e de  $O$ , respectivamente, pois são iguais na ordem do vetor de estado, portanto, igual a 8. Isto prova que o sistema é controlável <sup>e</sup> observável.

#### Estudo de caso para o Controlador LQR  $6.7$

Como vetor de entrada u sendo composto por uma entrada externa que é a modelagem do vento, foram definidas duas entradas de controle que são  $\beta$  e  $\omega_r$ . A função de custo que foi es
olhido para o ontrole é expressa pela Equação (6.41). Lembrando ainda que o vetor de saída proposto é  $y=(y_t,\zeta,\omega_r,\omega_g)$  e o vetor de referência contêm os valores da referência dos componentes de y, logo,  $r_{ref} = (\omega_r, \omega_g, \zeta, y_t)$ .

Ao substituir u <sup>e</sup> y na função do usto dada, tenta-se minimizar <sup>a</sup> urvatura das lâminas e da torre e, ao mesmo tempo, manter o nível de potência elétrica e a velocidade angular do rotor para que os níveis desejados estejam a
essíveis ao sistema.

De acordo com a Figura 6.7, o fluxograma do controlador LQR com ação integral é apresentado:

As matrizes de ponderação usadas foram calculadas de acordo com a regra de Bryson,

$$
Q = \begin{bmatrix} 0,3 & 0 & 0 & 0 \\ 0 & 400 & 0 & 0 \\ 0 & 0 & 1 & 0 \\ 0 & 0 & 0 & 1 \end{bmatrix} \qquad R = \begin{bmatrix} 1 & 0 & 0 \\ 0 & 1 & 0 \\ 0 & 0 & 1 \end{bmatrix}.
$$

Para calcular o rastreador quadrática, iniciamos com o cálculo do ganho da matriz K. e depois a matriz de ponderação  $K_i$  respectivamente.

A matriz de realimentação de estado K

$$
K = \begin{bmatrix} 20,2113 & 0,0038 & 0,0021 & -5,5033 & 0,9261 & -0,0003 & -0,0001 & 1,2285 \\ -0,0001 & -0,0000 & -0,0000 & 0,0001 & -0,0001 & -0,0000 & -0,0000 & -0,0000 \\ -0,0742 & -0,0004 & -0,0002 & 0,0286 & -0,0016 & 0,0000 & 0,0000 & -0,0077 \end{bmatrix}
$$

E a matriz do ganho integral  $K_i$ 

$$
K_i = \begin{bmatrix} -0,0596 & -19,8636 & -0,0000 & -0,0001 \\ -0,0000 & -0,0001 & 0,0000 & 0,0000 \end{bmatrix}.
$$

As simulações foram feitas em um sistema em malha fechada com uma velocidade média de  $18m/s$  com uma perturbação no passo que atuam no sistema no tempo  $t = 10s$ onforme mostrado na Figura 6.8.

Os resultados obtidos para as quatro saídas om este ontrolador são dadas a seguir om uma velo
idade média do vento de 18m/s om uma perturbação de 40% mostrada na Figura 6.9.

.

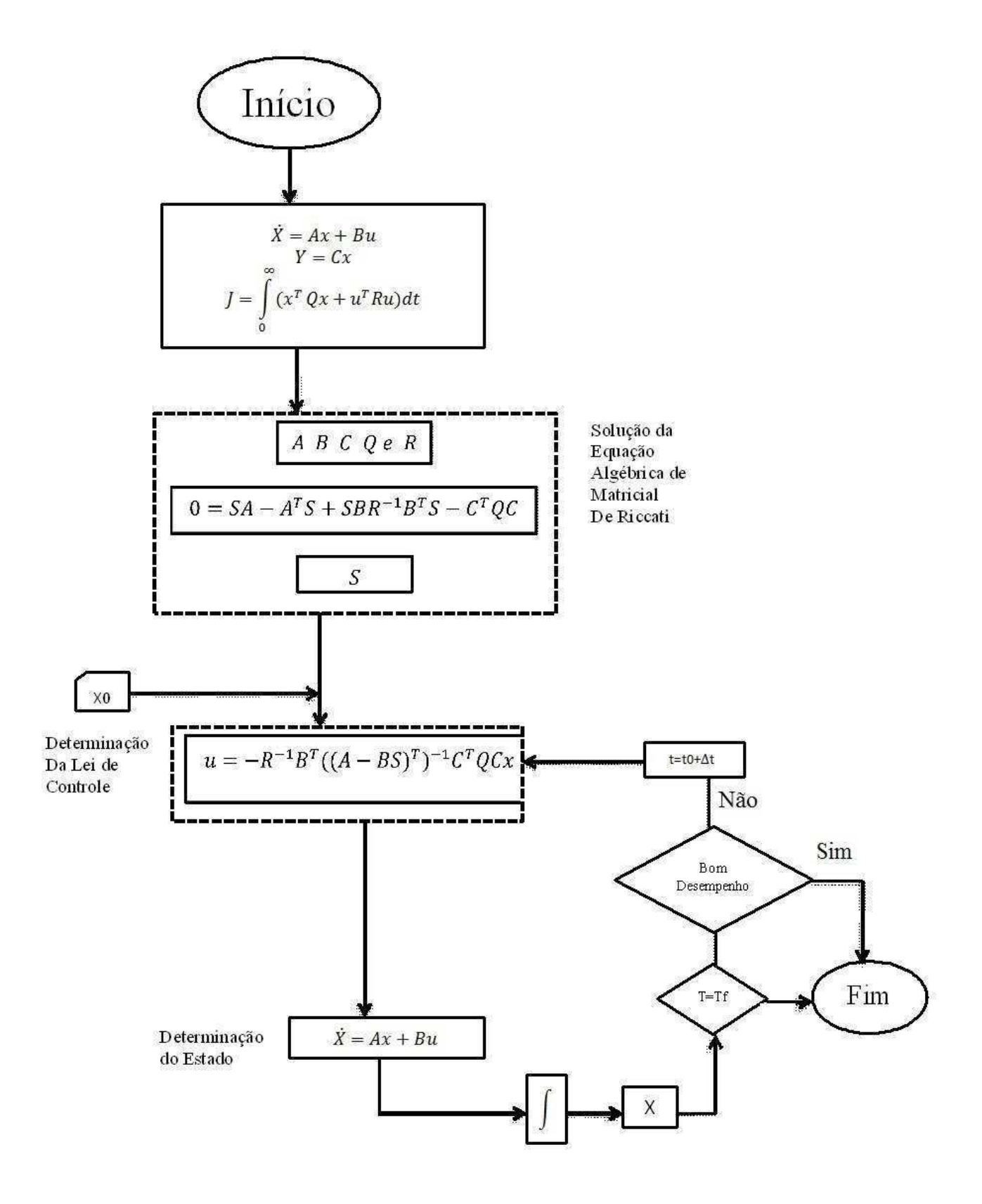

Figura 6.7: Fluxograma do Controlador LQR com ação integral.

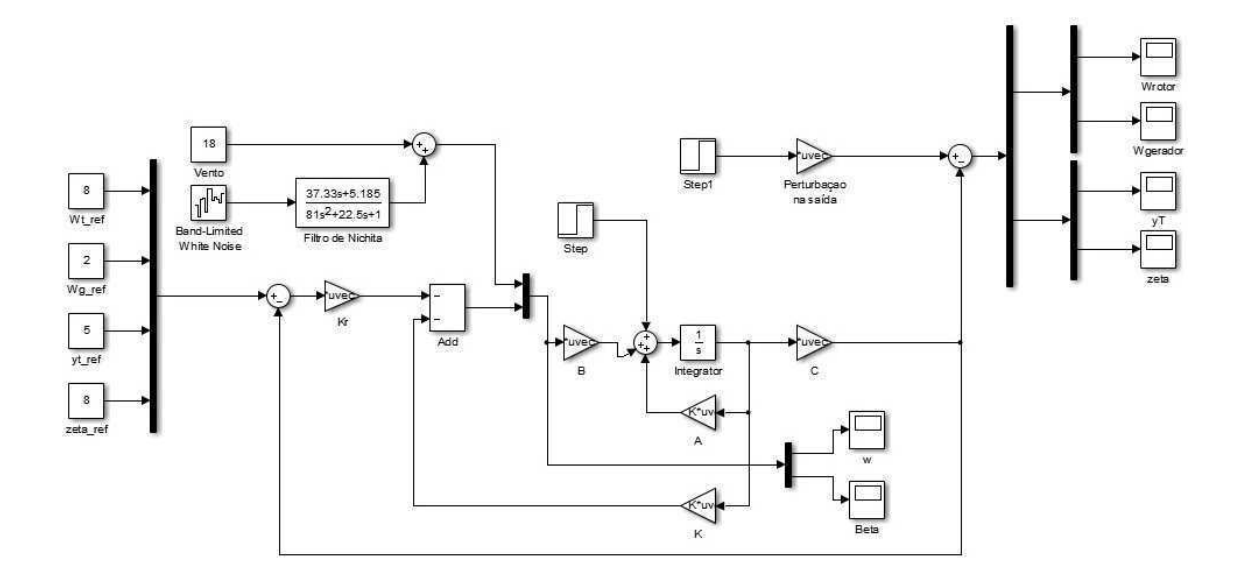

Figura 6.8: O sistema de malha fe
hada om ontrolador LQR.

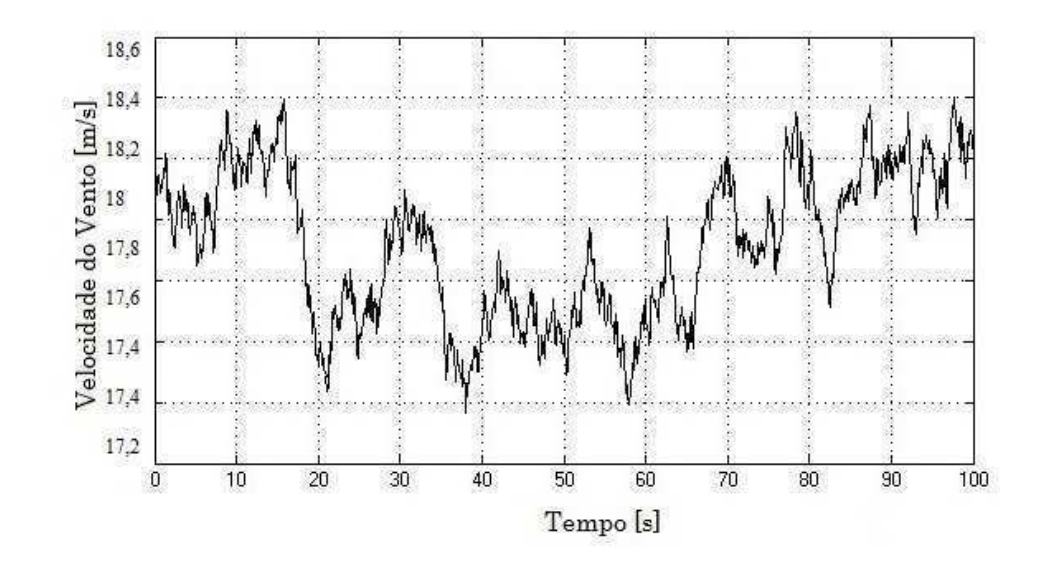

Figura 6.9: Velocidade do vento de acordo com (NICHITA et al., 2002).

A componente turbulenta da velocidade do vento considerada como perturbação do sistema, é gerada pela alimentação de um filtro adequado conforme  $H_F$  com um ruído branco. Neste trabalho utilizamos o filtro proposto em (NICHITA et al., 2002).

$$
H_F = K_F \frac{m_1 T_F s + 1}{(T_F s + 1)(T_F m_2 s + 1)}
$$
(6.71)

com  $T_F = \frac{L_v}{v_m}$  $\frac{L_v}{v_m} = 18, K_F = 5, 3, m_1 = 0, 4 \text{ e } m_2 = 0, 25.$ 

A Figura 6.10 apresenta o espe
tro do sinal de velo
idade do vento mostrado na

Figura 6.9. A concentração de energia em torno de frequências NP e 2NP são claramente observadas. Neste aso foi onsiderado uma turbina de três lâminas.

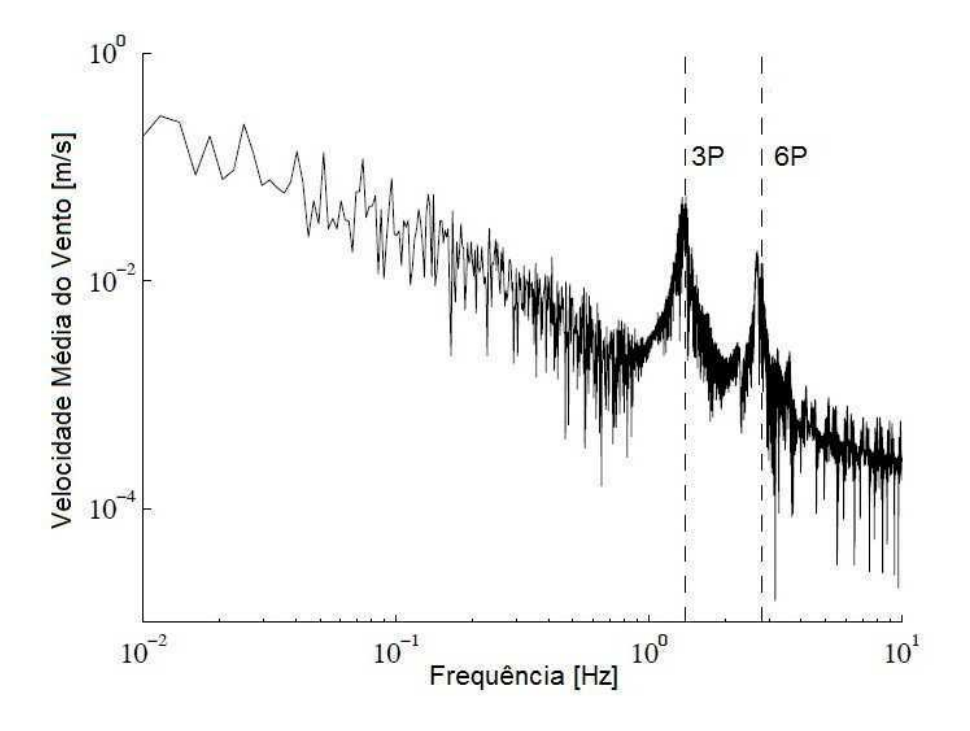

Figura 6.10: Espe
tro da velo
idade do vento simulado.

Na Figura 6.11 apresenta-se a variação do ângulo de pit
h, em torno de 42◦ sob o domínio do ontrolador LQR.

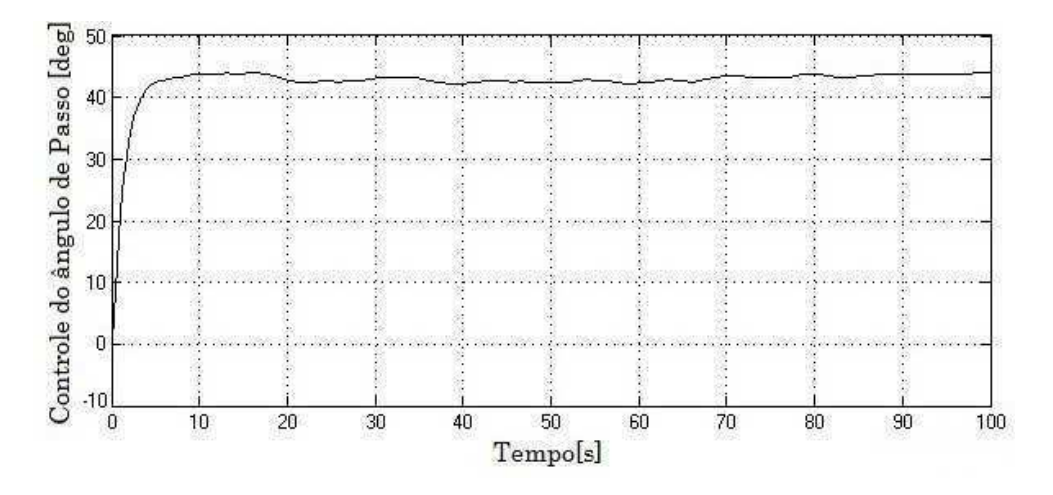

Figura 6.11: Ângulo de Passo.

Os efeitos da perturbação não é severamente sentida nas primeiras duas saídas do sistema, que são as velocidades angulares mostradas na Figura 6.12 e na Figura 6.13, no entanto, no caso da velocidade angular do gerador, um erro de estado estacionário pode ser distinguido na Figura 6.13b.

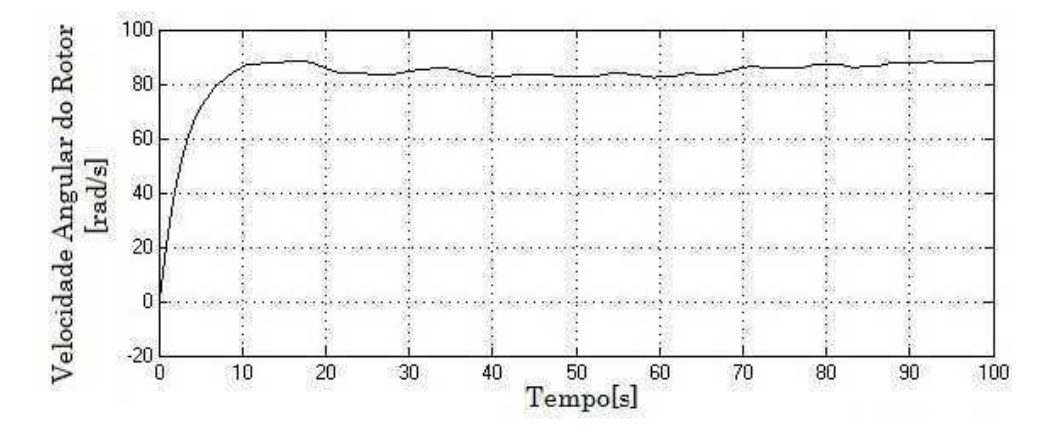

Figura 6.12: Velocidade Angular do Rotor com controlador LQR.

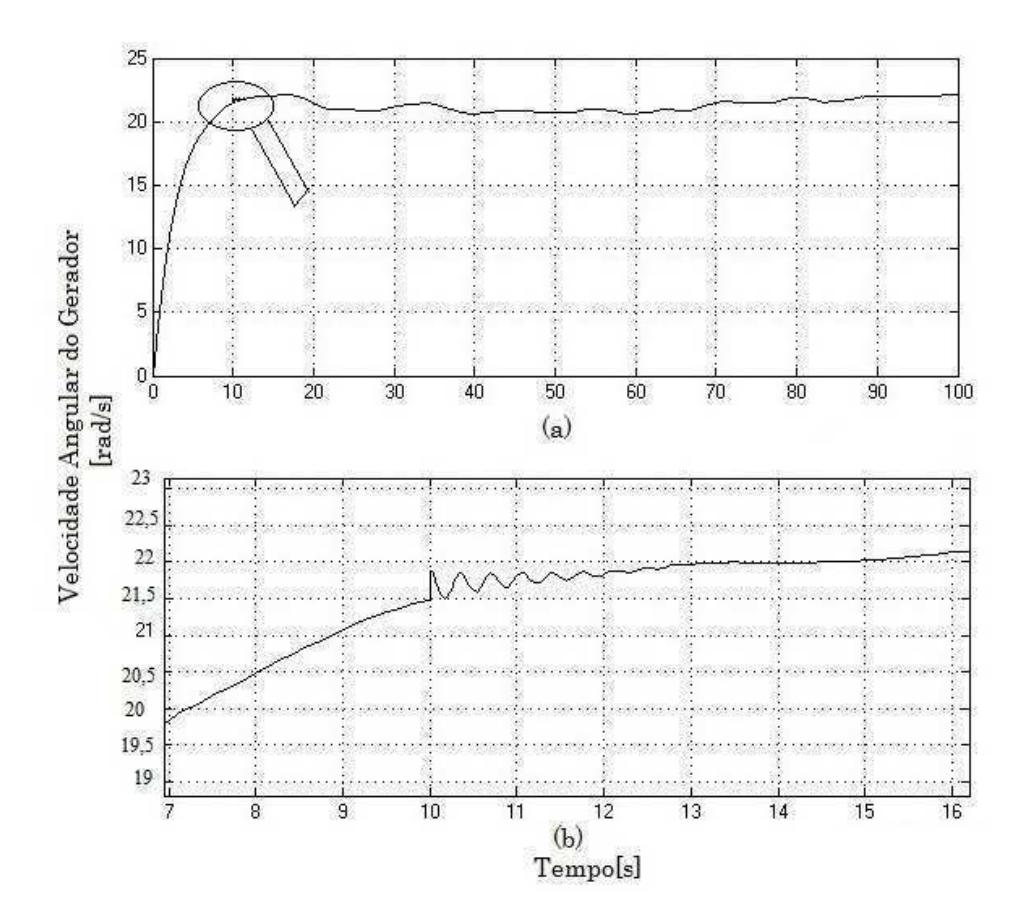

Figura 6.13: Velocidade Angular do Gerador com controlador LQR.

Além disso, na flexão das lâminas, mostrado na Figura 6.14 foi observada uma redução das amplitudes iniciais, mas assim como nas duas saídas anteriores, a perturbação não é rejeitada.

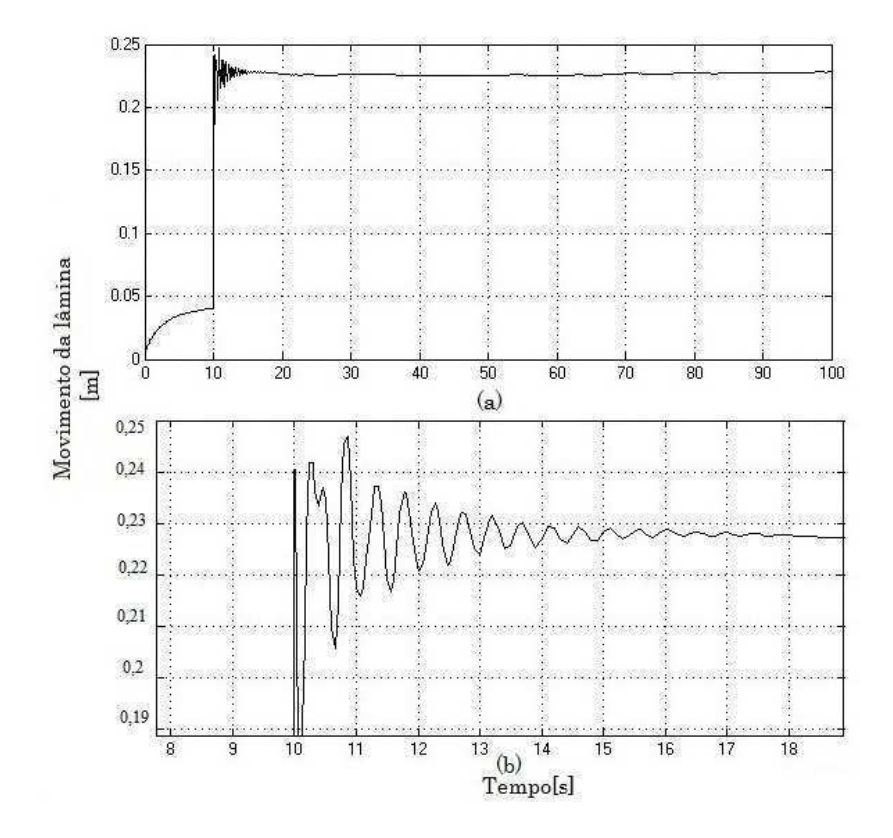

Figura 6.14: Movimento das Lâminas om ontrolador LQR.

Em relação às os
ilações da torre, os desempenhos foram alterados, e um aumento da amplitude e do erro de estado estacionário, foi observada na Figura 6.15b. Vários ensaios para melhorar a resposta no que diz respeito às os
ilações me
âni
as foram feitas.

Por causa dos erros existentes no estado estacionário, mesmo insignificantes (como no aso linear), e também devido ao fato de o sistema não rejeitar perturbações ao degrau, adi
ionamos integradores no aminho direto.

Neste caso, no entanto, as simulações mostrou que as performances com quatro integradores prejudi
a o sistema. Vários testes foram realizados, om um, dois e quatro integradores do sistema em malha fe
hada. Infelizmente, os resultados obtidos demonstraram que a adição de mais do que um integrador pode alterar seriamente os desempenhos. As saídas do sistema estão fortemente a
oplados e devido a isso se deve a melhoria do ontrole.

Em on
lusão, a melhor resposta foi obtida om um integrador adi
ionado para a saída do sistema. O diagrama de blocos do sistema em malha fechado com o controlador LQR om ação intergral - LQI mostrado na Figura 6.3, e implementado no simulink na Figura 6.16.

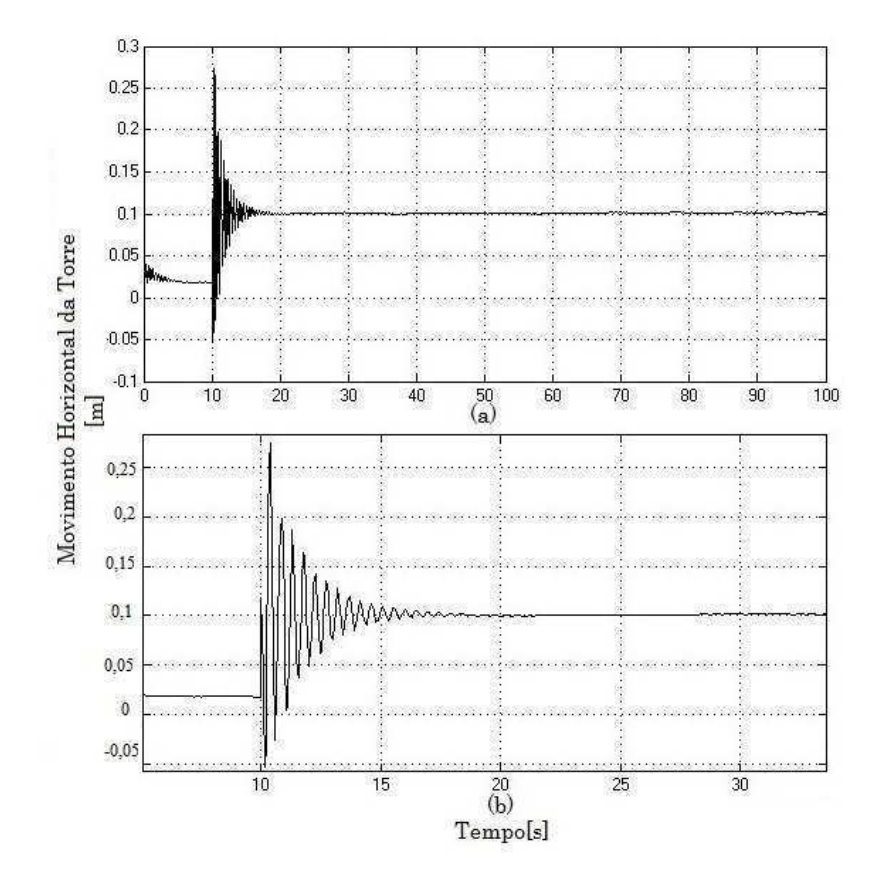

Figura 6.15: Movimento Horizontal da Torre om ontrolador LQR.

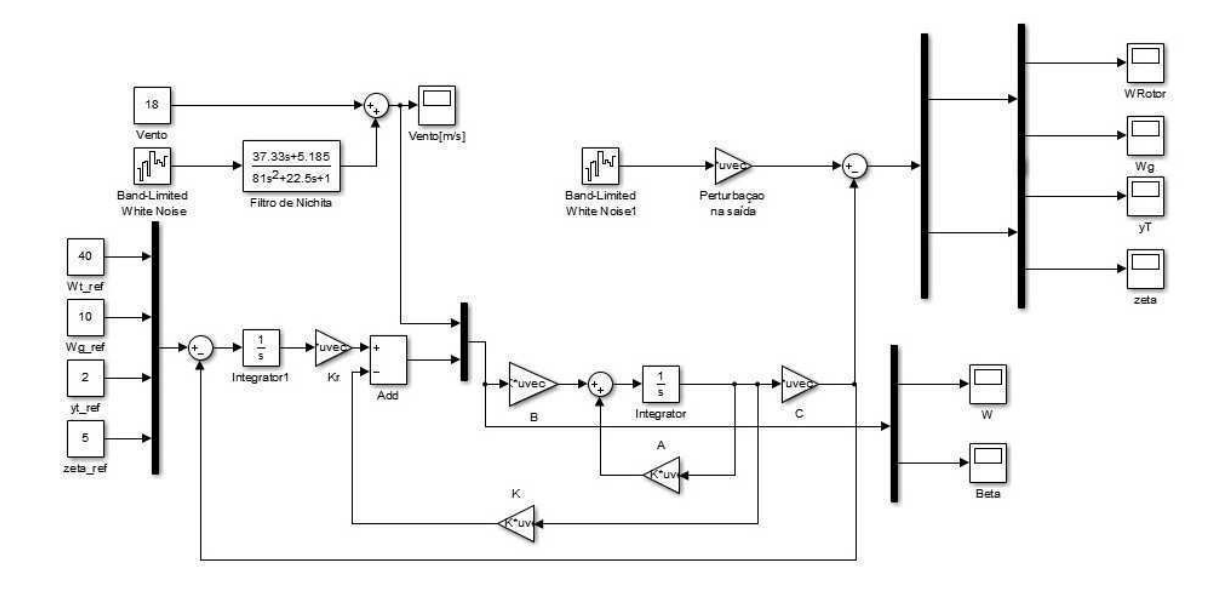

Figura 6.16: Diagrama de blocos em sistema de malha fechada com controlador LQR com ação integral no simulink.

Nas figuras a seguir, observamos os resultados obtidos na simulação.

Nas Figura 6.17 e Figura 6.18, verifica-se que as velocidades angulares do rotor e do gerador omo saída seguem a referên
ia do sistema, mantendo pois os seu valores nominais impostos.

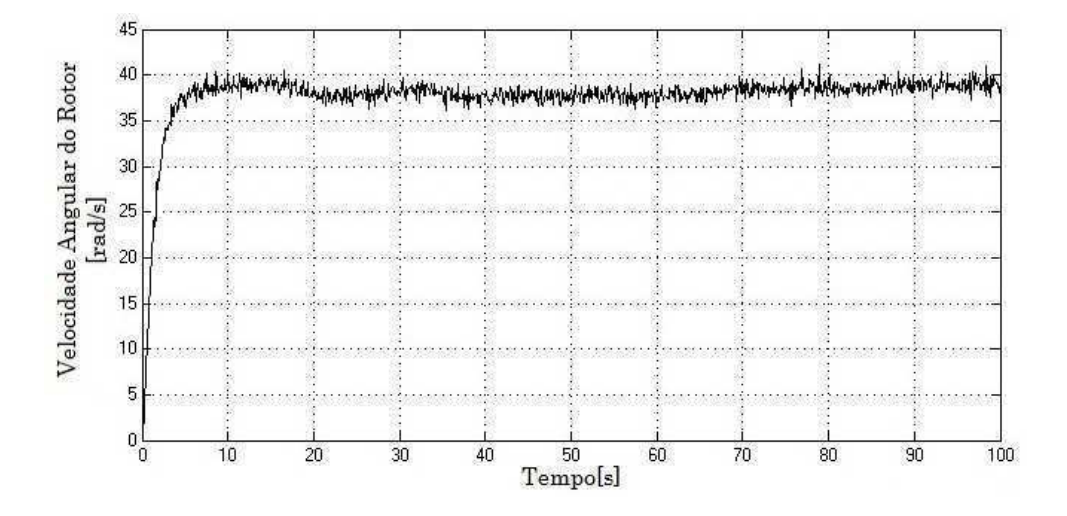

Figura 6.17: Velo
idade Angular do Rotor.

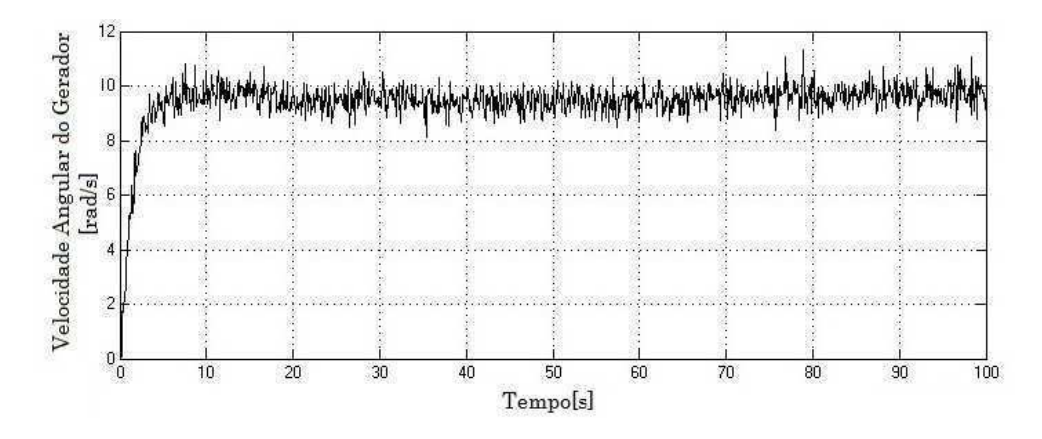

Figura 6.18: Velo
idade Angular do Gerador.

Ao mesmo tempo, as variáveis que se destinam a serem minimizadas, ou seja, o primeiro modo de movimentação de aba das lâminas (Figura 6.19) e a dobragem da torre ilustrado na Figura 6.20, têm valores extremamente pequenos.

As lâminas têm um desvio de cerca de 5 cm, enquanto a torre tem um movimento insignificante na direção horizontal.

As lâminas e a torre têm desvios de cerca de 3 mm e 20 cm, respectivamente, que são insignificantes em comparação com o comprimento da lâmina de 22 m, e a altura da torre de cerca de 60 m.

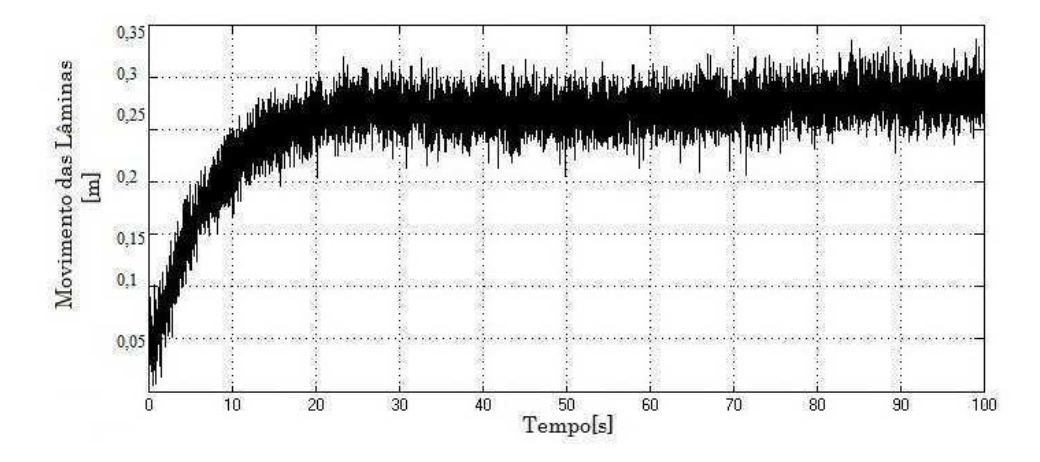

Figura 6.19: Movimento da Lâmina

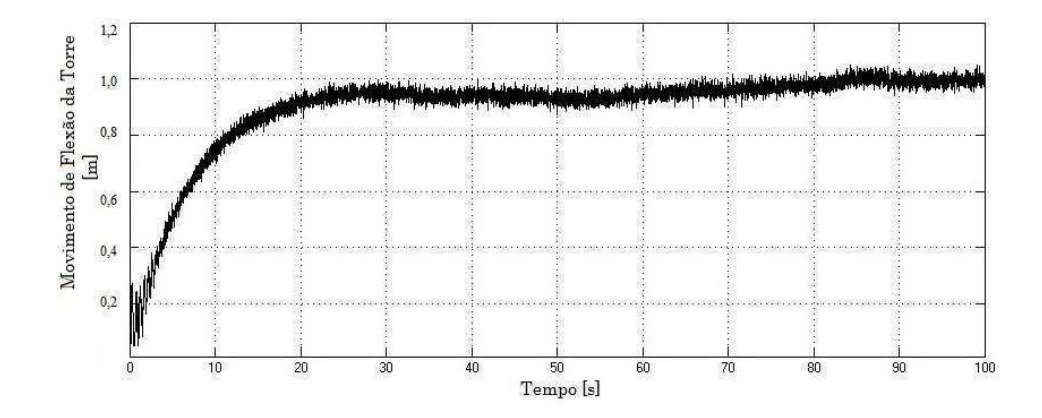

Figura 6.20: Movimento de Flexão da Torre

Porém, uma das saída que nós consideramos como o mais importante para um controle mais pre
iso onforme ilustrado na Figura 6.21, é a poten
ia elétri
a do sistema, que pode ser concebida pelo circuito de malha fechada com um único integrador apenas para ele.

A seguir, tem se a resposta do sistema linear controlado com o mesmo controlador LQR com ação integral conforme ilustrado na Figura 6.22 que corresponde à potência elétri
a de saída.

Os resultados das simulações mostraram que este método apresentou um bom desempenho dinâmico de forma simples e eficaz, sendo controlável e não contêm modos não observáveis. Uma propriedade importante do LQR é que o previsto nas ondições, garantem que o sistema em malha fe
hada permaneçam nominalmente estáveis.

Este método pode reduzir a densidade do movimento do atuador de forma eficiente e tem um bom desempenho do ontrole na velo
idade de rotação do gerador.

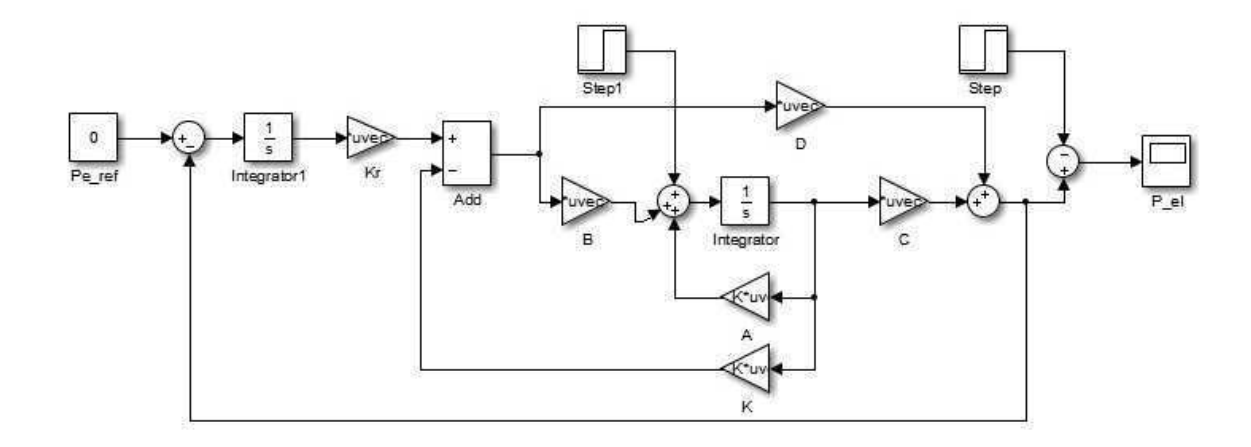

Figura 6.21: Diagrama de blocos do sistema em malha fechada para Potência Elétrica.

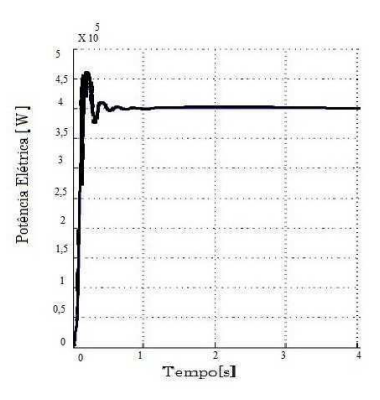

Figura 6.22: Potên
ia Elétri
a do Sistema.

### 6.8 Controlador Linear Quadráti
o Gaussiano - LQG

Para o projeto do controlador ótimo foram definidos as matrizes de ponderação de acordo com a regra de Bryson, identificado por  $QN, RN$ :

$$
QN = \begin{bmatrix} 0,5 & 0 & 0 & 0 \\ 0 & 200 & 0 & 0 \\ 0 & 0 & 10 & 0 \\ 0 & 0 & 0 & 1 \end{bmatrix} \qquad RN = \begin{bmatrix} 0,1 & 0 & 0 \\ 0 & 0,1 & 0 \\ 0 & 0 & 0,1 \end{bmatrix},
$$

Também foi definido as matrizes de covariâncias, onde  $\omega$  é expresso pela perturbação externa do processo e v o ruido de medição. De acordo com a seção 6.5, eles são sinais não correlacionados, com matrizes de densidades de potência espectral, dado por W e V:

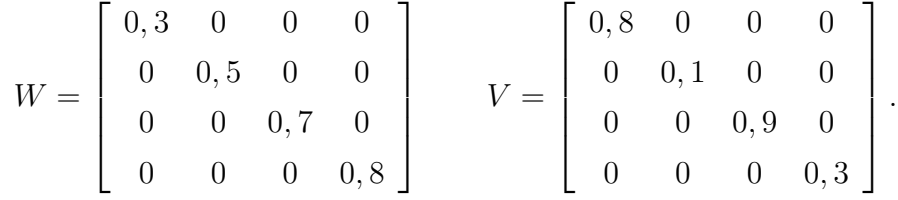

Os ganhos ótimos da função de custo do LQR são:

$$
K = \begin{bmatrix} 18,0062 & 0,1572 & 0,1074 & -15,2486 & 4,5550 & -0,0290 & -0,0125 & 2,4630 \\ -0,0007 & -0,0000 & -0,0000 & 0,0003 & -0,0003 & -0,0000 & -0,0000 & -0,0000 \\ -0,0660 & -0,0422 & -0,0200 & 0,0640 & -0,0147 & 0,0005 & 0,0001 & -0,0123 \end{bmatrix}.
$$

E a matriz do ganho integral  $K_i$ 

$$
K_i = \begin{bmatrix} -0,4384 & -43,8449 & 0,0000 & -0,0004 \\ -0,0000 & -0,0003 & 0,0000 & 0,0000 \end{bmatrix}.
$$

Por fim segue o resultado do ganho do Filtro de Kalman:

| \n $K_f =\n \begin{bmatrix}\n 0,0011 & 0,0023 & 0,0000 & 0,0000 \\  0,0004 & 0,0008 & 0,0000 & 0,0000 \\  0,0005 & 0,0016 & 0,0000 & 0,0000 \\  0,5652 & 1,1346 & 0,0005 & 0,0010 \\  0,5673 & 1,2094 & 0,0007 & 0,0010 \\  -0,0003 & -0,0015 & -0,0000 & 0,0000 \\  -0,0018 & -0,0032 & 0,0000 & 0,0000 \\  -0,2621 & -0,4629 & -0,0013 & -0,0013 \\  0,1525 & 0,3042 & 0,0033 & 0,0027\n \end{bmatrix}$ \n |
|----------------------------------------------------------------------------------------------------|
|----------------------------------------------------------------------------------------------------|

.

De acordo com a Figura 6.23, o fluxograma do controlador LQG com ação integral é apresentado:

Na Figura 6.24 apresenta-se o modelo do ontrolador LQG implementado no MA-TLAB/SIMULINK.

Para uma pequena variação entre os valores iniciais pode ser observado o sinal de comando apresentado na Figura 6.25, o que corresponde a variação da velocidade do vento.

O tempo médio de estabilização é 2 segundos, que é uma reação rápida e porque a variação é bastante pequena que não afeta os omponentes da turbina eóli
a.

O perfil de vento usado para estas simulações é ilustrado na Figura 6.9.

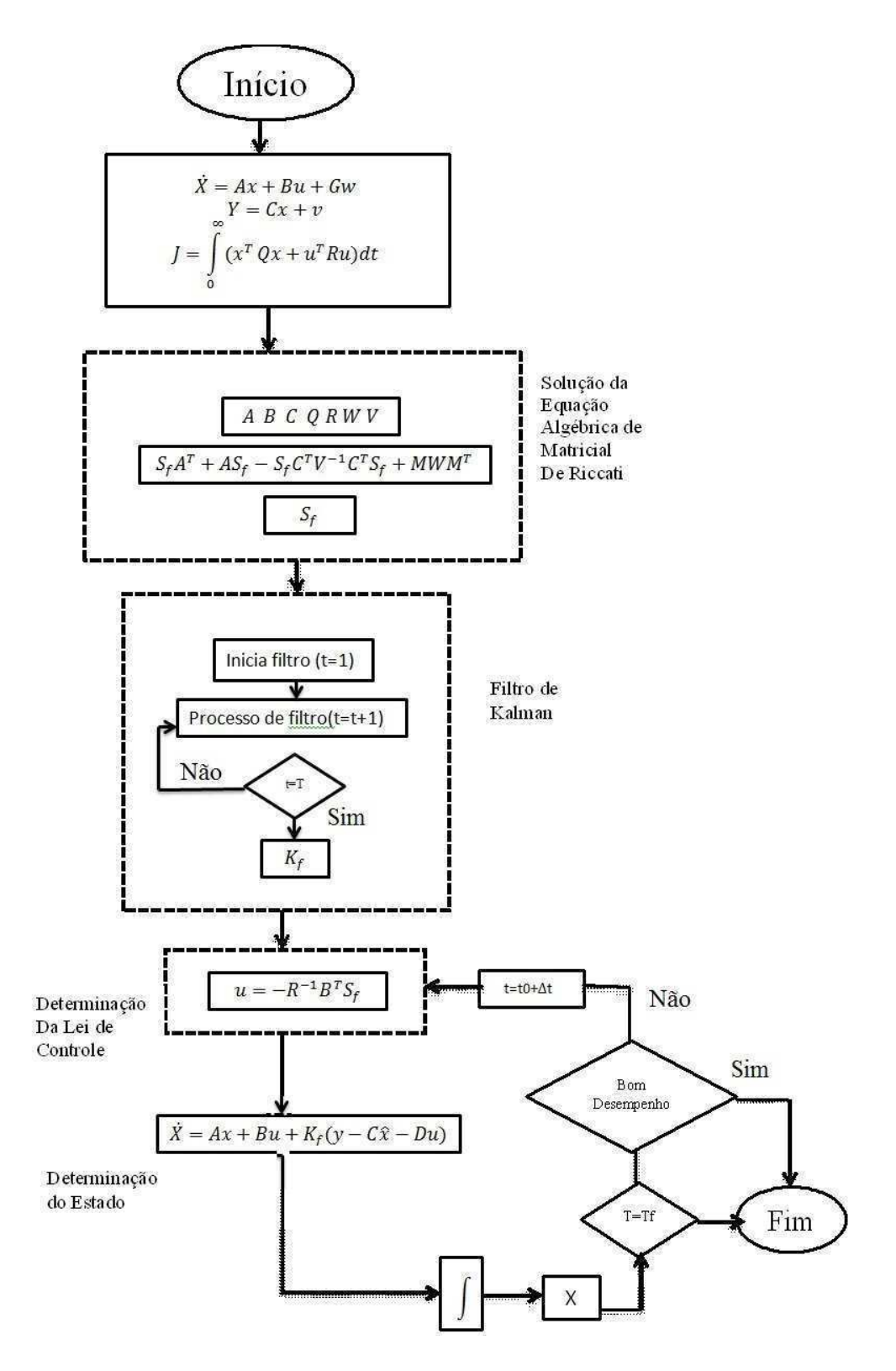

Figura 6.23: Fluxograma do Controlador LQG om ação integral.

Na Figura 6.26 e na Figura 6.27 ilustra-se que o controlador LQG consegue minimizar <sup>a</sup> perturbação do erro <sup>e</sup> os valores nominais do sistema de saída.

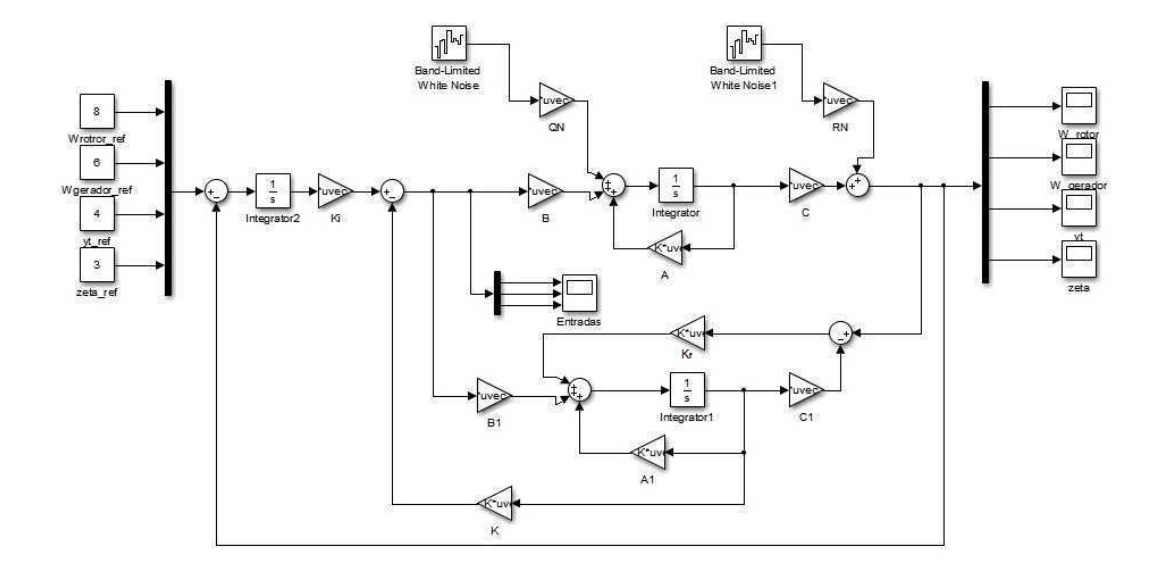

Figura 6.24: Controlador LQG om ação integral implementado no Simulink.

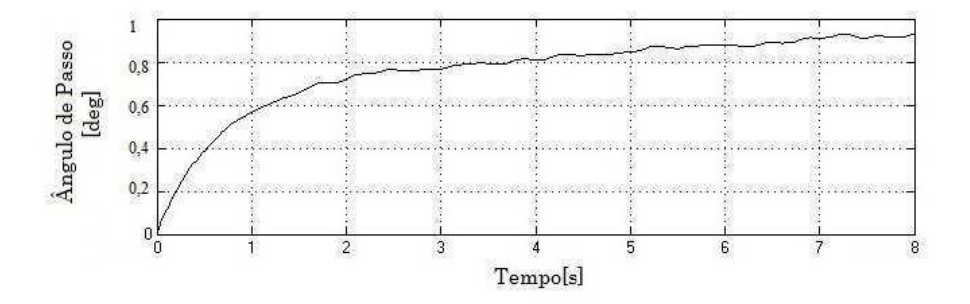

Figura 6.25: Sinal de Controle do Ângulo de Passo com o Controlador LQG com ação integral.

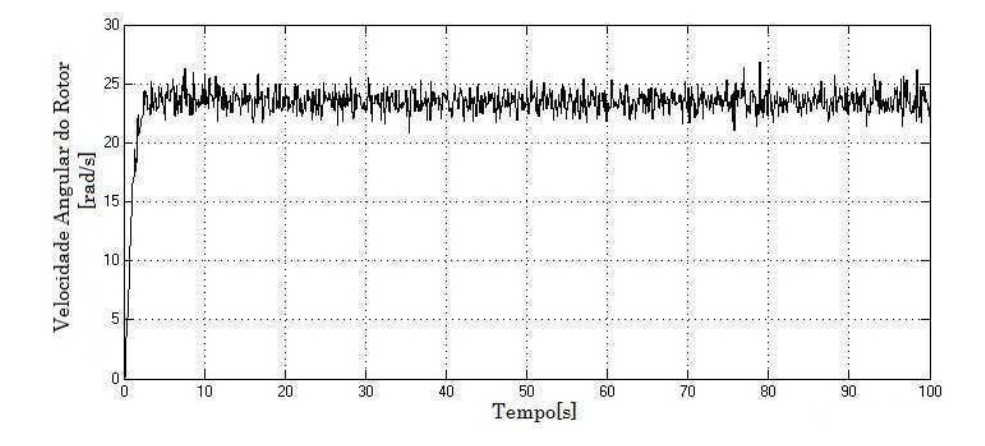

Figura 6.26: Velocidade Angular do Rotor com Controlador LQG.

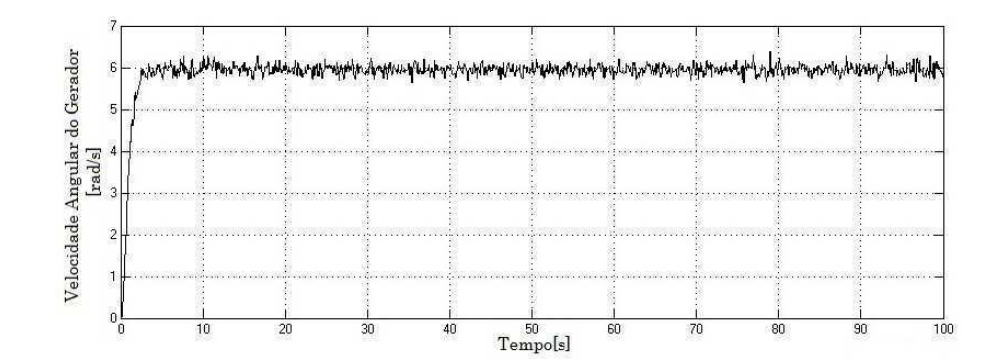

Figura 6.27: Velocidade Angular do Gerador com Controlador LQG.

Por sua vez, a Figura 6.28, e a Figura 6.29 ilustram os desempenhos em termos de solicitações mecânicas da torre de turbina eólica e as lâminas.

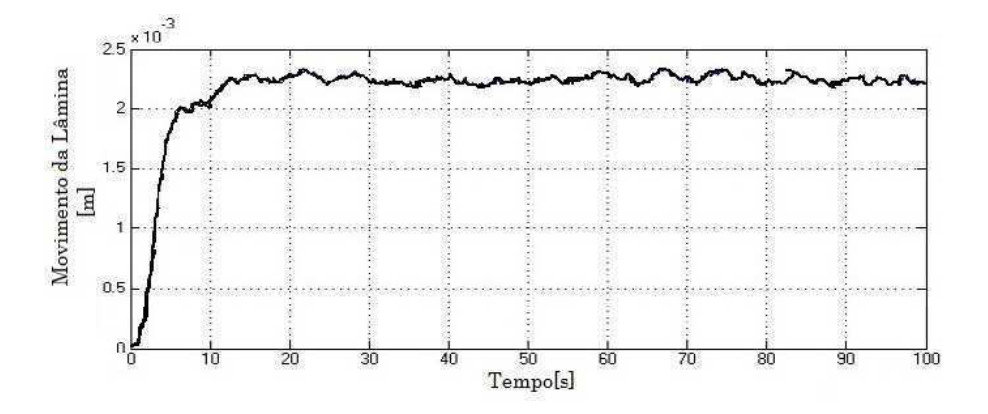

Figura 6.28: Movimento de Flexão das Lâminas om Controlador LQG.

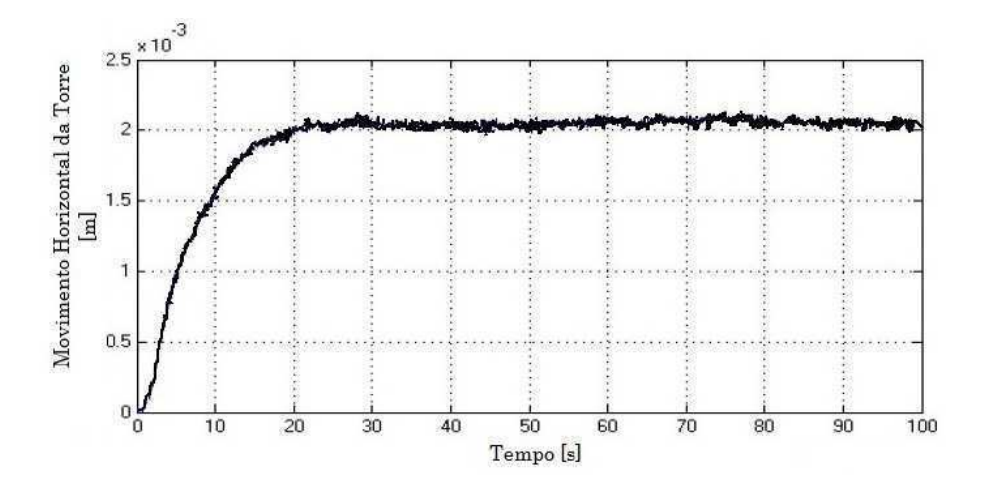

Figura 6.29: Movimento Horizontal da Torre om Controlador LQG.

O regulador mantém os valores da velo
idade de rotação do rotor e do gerador, respe
tivamente, em torno dos valores nominais apli
adas. O ontrolador LQG foi testado para várias velocidades de vento, e as diferenças foram insignificantes.

Na Figura 6.30 a curva de potência de saída do sistema é dado obtido para a velocidade do vento <sup>a</sup> uma velo
idade de 18m/s.

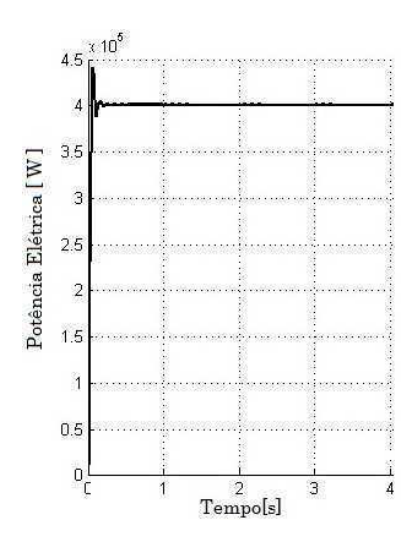

Figura 6.30: Potên
ia Elétri
a om Controlador LQG.

Isto demonstra a robustez do ontrolador e mostra que pode ser utilizada em toda a zona de fun
ionamento. Note-se que bons resultados também foram obtidos para a velo
idade do vento inferior a 18 m/s. No entanto, estes resultados não foram aqui apresentados, uma vez que neste caso, os objetivos de controle são diferentes e a técnica de ampo não é utilizado em instalações industriais.

O ontrolador LQG garante não só a potên
ia de saída, mas também as referên
ias de velocidade do rotor e gerador, tornando possível diminuir significativamente as solicitações induzidas na estrutura mecânica da turbina.

### 6.9 Conclusão

As soluções de ontrole de propostas para o modelo multivariado foram os reguladores linear quadrático. Cada método trouxe alguma melhora em relação aos outros, e cada um tratado de diferentes aspectos relacionados com o controle. O padrão LQR provou não rejeitar distúrbios, e uma ação integral foi adicionado a fim de eliminar os erros de estado esta
ionário, mas também para assegurar onstantes rejeições de perturbação.

Os controladores LOG considerados os ruídos e distúrbios como ruídos brancos, provou que bons resultados podem ser obtidos por esta abordagem também. Um in
onveniente encontrado foi o fato de que, devido ao forte acoplamento das entradas e saídas do sistema, regulação simultânea de todas as quatro saídas é extremamente difícil. Outro aspecto importante <sup>a</sup> ser men
ionado <sup>é</sup> que, embora na simulação foram obtidos bons resultados om relação às respostas de circuito em malha fechada, os métodos LQ garantem a estabilidade interna do circuito em malha fechado com relação às incertezas de modelagem.

Os resultados obtidos demonstram que estes tipos de ontroladores permitem <sup>o</sup> alívio do estresse mecânico e garantem boas atuações de todo o regime de velocidades de vento acima do nominal.

## Capítulo <sup>7</sup>

## Conclusões e Perspectivas

Nesta dissertação foi apresentada uma descrição detalhada da turbina eólica e os controladores LQR e LQG com ações integrais para o controle do ângulo de passo das turbinas de velo
idade variável, apresentando-se omo uma alternativa ao ontrole Propor
ional-Integral utilizado atualmente.

A modelagem da turbina de vento é extremamente omplexa e o ambiente em que a operam é extremamente dinâmi
o. Modelos pre
isos devem onter graus de liberdade suficiente para capturar os mais importantes efeitos dinâmicos. Foi por isso que nós escolhemos duas abordagens: a modelagem e o controle das turbinas eólicas.

Toda a pesquisa foi on
entrada sobre o regime de velo
idades de vento a
ima do nominal, onde as forças e soli
itações que são exer
idas pelo vento sobre a turbina são os mais significativos, pois é neste regime que as turbinas correm o risco de serem danificadas.

Um estudo sobre os tipos de controle de geração de potência foi realizado e foi constatado que turbinas om ângulo de passo variável tem um melhor desempenho em relação às de ângulo fixo. Este controle é geralmente feito com controladores do tipo PI, mas que devido a sua omplexidade alguns parâmetros são de difí
il obtenção, pois os fabri
antes não permitem a divulgação.

A técnica adotada foi o controle "passo coletivo". No entanto, os objetivos de regulação de turbinas eólicas são muito mais complicadas e incluem múltiplas finalidades. Por exemplo, além de limitação de energia elétrica, uma atenção especial é dada às solicitações dos servomotores que giram as pás, e também na manutenção da operação segura da turbina, maximizando a potên
ia e reduzindo as argas de fadiga prejudi
iais.

Assim o modelo matemáti
o, em que se aborda os aspe
tos do impulso do eixo de transmissão como o movimento horizontal de flexão da torre e movimento de flexão das lâminas em altas velocidades de vento não sendo mais negligenciados. Foi obtido um modelo multivariável de 8° ordem com intuito que combine os componentes mais importantes da turbina que são aerodinâmica e a mecânica do sistema. Para tal modelo, os algoritmos clássicos (PID) não são mais suficientes.

Uma desvantagem dos métodos de controle clássicos é que vários circuitos de comando devem ser utilizados para amortecer simultaneamente vários modos de turbinas flexíveis. O ontrole em diferentes zonas de fun
ionamento é multivariável, se esses ontroles não são projetados om muito uidado, essas malhas de ontrole interferem uns om os outros e faz com que a turbina se torne instável. O potencial que desestabiliza a turbina, cresce quando as turbinas se tornam maiores e mais flexíveis, e o grau de acoplamento entre os modos flexíveis aumentam. Por outro lado, métodos de projeto de controle multivariável. multi-entrada multi-saída avançada (MIMO), tais omo aqueles baseados em modelos de espaço de estado, podem ser usados para atender a esses múltiplos objetivos de controle e usar todos os atuadores disponíveis e entradas de ontrole em uma malha de ontrole úni
a.

Para tal fato, propusemos dois algoritmos que foram apresentados de forma gradual, a fim de enfatizar as vantagens e desvantagens apresentadas por cada um deles. Se os ontroladores quadráti
os lineares lássi
os exer
em bons desempenhos na ausên
ia de distúrbios, através da adição de integradores no circuito, puderam garantir a eliminação de erros de estado esta
ionário e também de perturbações onstantes. Se os ruídos que afetam o sistema são modelados como ruídos brancos, então o uso de controladores LQG tornam-se necessário. Uma melhoria foi trazida pelo projeto de um controlador LQG com estimativa de perturbação. Por isso, consideramos os distúrbios como um conjunto extra de variáveis de estado.

Os métodos de ontrole ofere
eram uma visão sobre a evolução da perturbação que atuam sobre o sistema e também tentaram estimá-lo. Além disso, om os resultados obtidos no domínio linear, fizemos um passo à frente, ao tentar validar os algoritmos que foram utilizados no modelo linear.

Como perspectivas para trabalhos futuros, pode-se citar:

- Estender o modelo adicionando o desenvolvimento da parte do modelo elétrico que permita o estudo e a interação da turbina com à rede elétrica;
- In
luir no modelo a opção de ontrole de guinada. Por isso, não apenas as lâminas podem ser ontroladas para modi
ar a aerodinâmi
a do rotor, mas também a na
ele pode ser orientada para uma melhor aptura das orrentes do vento;
- Validação dos algoritmos de ontrole em uma plataforma experimental. Neste ponto os resultados permane
eriam na área de simulação, mas testando-as em uma verdadeira turbina, eles poderiam se tornar mais pre
isos e relevantes;
- A on
epção de um algoritmo de ontrole apropriado para todos os regimes de trabalho da turbina e também para a transição do vento. O controle do sistema deve permitir a passagem do ontrole de torque na área abaixo da nominal por exemplo, para o campo de controle multivariável no referido regime nominal. A dificuldade em cobrir todo o domínio não vem apenas a partir do funcionamento de um interruptor simples de um ponto para outro, mas também a partir do fato de que ada regime impõe uma estratégia de ontrole diferente;
- Aplicar um controlador preditivo multivariável MPC (do inglês Model Predictive Controller) no sistema ou um controlador livre com modelo recursivo que acreditamos que pode-se tornar uma solução viável para o futuro, pois é simples de implementar, fácil de projetar e ajustar, e não requer qualquer identificação do modelo. Pode ser apli
ado diretamente sobre o modelo não-linear e através de sua arquitetura simples, torna-se de fácil implementação em processos reais.

### Referências Bibliográficas

ABO-KHALIL, A. G.; LEE, D.-C. Mppt ontrol of wind generation systems based on estimated wind speed using svr. Industrial Electronics, IEEE Transactions on, IEEE, v. 55, n. 3, p. 1489-1490, 2008.

ACKERMANN, T. et al. Wind power in power systems. [S.l.]: Wiley Online Library, 2005.

AKHMATOV, V. Analysis of dynamic behaviour of electric power systems with large amount of wind power. [S.l.]: Electric Power Engineering, Ørsted-DTU, Technical University of Denmark, 2003.

AKHMATOV, V. et al. Modelling and transient stability of large wind farms. International Journal of Electrical Power  $\mathscr B$  Energy Systems, Elsevier, v. 25, n. 2, p. 123-144, 2003.

AKHMATOV, V.; NIELSEN, A. H. Fixed-speed active-stall wind turbines in offshore applications. *European Transactions on Electrical Power*, Wiley Online Library, v. 15, n. 1, p.  $1-12$ , 2005.

ANDERSON, B. D.; MOORE, J. B. Optimal control: linear quadratic methods. [S.l.]: Courier Dover Publi
ations, 2007.

ATHANS, M. The linear quadratic lgr problem. *Massachusetts Institute of Technology*, Massachusetts, 1981.

AVALLONE, E. A.; BAUMEISTER, T.; SADEGH, A. Marks' Standard Handbook For Mechanical Engineers (Standard Handbook for Mechanical Engineers). [S.1.]: Megraw-Hill Professional, 2006.

BARBOSA, R. S. Aplicação de sistemas multicorpos na dinâmica de veículos guiados. Tese (Doutorado) Universidade de São Paulo, 1999.

BARROS, L. Uma Estratégia de Controle para o melhoramento do omportamento dinâmico de máquinas de indução duplamente alimentadas operando como geradores eólicos. Tese (Doutorado) — Tese de Doutorado, Universidade Federal de Campina Grande, Brasil, 2006.

BIANCHI, F. D.; BATTISTA, H. D.; MANTZ, R. J. Wind turbine control systems: principles, modelling and gain scheduling design. [S.1.]: Springer, 2006.

BOSSANYI, E. The design of closed loop controllers for wind turbines. Wind energy, Wiley Online Library, v. 3, n. 3, p. 149–163, 2000.

BOSSANYI, E. Developments in individual blade pitch control. In: Proceedings of "the Science of Making Torque from Wind"Conference. [S.l.: s.n.], 2004. p. 486-497.

BOUKHEZZAR, B.; SIGUERDIDJANE, H. et al. Comparison between linear and nonlinear ontrol strategies for variable speed wind turbine power apture optimization. In: Proceedings of Fourth International Conference and Exhibition on Ecological Vehicles and Renewable Energies.  $[S.1.: s.n.], 2009. p. 26-29.$ 

BRYSON, A. E. Applied linear optimal control: examples and algorithms. [S.l.]: Cambridge University Press, 2002.

BURTON, T. et al. *Wind energy handbook*. [S.l.]: John Wiley & Sons, 2011.

BYSTRYK, J.; SULLIVAN, P. Small wind turbine power ontrol in intermittent wind gusts. Journal of Wind Engineering and Industrial Aerodynami
s, Elsevier, v. 99, n. 5, p. 624-637, 2011.

CAMBLONG, H.; VIDAL, M. R.; PUIGGALI, J. Prin
iples of a simulation model for a variable-speed pitch-regulated wind turbine. Wind Engineering, Multi-Science, v. 28, n. 2, p. 157–175, 2004.

CHEN, C.-T. Linear system theory and design. [S.l.]: Oxford University Press, Inc., 1995.

CONROY, J.; WATSON, R. Torsional damping ontrol of gearless fullonverter large wind turbine generators with permanent magnet synchronous machines. Wind *Engineering*, Multi-Science, v. 31, n. 5, p. 325–340, 2007.

DORATO, P.; CERONE, V.; ABDALLAH, C. Linear-quadratic control: an introduction.  $[S.1.]$ : Simon & Schuster, 1994.

DORF, R. C.; BISHOP, R. H. Modern control systems. [S.I.]: Pearson, 2011.

DURAND, W. F. et al. *Aerodynamic theory.* [S.l.]: Springer, 1935.

EGGLESTON, D. M.; STODDARD, F. Wind turbine engineering design. Van Nostrand Reinhold Co. In
., New York, NY, 1987.

FILHO, J. G. B. CONTROLE ROBUSTO LQG/LTR COM RECUPERACAO DO GANHO DA MALHA DE TRANSFERÊNCIA. Dissertação (Mestrado) — Universidade Federal do Maranhão, Abril 2006.

FOX, R. W.; MCDONALD, A. T.; PRITCHARD, P. Introdução à mecânica dos fluidos. [S.l.]: Livros Técnicos e Científicos, 2006.

GARCIA-SANZ, M.; HOUPIS, C. H. Wind energy systems: control engineering design.  $[S.l.]:$  CRC Press, 2012.

GASPARETTO, V. Gerador eóli
o para sistemas interligados. 2007.

GIERAS, J. F. Performance characteristics of a transverse flux generator. In: IEEE. Electric Machines and Drives, 2005 IEEE International Conference on. [S.l.], 2005. p. 1293-1299.

GOLDSTEIN, H. Classical mechanics. [S.l.]: Pearson Education India, 1962.

HANSEN, A. D.; MICHALKE, G. Modelling and ontrol of variable-speed multi-pole permanent magnet synchronous generator wind turbine. Wind Energy, Wiley Online Library, v. 11, n. 5, p. 537–554, 2008.

HAU, E. Wind turbines: Fundamentals. Technologies, Application, Economics-2nd edition-Springer-Verlag Berlin Heidelberg, 2006.

HORAVA, P. Simulace malé větrné elektrárny se Savoniovým-Darrieovým rotorem. Tese (Doutorado) — Vysoké učení technické v Brně. Fakulta elektrotechniky a komunikačních te
hnologií, 2014.

JAIN, P. *Wind energy engineering*. [S.l.]: McGraw Hill Professional, 2011.

JAUCH, C. Transient and dynamic control of a variable speed wind turbine with synchronous generator. Wind Energy, Wiley Online Library, v. 10, n. 3, p. 247–269, 2007.

JELAVIĆ, M. et al. Design of a wind turbine pitch controller for loads and fatigue reduction. In: European Wind Energy Conference & Exhibition, EWEC 2007. S.l.: s.n. 2007.

JOHNSON, M.; GRIMBLE, M. Recent trends in linear optimal quadratic multivariable control system design. In: IET. Control Theory and Applications, IEE Proceedings D. [S.l.], 1987. v. 134, n. 1, p. 53–71.

KAIMAL, J. et al. Spectral characteristics of surface-layer turbulence. *Quarterly Journal* of the Royal Meteorological Society, Wiley Online Library, v. 98, n. 417, p. 563-589, 1972.

KEDJAR, B.; AL-HADDAD, K. Dsp-based implementation of an lqr with integral action for a three-phase three-wire shunt active power filter. *Industrial Electronics*, IEEE *Transactions on*, IEEE, v. 56, n. 8, p. 2821–2828, 2009.

KWAKERNAAK, H.; SIVAN, R. Linear optimal control systems. [S.1.]: Wiley-interscience New York, 1972.

LANGREDER, W. Models for variable speed wind turbines. CREST, Loughborough University of Technology, 1996.

LAROCHE, E. Commande optimale. ENSPS-3A ISAV, 2004.

LEITE, A. P.; FALCAO, D. M.; BORGES, C. L. Modelagem de usinas eólicas para estudos de confiabilidade. Sba: Controle & Automação Sociedade Brasileira de Automatica, SciELO Brasil, v. 17, n. 2, p. 177–188, 2006.

LEITHEAD, W.; CONNOR, B. Control of variable speed wind turbines: design task. International Journal of Control, Taylor & Francis, v. 73, n. 13, p. 1189-1212, 2000.

LEITHEAD, W.; SALLE, S. De la; REARDON, D. Role and objectives of control for wind turbines. In: IET. IEE Proceedings C (Generation, Transmission and Distribution). [S.l.], 1991. v. 138, n. 2, p. 135–148.

LEMOS, N. A. Mecânica analítica. [S.l.]: Editora Livraria da Física, 2007.

LI, H.; CHEN, Z. Overview of different wind generator systems and their comparisons. IET Renewable Power Generation, IET, v. 2, n. 2, p.  $123-138$ ,  $2008$ .

LIEBST, B. A pitch control system for the kamewa wind turbine. *Journal of dynamic* systems, measurement, and control, American Society of Mechanical Engineers, v. 107, n. 1, p. 47-52, 1985.

LIU, H. et al. Optimal regulator-based control of electronic power transformer for distribution systems. *Electric Power Systems Research*, Elsevier, v. 79, n. 6, p. 863–870, 2009.

LUBOSNY, Z. Wind turbine operation in electric power systems: advanced modeling. [S.l.]: Springer Berlin, 2003.

MACEDO, A. V. d. A. Controle do Ângulo de Passo de uma Turbina Eóli
a Utilizando Lógica Fuzzy. Dissertação (Mestrado) — Universidade Federal de Campina Grande, Junho 2012.

MARTINEZ, J. *Modelling and Control of Wind Turbines*. Tese (Doutorado) — Imperial College London London, 2007.

MIGLIORE, P. Comparison of na
a 6-series and 4-digit airfoils for darrieus wind turbines.  $Journal of Energy, v. 7, n. 4, p. 291-292, 1983.$ 

MOREIRA, C. C. L. et al. Identification and development of microgrids emergency ontrol pro
edures. 2013.

MOTA, W. S. Simulação de transitórios eletromecânicos em sistemas de potência. EPGRAF, Campina Grande-Brasil, 2006.

MOTA, W. S.; BARROS, L. S. Dynamic simulations of wind generators connected to distribution systems. In: IET. Electricity Distribution, 2005. CIRED 2005. 18th International Conference and Exhibition on.  $[S.1.], 2005.$  p. 1–4.

MULJADI, E.; BUTTERFIELD, C. P. Pit
hontrolled variable-speed wind turbine generation. Industry Applications, IEEE Transactions on, IEEE, v. 37, n. 1, p. 240–246, 2001.

MUNTEANU, I. et al. *Optimal control of wind energy systems: towards a global*  $approach.$  [S.l.]: Springer, 2008.

MUYEEN, S.; TAMURA, J.; MURATA, T. Stability augmentation of a grid-connected wind farm.  $[S.1.]$ : Springer, 2009.

NAIDU, D. S. *Optimal control systems*. [S.l.]: CRC press, 2002.

NICHITA, C. et al. Large band simulation of the wind speed for real time wind turbine simulators. *Energy Conversion, IEEE Transactions on*, IEEE, v. 17, n. 4, p. 523–529, 2002.

NOUIRA, I.; KHEDHER, A.; BOUALLEGUE, A. A ontribution to the design and the installation of an universal platform of a wind emulator using a dc motor. International Journal of Renewable Energy Research (IJRER), v. 2, n. 4, p. 797–804, 2012.

OGATA, K.; MAYA, P. Á.; LEONARDI, F. Engenharia de controle moderno. [S.l.]: LTC, 1998.

PINTEA, A. Optimal robust control of horizontal variable speed wind turbines. Tese (Doutorado) PhD Thesis, University Politehni
a of Bu
harest, 2011.

PINTEA, A. et al. Modeling and power regulation of horizontal variable speed wind turbines. Studies in Informati
s and Control, v. 20, n. 3, 2011.

PPINTO, V, et al. Controle Ótimo aplicado  $\AA$  mÁquina de indu $\tilde{\text{Ca}}$  com rotor bobinado operando como gerador. CBA, n. 4986-4932, 2010.

ROLAN, A. et al. Modeling of a variable speed wind turbine with a permanent magnet synchronous generator. In: IEEE. *Industrial Electronics*, 2009. ISIE 2009. IEEE International Symposium on.  $[S.1.], 2009$ . p. 734-739.

SALLES, M. B. d. C. Modelagem e análises de geradores eólicos de velocidade variável one
tados em sistemas de energia elétri
a. Tese (Doutorado) Universidade de São Paulo, 2009.

SILVA, K. F. da. Controle e integração de centrais eólicas à rede elétrica com geradores de indução duplamente alimentados. Tese (Doutorado) — Universidade de São Paulo, 2006.

SLOOTWEG, J. G. Wind power: Modelling and impact on power system dynamics. [S.l.]: TU Delft, Delft University of Technology, 2003.

SØRENSEN, P.; HANSEN, A. D.; ROSAS, P. A. C. Wind models for simulation of power fluctuations from wind farms. Journal of wind engineering and industrial aerodynamics, Elsevier, v. 90, n. 12, p. 1381-1402, 2002.

THIRINGER, T.; PETERSSON, A. Control of a variable-speed pit
h-regulated wind turbine. Dept. of Energy and Environ., Chalmers Univ. of Technol., Göteborg, Sweden, 2005.

TROFINO, A.; COUTINHO, D.; BARBOSA, K. A. Sistemas Multivariáveis: Uma  $abordagem via LMI-versão preliminary. [S.l.]:$  Universidade Federal de Santa Catarina, Apostila do Programa de Pós-Graduação em Engenharia Elétri
a. Florianópolis, 2003.

WAGNER, H.-J.; MATHUR, J. Introduction to wind energy systems. [S.l.]: Springer, 2012.

WANG, H, et al. Recursive model free controller for trajectory tracking of mimo nonlinear systems. In: IEEE. Control & Automation (MED), 2010 18th Mediterranean *Conference on.* [S.l.], 2010. p.  $431-436$ .

WENZEL, G. M. Projeto aerodinâmico de pás de turbinas eólicas de eixo horizontal. 2007, 74 f. Tese (Doutorado) — Tese(Graduação em Engenharia Mecânica)–Pontifícia Universidade Católi
a do Rio Grande do Sul, Porto Alegre, 2007.

WILSON, D. G. et al. Active aerodynamic blade control design for load reduction on large wind turbines. In: *European Wind Energy Conference, Marseille, France.* [S.l.: s.n., 2009. v. 26, n. 19, p. 643-678.

WILSON, R. E.; LISSAMAN, P. B. Applied aerodynamics of wind power machines. NASA STI/Recon Technical Report N, v. 75, p. 22669, 1974.

WRIGHT, A.; FINGERSH, L. Advanced control design for wind turbines. [S.l.]: National Renewable Energy Laboratory, NREL/TP-500-42437, 2008.

WRIGHT, A.; STOL, K. A. Designing and testing controls to mitigate dynamic loads in the ontrols advan
ed resear
h turbine. In: Conferen
e Paper 2008 ASME Wind Energy  $Symposing. [S.l.: s.n.], 2008.$ 

WRIGHT, A. D. *Modern control design for flexible wind turbines*. [S.l.]: National Renewable Energy Laboratory, 2004.

 $ZHOU, K. et al. Robust and optimal control. [S.l.]: Prentice Hall New Jersey, 1996.$ 

ZINGER, D. S.; MULJADI, E. Annualized wind energy improvement using variable speeds. Industry Applications, IEEE Transactions on, IEEE, v. 33, n. 6, p. 1444–1447, 1997.

## Apêndi
e A

# Desenvolvimento do projeto dos ontroladores MATLAB/SIMULINK

O programa MATLAB é uma poderosa ferramenta de omputação numéri
a em diversas áreas ientí
as e se tornou um ambiente efetivamente utilizado em engenharia para realizar cálculos matemáticos, desenvolver algoritmos, modelagem e simulação. O MATLAB ontém um sistema interativo e linguagem de programação própria. Além de bibliote as para ál
ulos aritméti
os bási
os, ainda ofere
e um grande número de ferramentas especializadas (toolboxes) para a resolução de problemas em áreas específicas, tais como estatística, programação linear, sistemas de controles, processamento de sinais, simulação dinâmi
a (Simulink) dentre diversas outras apli
ações.

### A.1 Valores Numéri
os dos Parâmetros do Modelo Multivariável da Turbina de Vento

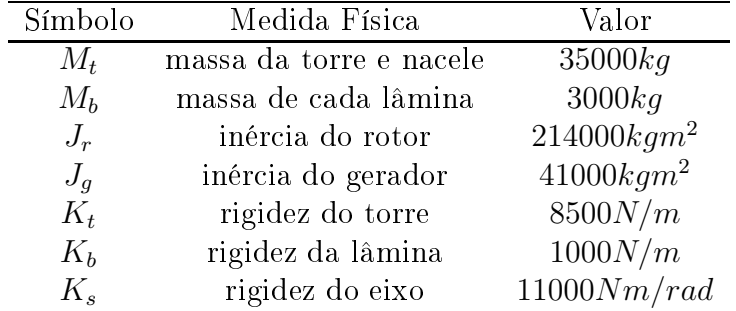
| Símbolo        | Medida Física                      | Valor           |
|----------------|------------------------------------|-----------------|
| $B_t$          | amortecimento do torre             | 50000Ns/m       |
| $B_b$          | amortecimento da lâmina            | 10000Ns/m       |
| $B_s$          | amortecimento do eixo              | 60000Nms/rad    |
| N              | número de lâminas                  | 3               |
| $r_b$          | raio da lâmina                     | 8m              |
|                | diâmetro do rotor                  | 44m             |
| $T_g$          | torque do gerador                  | 100000Nm        |
| $B_q$          | amortecimento intríseco do gerador | $7200 \, kgm/s$ |
| $\omega$       | velocidade angular                 | 8 rad/s         |
| $\tau_{\beta}$ | constante de tempo                 | 0, 18s          |
| $P_n$          | potencia nominal                   | 400kW           |

Apêndi
e A. Desenvolvimento do projeto dos ontroladores MATLAB/SIMULINK 133

## A.2 Valores Numéri
os das Matrizes de Espaço de Estado do Sistema

$$
A = \left(\begin{array}{ccccccccc} 0 & 0 & 0 & 1 & -1 & 0 & 0 & 0 \\ 0 & 0 & 0 & 0 & 0 & 1 & 0 & 0 \\ 0 & 0 & 0 & 0 & 0 & 0 & 1 & 0; \\ -51,4 & 0 & 0 & -0,69 & 0,28 & 0 & 0 & -2 \\ 268,29 & 0 & 0 & 1,46 & -1,46 & 0 & 0 & 0 \\ 0 & -390,47 & 30,35 & 0,15 & 0 & -3,9 & 0,17 & -0,13 \\ 0 & 457,14 & -242,85 & -0,21 & 0 & 4,57 & -1,42 & -0,21 \\ 0 & 0 & 0 & 0 & 0 & 0 & 0 & -5,55 \end{array}\right)
$$

$$
B = \begin{pmatrix} 0 & 0 & 0 \\ 0 & 0 & 0 \\ 0 & 0 & 0 \\ 0 & -2, 44e - 5 & 0 \\ 0 & 0 & 0 \\ 0 & 0 & 0 \\ 5, 55 & 0 & 0 \end{pmatrix} \qquad C = \begin{pmatrix} 0 & 0 & 0 & 1 & 0 & 0 & 0 & 0 \\ 0 & 0 & 0 & 0 & 0 & 25 & 0 & 0 & 0 \\ 0 & 0 & 1 & 0 & 0 & 0 & 0 & 0 & 0 \\ 0 & 1 & 0 & 0 & 0 & 0 & 0 & 0 & 0 \\ 0 & 1 & 0 & 0 & 0 & 0 & 0 & 0 & 0 \end{pmatrix}
$$

A.3 Rotina do Controlador LQR

 $A=[0 \ 0 \ 0 \ 1 \ -1 \ 0 \ 0 \ 0 ;$ 

Apêndice A. Desenvolvimento do projeto dos controladores MATLAB/SIMULINK 134

```
0 \t0 \t0 \t0 \t0 \t1 \t0 \t0:
0 \t0 \t0 \t0 \t0 \t0 \t1 \t0;-51,4 0 0 -0.69 0.28 0 0 -2;
268, 29 \quad 0 \quad 0 \quad 1, 46 \quad -1, 46 \quad 0 \quad 0 \quad 0;0 -390,47,30,35,0,15,0 -3,9,0,17, -0,13;0, 457, 14, -242, 85, -0, 21, 0, 4, 57, -1, 42, -0, 21;0 \t0 \t0 \t0 \t0 \t0 \t0 \t-5.55:
B=[0 \t 0;0 \t 0;0 \t 0;0 \t 0;0 \t 0;0 -2,44e-5;0 0;0 0;5 55 0;C=[0 \ 0 \ 0 \ 1 \ 0 \ 0 \ 0 \ 0;0 \t0 \t0 \t0 \t0 \t0.25 \t0 \t0 \t0;0 \t0 \t1 \t0 \t0 \t0 \t0 \t0;
0 \t1 \t0 \t0 \t0 \t0 \t0 \t0Q=[0,5 \ 0 \ 0 \ 0;0\quad 400\quad 0\quad 0;
0 \t 0 \t 1 \t 0;
0 \t 0 \t 0 \t 1;Q1 = C' * Q * C;R=[17 \ 0;0 \ 10];[K, P, E] = \lg r(A, B, Q1, R)Ki = -inv(R) * B' * inv((A-B*K)') * C' * Q
```
## Rotina do Controlador LQG  $A.4$

```
A=[0 \ 0 \ 0 \ 1 \ -1 \ 0 \ 0 \ 0 \ 0;0 \t0 \t0 \t0 \t0 \t1 \t0 \t0 \t0;0 \t0 \t0 \t0 \t0 \t0 \t1 \t0 \t0:
-51,4 0 0 -0,69 0,28 0 0 -2 0,04;
268, 29 \t0 \t0 \t1, 46 \t-1, 46 \t0 \t0 \t0 \t0;0 -390,47,30,35,0,15,0 -3,9,0,17, -0,13,0,04;0 457, 14 - 242, 85 - 0, 21 0 4, 57 - 1, 42 - 0, 21 0, 07;
0 \t0 \t0 \t0 \t0 \t0 \t0 \t0 \t-5,55 \t0;0 \t0 \t0 \t0 \t0 \t0 \t0 \t0 \t0 \t-0,14;
0 -2,44e-5,0;0,0,0;0,0,0;5,55,0,0;0,0,1
```
Apêndi
e A. Desenvolvimento do projeto dos ontroladores MATLAB/SIMULINK 135

```
C=[0 \ 0 \ 0 \ 1 \ 0 \ 0 \ 0 \ 0 \ 0;0 \t0 \t0 \t0 \t0 \t, 25 \t0 \t0 \t0 \t0;
0 0 1 0 0 0 0 0 0 ;
\begin{bmatrix} 0 & 1 & 0 & 0 & 0 & 0 & 0 & 0 & 0 \end{bmatrix};
D=[0 \t1e-5;0 \t0;0 \t0;0 \t0;0];
Bz = [0; 0; 0; 0; 0; 0; 0; 0; 0; 1];\sqrt{QN}= [0,5 0 0 0;0 200 0 0;0 0 10 0;0 0 0 1];
Q1=C' * Q*C;\overline{RN}= [0,1 0 0;0 0,1 0;0 0 0,1];
[K, P, E] = \lg r (A, B, Q1, RN);
G=ss(A,[B,Bz],C,[D,D]);
W = diag([0, 3 \ 0, 5 \ 0, 7 \ 0, 8]);
|V=diag([0, 8, 0, 1, 0, 9, 0, 3]);
[Gk, Kf, Pf] = kalman(G, W, V)
```